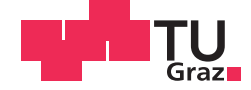

Michael Fellinger, BSc

# **Validierung der Instandsetzungsmengen der Standardelemente Gleis der ÖBB**

## **MASTERARBEIT**

zur Erlangung des akademischen Grades

Diplom-Ingenieur

Masterstudium Bauingenieurwissenschaften - Umwelt und Verkehr

eingereicht an der

## **Technischen Universität Graz**

Betreuer

Ass. Prof. Dipl.-Ing. Dr.techn., Stefan Marschnig

Institut für Eisenbahnwesen und Verkehrswirtschaft

## **EIDESSTATTLICHE ERKLÄRUNG**

Ich erkläre an Eides statt, dass ich die vorliegende Arbeit selbstständig verfasst, andere als die angegebenen Quellen/Hilfsmittel nicht benutzt, und die den benutzten Quellen wörtlich und inhaltlich entnommenen Stellen als solche kenntlich gemacht habe. Das in TUGRAZonline hochgeladene Textdokument ist mit der vorliegenden Masterarbeit identisch.

21.03.2016

03.2016 Michael With

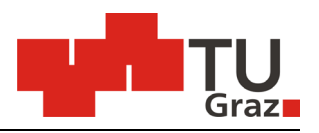

Technische Universität Graz **Institut für Eisenbahnwesen und Verkehrswirtschaft** 

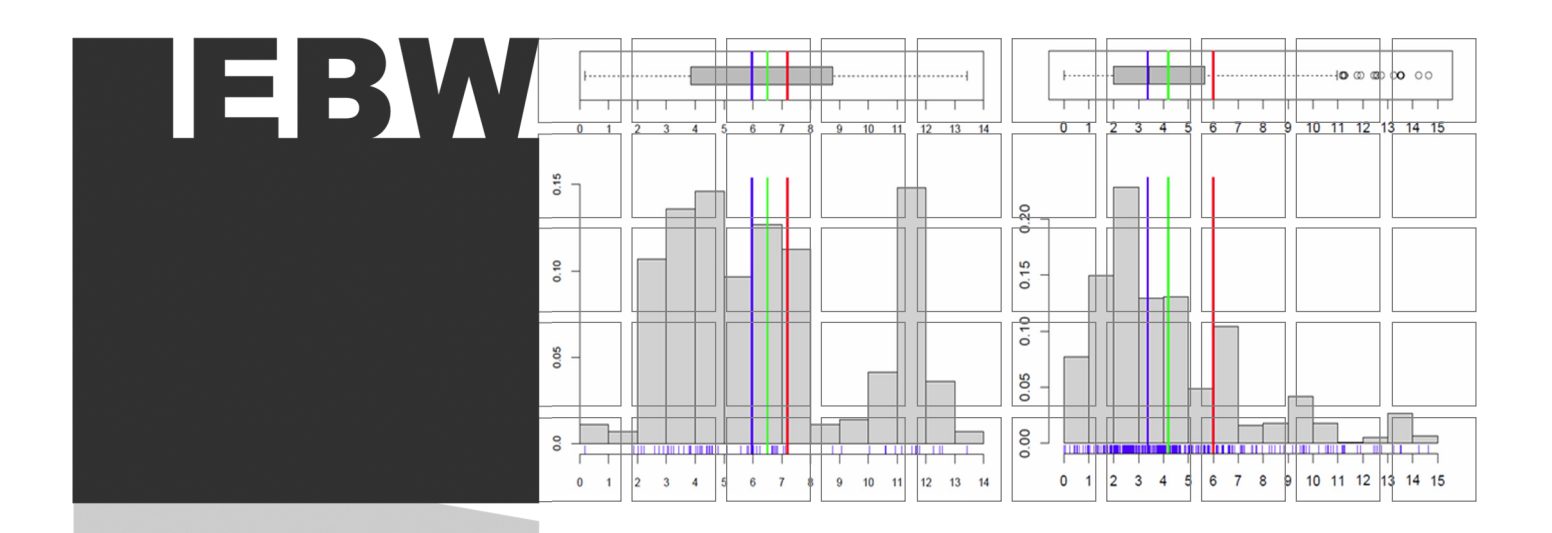

# Validierung der Instandsetzungsmengen der Standardelemente Gleis der ÖBB

Masterarbeit

Abgabedatum: 21. März 2016

Michael Fellinger BSc 1130610 michael.fellinger@student.tugraz.at

Betreuer:

Stefan Marschnig Ass.Prof. Dipl.-Ing. Dr.techn. stefan.marschnig@tugraz.at

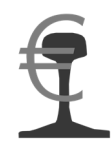

www.ebw.TUGraz.at

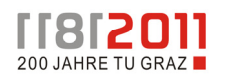

Vorwort und Danksagung

## Vorwort und Danksagung

Die Festlegung von Stopf- bzw. Schleifeinsätzen sowie von Zwischenlagen- und Schienentauschmengen stellt einen wichtigen Bestandteil in der Lebenszyklusbetrachtung einer Gleisanlage dar. Auf dem Umstand, dass die Dauer zwischen zwei notwendigen Arbeitseinsätzen von verschiedensten Parametern beeinflusst wird, begründet sich die Notwendigkeit der Vorhersage von zukünftigen Gleisinstandhaltungsarbeiten. Es gilt im Rahmen der vorliegenden Arbeit die Stopf- und Schleifzyklen sowie die Zwischenlagen- und Schienentauschmengen im realen Netz zu analysieren bzw. auszuwerten und in weiterer Folge mit jenen zu vergleichen, welche für einen Standardarbeitszyklus vorgesehen wurden. Durch den Vergleich zwischen den tatsächlich durchgeführten Tätigkeiten und jenen, welche in den einzelnen Standardelementen als im Mittel notwendig angeführt sind, kann einerseits eine Schlussfolgerung darüber getroffen werden, in wie weit die Arbeitseinsätze der Standardelemente mit jenen der Realität übereinstimmen bzw. andererseits auf gewisse Umstände aufmerksam gemacht werden, welche die Dauer zwischen zwei Instandhaltungstätigkeiten zusätzlich beeinflussen könnten. Da ein Modell die Realität immer nur annähern bzw. möglichst gut beschreiben kann, ist damit zu rechnen, dass bei der durchzuführenden Analyse gewisse Abweichungen zwischen den tatsächlichen und den aus den Standardarbeitszyklen abgeleiteten Arbeiten auftreten werden, welche es am Ende dieser Arbeit zu interpretieren gilt.

An dieser Stelle möchte ich mich recht herzlich bei Herrn Ass.Prof. Dipl.-Ing. Dr.techn. Stefan Marschnig für die großartige Betreuung sowie für den fachlichen Rat im Zuge der Auswertungserstellung und während des gesamten Projektes bedanken. Ein weiterer Dank gilt Herrn Dipl.-Ing. Dr.techn. Markus Enzi für die ausgiebige Einführung in die TUG-Datenbank sowie für die zur Verfügung gestellten Grunddaten zur späteren Analyse. Ein ebenso großer Dank richtet sich an Herrn Univ.-Prof. Dipl.-Ing. Dr.techn. Peter Veit für das Vertrauen sowie für die Chance, ein solches Projekt bearbeiten zu dürfen.

Abschließend möchte ich mich noch bei meinen Eltern, Gabriele und Manfred, sowie meiner langjährigen Freundin Petra, für die tatkräftige Unterstützung während meiner gesamten Studienzeit bzw. im Rahmen der Erstellung dieser Arbeit, bedanken. Weiters ist ein großer Dank dem Verkehrswesenzeichensaal der Fakultät für Bauingenieurwissenschaften auszusprechen, da durch die angeregten Fachgespräche sowie durch die Unterstützung meiner Studienkollegen das Ziel des positiven Studienabschlusses mit großem Erfolg realisiert werden konnte.

> **"Qualität ist kein Zufall. Sie ist immer das Ergebnis angestrengten Denkens."**

John Ruskin (1819-1900)

Kurzfassung

## Kurzfassung

Stopfarbeiten dienen im Allgemeinen zur Korrektur langwelliger Gleislagefehler. Schleifarbeiten werden im Gegensatz dazu ausgeführt, um kurzwellige Fehler aus dem Gleis zu entfernen. Der Tausch von Zwischenlagen sowie ein notwendiger Schienentausch müssen aus Verschleißgründen ebenfalls in einem detaillierten Instandhaltungsplan enthalten sein. All diese Arbeiten sind notwendig, um einerseits die aus der einwirkenden Belastung entstehenden Gleislageveränderungen zu korrigieren und somit andererseits die angestrebten Nutzungsdauern tatsächlich realisieren zu können. Aus diesem Grund stellt die Festlegung der einzelnen Instandhaltungstätigkeiten über den gesamten Lebenszyklus eines Gleisabschnittes hinweg ein wichtiges Werkzeug zur wirtschaftlichen Optimierung dar. Innerhalb dieser Arbeit wurden in erster Linie Auswertungen sowie Analysen der realen Stopf-, Schleif-, Zwischenlagen- sowie Schienentauscharbeiten erstellt. In weiterer Folge fand ein Vergleich der ausgewerteten Daten mit den innerhalb der Standardelemente abgebildeten Arbeitszyklen statt. Die durchgeführten Analysen im Hauptnetz der ÖBB haben gezeigt, dass

- 1 der Median der Differenz zwischen den innerhalb der Standardelemente abgebildeten und den ausgewerteten Stopfintervallen netzweit einen Wert von -0,4 Jahren annimmt. Dies bedeutet, dass im Gesamtnetz im Mittel das real ausgewertete Stopfintervall um 0,4 Jahre länger ist, als jenes innerhalb der Standardelemente.
- 1 der Median der Differenz zwischen den im Standardkilometer hinterlegten und den ausgewerteten Schleifintervallen netzweit einen Wert von +2,2 Jahren aufweist. Dies bedeutet, dass im Gesamtnetz im Mittel das ausgewertete Schleifintervall um 2,2 Jahre kürzer ist, als das innerhalb der Standardkilometer abgebildete.
- 1 die im Standardkilometer abgebildeten Zwischenlagentauschmengen im Bereich ASC Gloggnitz (Südbahn) vor allem bei Holzschwellen deutlich höher sind, als innerhalb der realen Abschnitte festgestellt werden konnte.
- die gemäß Standardelement abgebildeten Schienentauschmengen im Auswertungsbereich ASC Gloggnitz (Südbahn), vor allem bei engen Radien und einer hohen Schienenstahlgüte, deutlich geringer als die real ermittelten ausfallen.

Die vorliegende Arbeit dient nicht der Untersuchung, ob die in den Standardarbeitszyklen abgebildeten Instandhaltungstätigkeiten, bezogen auf deren Art und Häufigkeit, präziser bzw. technisch sinnvoller sind als jene, welche tatsächlich ausgeführt werden. Vielmehr ist der Zweck dieser Arbeit die Analyse der tatsächlich ausgeführten Instandhaltungsarbeiten sowie die Darstellung und Erläuterung der Abweichungen, welche zwischen den Arbeitszyklen innerhalb der Standardelementen und der Realität aufgezeigt werden.

Abstract

## Abstract

Tamping works are typically used to correct long-wave track geometry faults in the context of maintenance. Rail grinding is carried out in contrast to remove short-wave faults from the track. The exchange of rail pads as well as a possible rail exchange must be also included in a detailed maintenance plan. All these activities are necessary to correct the track imperfections arising from the applied load. For this reason, the predictability of each tamping and grinding interval as well as the component replacement work over the entire life cycle of a track section represents an important tool for the economic optimisation. Within this work, primarily, evaluations as well as analyses of the real tamping works, rail grinding jobs, rail and rail pad exchange activities were provided. A comparison of the evaluated data with the different works illustrated within the standard elements took place. The analysis carried out in the main railway network of the ÖBB has shown, that

- I the median of the difference between the average standard element frequency and the real tamping interval takes a value of -0.4 years. That means that the real tamping cycle is 0.4 years longer on average than it is shown within the standard elements.
- I the median of the difference between the standard element cycle and the real rail grinding interval takes a value of  $+2.2$  years. That means that the executed grinding cycle is 2.2 years shorter on average than the one of the standard elements.
- the specified amount of rail pads exchange indicates, especially for wooden sleepers, some significant variations in the comparison standard element to the real amount in the evaluated area.
- I the rail exchange amounts given according to the standard element are lower in narrow curves (up to 400 m) and for the rail steel grade of R350 HT than the executed rail exchange amounts.

The present work is not investigating whether the maintenance activities depicted in the standard cycles are more precise and technically better than those actually executed. Rather, the purpose of this work is the analysis of the maintenance work actually carried out and the presentation and explanation of deviations, which appear between work cycles within the standard elements and the reality.

## Inhaltsverzeichnis

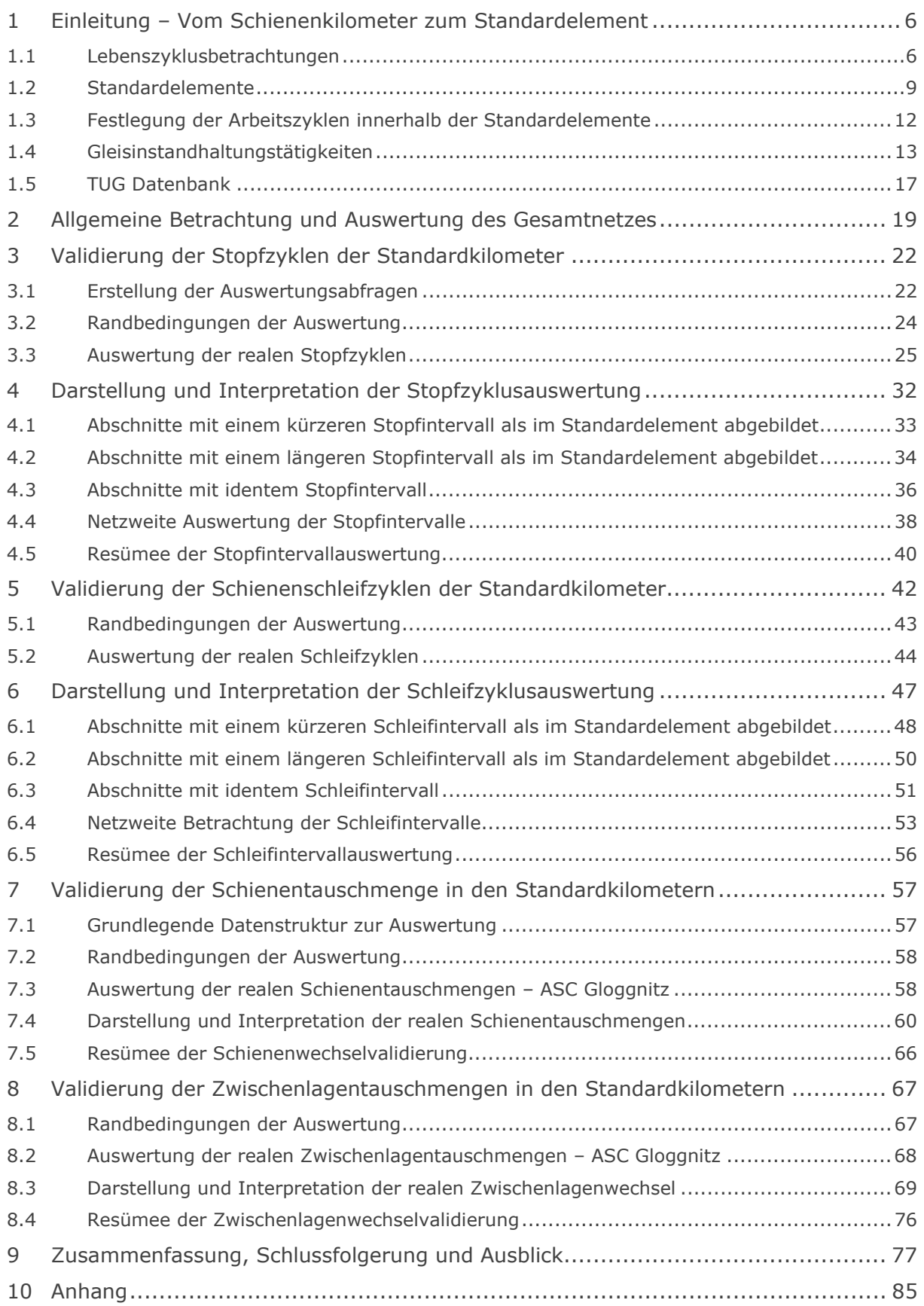

Validierung der Instandsetzungsmengen der Standardelemente Gleis der ÖBB | www.ebw.**tugraz**.at

Kapitel 1: Einleitung – Vom Schienenkilometer zum Standardelement

## 1 Einleitung – Vom Schienenkilometer zum Standardelement

Stopf-, Schleif-, Zwischenlagen- sowie Schienentauscharbeiten sind notwendige Bestandteile eines Gleisinstandhaltungskonzeptes, um einerseits die durch äußere Kräfte verursachte Veränderung der Gleislage bzw. auftretenden Verschleiß zu korrigieren und somit die Lebensdauer eines Schienenabschnittes auf ein gewünschtes Niveau zu heben und andererseits um die Wirtschaftlichkeit sowie die Sicherheit eines Streckenabschnittes gewährleisten zu können. Die Festlegung der notwendigen Arbeitseinsätze stellt somit sowohl wirtschaftlich, als auch technisch eine große Herausforderung dar. Dabei spielt in diesem Zusammenhang der optimale Eingriffszeitpunkt eine zentrale Rolle, da bei einem zu frühen Eingriff in den Gleiskörper vorhandene Nutzungsdauer verschwendet wird und bei zu spätem Eingreifen unter Umständen sicherheitstechnische Aspekte zum Tragen kommen können. Ebenso tragen die Wahl sowie die Ermittlung des optimalen Zeitpunkts der Instandhaltung bei, die im Gleis geforderte Qualität über einen langen Zeitraum sicherzustellen. Um die Bedeutung und die Wichtigkeit der Abbildung von einzelnen Arbeitszyklen zu verstehen, wird vorerst auf die Entwicklung von Standardelementen sowie auf die Grundlagen einer Lebenszyklusbetrachtung im Bereich des Eisenbahnwesens näher eingegangen.

#### 1.1 Lebenszyklusbetrachtungen

Die Eisenbahninfrastruktur besitzt wirtschaftlich betrachtet eine Besonderheit, welche dieses System von anderen Anlagen unterscheidet. Im Gesamtsystem Eisenbahn besteht die Forderung, sehr lange Nutzungsdauern zu realisieren, um die Wirtschaftlichkeit zu erhöhen und somit die hohen Investitionskosten zu rechtfertigen. Diverse Untersuchungen am Institut für Eisenbahnwesen und Verkehrswirtschaft [1] haben sich mit den Komponenten beschäftigt, welche die Gesamtnutzungsdauer eines Gleises beeinflussen. Neben den Schienen selbst sowie den Schwellen wurde auch der Einfluss des Gleisschotters untersucht. Durch den Umstand, dass eine Schotterbettreinigung bzw. ein Schottertausch eine sehr kostenintensive Instandhaltungsmaßnahme darstellt und dieser das Gleislageverhalten stark beeinflusst, konnte der Gleisschotter generell (für Betonschwellengleise) als kritisches sowie die Lebensdauer begrenzendes Element identifiziert werden. Weiters gilt es festzuhalten, dass ein Gleisschotter nicht beliebig oft gestopft werden kann. Durch den Arbeitsgang selbst werden die Schotterkörner zwar verdichtet, allerdings auch abgerieben und somit innerhalb jedes Stopfganges geschädigt bzw. geschwächt. Durch diesen Umstand zeigt sich wiederum, dass der Gleisschotter eine wichtige Komponente, bezogen auf die Nutzungsdauer, darstellt und den Stopfarbeiten selbst eine wichtige Rolle in Bezug auf die Lebenszyklusbetrachtung eines Gleises zukommt. Im Allgemeinen können durch Stopfarbeiten langwellige Gleislagefehler reduziert werden. Um allerdings auch die kurzwelligen Gleisfehler aus den Schienen zu eliminieren, muss das Gleis geschliffen werden.

Der ursächliche Zweck des Schienenschleifens ist die Verbesserung des Fahrkomforts, die Schonung des Oberbaus und des rollenden Materials sowie eine Lärmverminderung [2]. Der Schleifvorgang an sich besitzt somit den Zweck, kurzwellige Oberflächenfehler aus den Schienen zu entfernen. Hohe Fahrgeschwindigkeiten bei Personen- und Güterzügen sowie hohe Achslasten führen zu einer hohen Beanspruchung des gesamten Oberbaus und somit auch der Schiene. Eben diese Belastungen bewirken einen hohen Schienenverschleiß und können in weiterer Folge zu Fahrflächenfehlern (Schlupfwellen, Riffel, Squats oder Head Checks) führen. Werden die entstehenden Schäden nicht behoben, kann dies zu einer Ermüdung des Schienenmaterials führen und somit aus sicherheitstechnischer Sicht äußerst relevant werden. Ein weiterer Grund für die im Zuge der Instandhaltungsmaßnahmen vorzusehenden Schleifeinsätze ist das Auftreten von Head Checks. Dabei handelt es sich um Rollkontaktermüdungsrisse, welche vor allem an der Fahrkante der bogenäußeren Schiene in Erscheinung treten und aufgrund der hohen dynamischen Beanspruchung im Rad/Schiene-Kontakt auftreten. Mit zunehmender Risstiefe besteht die Gefahr von Ausbröckelungen bzw. von einer Änderung der Wachstumsrichtung in die Querschnittsebene, wodurch im schlimmsten Fall ein Schienentrümmerbruch entstehen kann [3]. Aus diesem Grund ist ein präventiver Schleifgang eine zum jetzigen Zeitpunkt durchaus praktikable Maßnahme, um die Auswirkungen der Head Checks möglichst gering zu halten. Aus den angeführten Gründen müssen sämtliche Gleisschleifvorgänge, egal welcher Auslöser zu der jeweiligen Tätigkeit führt, bei der Lebenszyklusbetrachtung einer Gleisanlage beachtet werden, da das Schienenschleifen ebenfalls einen gewichtigen Einfluss auf die Lebensdauer sowie auf die daraus resultierende Gleisqualität aufweist. Die durchzuführende Auswertung unterscheidet jedoch nicht anhand des Zwecks des Schleifeinsatzes sondern betrachtet lediglich die Gesamtanzahl an Schleifarbeiten während der Lebensdauer einer Gleisanlage.

Da der Gleisschotter in der Regel (für Betonschwellengleise) das lebensdauerbegrenzende Element innerhalb des Oberbaus darstellt, kann es in bestimmten Situationen durchaus erforderlich sein, lediglich die Schienen oder deren Zwischenlagen zu wechseln, ohne die anderen Komponenten des Oberbaus ebenfalls zu erneuern. Wenn sich alle Elemente, ausgenommen der Schienen, in einem guten Zustand befinden, wäre es nicht sinnvoll, den kompletten Oberbau zu erneuern. Stattdessen werden bei Notwendigkeit lediglich die Schienen sowie deren Zwischenlagen in einem Arbeitsschritt getauscht. Es kann zu Situationen kommen, wo ausschließlich die Zwischenlagen getauscht werden, ohne die Schienen ebenfalls zu erneuern. Der umgekehrte Fall, also ein Schienentausch ohne einen gleichzeitigen Zwischenlagenwechsel, sollte allerdings aus technischer und wirtschaftlicher Sicht nicht in Erwägung gezogen werden.

Die Notwendigkeit zum Tausch einer Schiene kann sich durch mehrere Aspekte ergeben. Der Umstand, dass eine Schiene auf Biegung sowie durch Quer-, Längs- und Seitenkräfte beansprucht wird und zudem einer schmirgelnden und gleitenden Belastung durch die Schienenfahrzeuge ausgesetzt ist [2], stellt einen dieser Gründe dar. Weiters kann sich die Notwendigkeit eines Schienentausches durch das Erreichen der Verschleißgrenzen am Schienenprofil oder durch die Überschreitung der Dauerfestigkeit ergeben. Wie in Tabelle 1 ersichtlich ist, betrifft dieser Aspekt vor allem auf die Schienenprofile 49E1 sowie 54E2. Dass ein Schienenprofil 60E1 aufgrund des Erreichens der Dauerfestigkeit getauscht werden muss, ist im österreichischen Schienennetz eher unwahrscheinlich.

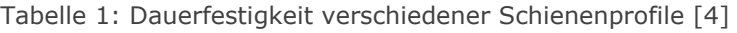

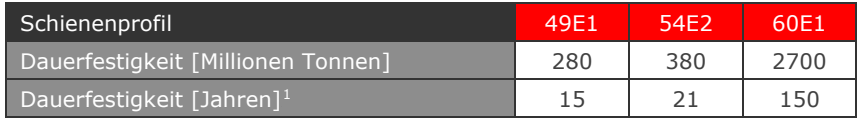

Zwischenlagen sind, wie der Name bereits andeutet, zwischen der Schiene und der Schwelle, also unterhalb des Schienenfußes situiert. Diese elastischen Elemente, welche über eine genau definierte Steifigkeit verfügen, sind in der Lage, die Elastizität des Oberbaus zu erhöhen. Ebenso wirken sich diese Oberbaukomponenten positiv auf die Lastverteilung aus, was zu einer Schonung des Gleisschotters auf der einen Seite und zu einer Erhöhung des Fahrkomforts auf der anderen Seite führt. Weiters reduziert sich durch den Einsatz von Zwischenlagen der Verschleiß der Oberbaukomponenten sowie der Fahrzeuge [5]. Die elastischen Schichten können aus verschiedensten Materialien gefertigt sein und in den unterschiedlichsten Ausführungen verbaut werden. Auch diese Komponenten eines Gleises unterliegen dem Verschleiß und müssen somit in regelmäßigen Abständen erneuert werden, weshalb auch der Zwischenlagentausch einen Einfluss auf die Erreichung der technischen Nutzungsdauer hat und somit innerhalb von Standardinstandhaltungsarbeiten abgebildet werden muss.

Aufgrund der im Bereich der Eisenbahn vorherrschenden hohen Nutzungsdauern ist es somit nicht ausreichend, die Investitionen zweier unterschiedlicher Varianten miteinander zu vergleichen, um eine Aussage über die Wirtschaftlichkeit treffen zu können. Vielmehr muss der gesamte Lebenszyklus einer Gleisanlage (Planung, Bau, Betrieb, Instandhaltung, Rückbau) genauer betrachtet werden, um daraus Schlussfolgerungen über die Vorteile spezieller Strategien zur Investition sowie zur Instandhaltung ableiten zu können. Das Ziel dieser Betrachtungen, netzweite Basisstrategien sowohl für die Investitionen als auch für die Instandhaltungsarbeiten zu entwickeln, steht somit an oberster Stelle. Um diese Grundstrategien formulieren zu können, ist es notwendig, Standardelemente zu definieren.

<sup>-</sup> $^{\rm 1}$  Bei Gleisbelastungen von 50000 t/Tag entsprechend der österreichischen Südbahn

#### 1.2 Standardelemente

Ein Standardelement, beispielsweise ein Standardgleiskilometer oder eine Standardweiche, beschreibt eine für das betrachtete Netz typische Situation. Hierbei definieren Parameter die Randbedingungen [1]. Der Haupteinfluss verschiedener Randbedingungen wird vorrangig über folgende Parameter beschrieben und definiert:

- Verkehrsbelastung
- Oberbau:
	- o Schienenprofil
	- o Schienenstahlgüte
	- o Schwellentyp
	- o Schotterqualität
- 1 Trassierung:
	- o Radius
- Unterbauqualität

Um das betrachtete Netz charakterisieren und in weiterer Folge die jeweiligen Instandhaltungstätigkeiten für die definierten Abschnitte festlegen zu können, bedarf es einer Klassifizierung des Schienennetzes. Innerhalb dieser Untersuchungen haben sich die oben angeführten Parameter als zweckmäßig dafür herauskristallisiert. Da nicht alle möglichen Kombinationen der einzelnen Parameter sinnvoll auf das österreichische Schienennetz angewendet werden können, wurde die Anzahl der Standardelemente für Österreich auf ungefähr 50 festgelegt. Fügt man zu diesen Kennwerten noch die Klassen der Verkehrsbelastung hinzu, ergeben sich ungefähr 250 verschiedene Varianten. Wird zusätzlich noch der Zustand des Unterbaus miteinbezogen, verdreifacht sich die Anzahl an unterschiedlichen charakteristischen Elementen. Die somit erstellten Standardelemente beschreiben dabei rund 10.000 km des Schienennetzes der ÖBB [1]. Das gesamte betrachtete Netz wird durch die Einführung der Standardelemente in Klassen einzelner Parameter untergliedert.

Der Begriff "Standardelement" für charakterisierte Streckenabschnitte hat sich erst später ergeben. Im Zuge der Erstellung, der Definition und der Arbeitszyklusfestlegung wurde in der Vergangenheit immer von "Normkilometern" gesprochen. Diese Namensgebung darf nicht verwirren, da ein so definierter Abschnitt nicht zwingend über eine Länge von einem Kilometer verfügen muss. Im Zuge dieser Arbeit werden die Begriffe Standardelement und Standardkilometer aus diesem Grund gleichwertig verwendet.

#### 1.2.1 Parametersatz 1: Verkehrsbelastung

Durch die unterschiedliche tägliche Verkehrsbelastung der einzelnen Querschnitte ergeben sich differenzierte Schadensbilder, welche wiederum Einfluss auf die Häufigkeit der diversen Instandhaltungstätigkeiten mit sich bringen. Die Namensgebung der jeweiligen Belastungsklassen (Westbahn, Nordbahn, Südbahn, Ostbahn, Schober) folgt aus dem Umstand, dass zur Berechnung der Standardelemente die Verkehrsleistung eben jener namensgebenden Strecke herangezogen wurde [6]. Somit sind die Bezeichnungen der Standardelemente nur als beispielhaft zu verstehen.

- Die Standardelemente der Belastungsklasse I (BK I) beschreiben eine Hauptstrecke mit einer Gleisbelastung von mehr als 70.000 GesBt/Tag, Gleis.
- Die Standardelemente der Belastungsklasse II (BK II) beschreiben eine Hauptstrecke mit einer täglichen Belastung zwischen 45.000 und 70.000 GesBt/Gleis.
- Die Standardelemente der Belastungsklasse III (BK III) beschreiben eine Hauptstrecke mit einer täglichen Belastung zwischen 30.000 und 45.000 GesBt/Gleis.
- Die Standardelemente der Belastungsklasse IV (BK IV) beschreiben eine Hauptstrecke mit einer täglichen Belastung zwischen 15.000 und 30.000 GesBt/Gleis.
- Die Standardelemente der Belastungsklasse V (BK V) beschreiben eine Hauptstrecke mit einer täglichen Belastung zwischen 8.000 und 15.000 GesBt/Gleis.

#### 1.2.2 Parametersatz 2: Gleisanzahl

Die Gleisanzahl an sich hat keinen Einfluss auf das Ausmaß und die Häufigkeit der Instandhaltungstätigkeiten. Trotzdem wurde dieser Parameter mit in die Standardelemente aufgenommen. Dies ist damit zu begründen, dass bei Instandhaltungstätigkeiten in den meisten Fällen eine Streckensperre vorgesehen werden muss. Bei einer zwei- oder mehrgleisigen Strecke kann im Falle einer Instandhaltungsarbeit an einem Gleis das andere nur mit einer geringeren Geschwindigkeit befahren werden. Somit entstehen höhere Kosten durch temporäre Langsamfahrstellen am Nachbargleis, weshalb die Gleisanzahl einen wichtigen Parameter innerhalb der wirtschaftlichen Betrachtung der Standardkilometer darstellt.

#### 1.2.3 Parametersatz 3: Radienklasse

Da in verschiedenen Radienklassen unterschiedliche Schädigungsmerkmale ausschlaggebend sind und diese somit den Bedarf an Instandhaltungsarbeiten charakterisieren, wurden grundsätzlich folgende Radienklassen innerhalb der Standardelemente festgelegt [7]:

- $R < 250$ m: Bei diesen Radien wird das Gleis nicht durchgehend verschweißt, sondern als Stoßlückengleis ausgeführt. Diese Gleisart weist somit im Gegensatz zu einem lückenlosen Gleis andere Instandhaltungstätigkeiten auf.
- 1 250 m < R < 400 m: In diesem Radienbereich wird die Intensität der Instandhaltungsarbeiten hauptsächlich durch den Umstand bestimmt, dass alle Fahrzeuge mit dem Spurkranz am Gleis anlaufen und somit Seitenverschleiß an der Außenschiene verursachen.
- 400 m < R < 600 m: Auch innerhalb dieser Radien definiert der Seitenverschleiß an der Außenschiene die Anzahl der notwendigen Instandhaltungstätigkeiten, allerdings wird in dieser Klasse der Umstand berücksichtigt, dass eher steife Drehgestelle (4 achsige Fahrzeuge) immer noch mit Spurkranzkontakt durch den Bogen fahren, alle anderen jedoch nicht mehr.
- 1  $600 \text{ m} < R < 1000 \text{ m}$ , 1000 m  $< R < 3000 \text{ m}$ : Innerhalb dieser zwei Parameterklassen ist das Auftreten von Head Checks für die Menge der Instandhaltungsarbeiten ausschlaggebend. Die Entstehung der Risse sowie das Risswachstum an sich sind allerdings in den beiden Klassen unterschiedlich, weshalb die dargestellte Unterteilung umgesetzt wurde.
- 1 R > 3000m: Bei dieser Radienklasse bis hin zum geraden Gleis (R =  $\infty$ ) sind in der Methodik der Standardelemente keine Instandhaltungsunterschiede mehr definierbar.

1.2.4 Parametersatz 4: Oberbau – Schienenprofil, Schienenstahlgüte und Schwellenart

Dass unterschiedliche Schienenprofile sowie unterschiedliche Schienenstahlgüten einen Einfluss auf den Umfang sowie die Notwendigkeit der Instandhaltungsmaßnahmen aufweisen, wird durch die Abbildung dieser Randbedingungen innerhalb der Standardelemente bestätigt. Sei es nun bezogen auf die präventiven Schleifarbeiten oder auf die Verschleißerscheinungen direkt am Schienenprofil, die Notwendigkeit der Instandhaltungsarbeiten wird stark von den beiden genannten Parametern beeinflusst. Auch die Schwellenart besitzt einen wichtigen Einfluss auf den Umfang der erforderlichen Arbeiten, beispielsweise in Bezug auf den Zwischenlagentauschbedarf. Durch die vielfältigen Ausprägungen der Oberbauausführungen im betrachteten Schienennetz wurden somit die einzelnen Normkilometer [6] nochmals anhand deren Oberbaukomponenten durch die Parameter Schienenprofil, Schienenstahlgüte sowie Schwellenart feiner untergliedert [17], um damit das betrachtete Schienennetz bestmöglich charakterisieren zu können.

#### 1.2.5 Kostenparameter der Standardelemente

Die Charakteristik eines durch die angeführten Parameter erstellten Standardelements ist rot eingerahmt in Abbildung 1 dargestellt. Mittels solcher Standardelemente ist es möglich, das Hauptnetz der ÖBB zu beschreiben. Werden für alle diese Standardelemente die Kosten der Gleisbauarbeiten sowie die Betriebserschwerniskosten kalkuliert, resultiert dies in einer Lebenszykluskostenbetrachtung für das gesamte Schienennetz. Nach der Erstellung müssen die einzelnen Standardkilometer verifiziert werden. Dies erfolgt einerseits anhand der Arbeitszyklen (grün eingerahmter Bereich in Abbildung 1) sowie andererseits anhand der Kosten und der einzelnen Parameter. In den betrachteten Standardelementen sind somit folgende Kostenpunkte enthalten [1]:

- 1 Gesamtkosten der Instandhaltungsmaßnahmen
- 1 Kosten des Abtrags, des Transportes und der Deponierung des Altmaterials
- 1 Durchschnittliche Kosten der Mängelbehebung
- 1 Betriebserschwerniskosten der Mängelbehebung
- 1 Kosten der Betriebserschwernisse infolge etwaiger Dauerlangsamfahrstellen

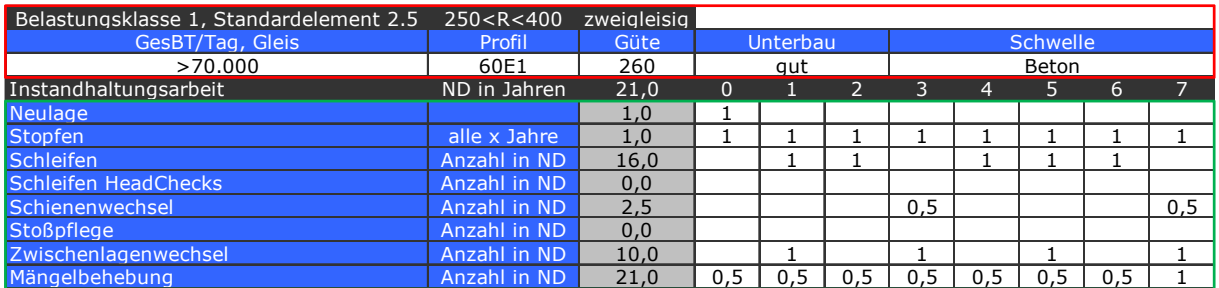

Abbildung 1: Charakteristik eines Standardelementes

Nach der Definition der einzelnen Standardelemente zur Beschreibung des österreichischen Schienennetzes wurden die Arbeitszyklen für jedes Standardelement ermittelt. Da unter diese Standardarbeiten sowohl das Stopfen des Gleisschotters, das Schleifen der Schienen sowie der Zwischenlagen- und der Schienenwechsel fallen, wird im folgenden Abschnitt näher auf die Vorgehensweise bei der Festlegung von Standardarbeitszyklen eingegangen.

### 1.3 Festlegung der Arbeitszyklen innerhalb der Standardelemente

Grundlage für die Festlegung der einzelnen Arbeitszyklen bildeten Arbeitshypothesen, welche erst im Laufe der Zeit auf deren Richtigkeit hin überprüft werden konnten. Ein Arbeitszyklus beschreibt dabei den Instandsetzungsplan für die gesamte Nutzungsdauer einer Anlage [1].

Die Erarbeitung der einzelnen Zyklen fand in enger Kooperation mit den zuständigen Mitarbeitern der ÖBB statt. Es wurden Arbeitsgruppen gebildet, innerhalb deren typische Gleisabschnitte anhand der jeweils notwendigen Instandhaltungsarbeiten beschrieben wurden. Durch die langjährige Erfahrung der beteiligten Personen war es somit möglich, für jedes Standardelement die Intensität der verschiedenen Instandhaltungstätigkeiten festzulegen. Dabei soll ein fertiggestellter Arbeitszyklus die während der gesamten Nutzungsdauer auftretenden Instandhaltungsarbeiten umfassen, die im Mittel unter diesen Randbedingungen anfallen. Ziel ist somit die Beschreibung einer Standardsituation und nicht eines Ausnahmefalls. Aus diesem Grund bilden Fahrwegstrategien, bei denen nach der Investition regelmäßige Wartungsarbeiten notwendig sind, solange bis die wirtschaftliche Nutzungsdauer eine Neulage des Gleiskörpers erfordert, die Ausgangsbasis zur Formulierung der verschiedenen Arbeitszyklen. Am Rande sei noch erwähnt, dass für die einzelnen Standardelemente verschiedene Standardarbeiten angesetzt werden müssen, um die Wirkung der verbauten Komponenten sowie deren Reaktion auf die äußere Belastung exakt beschreiben zu können. Aus diesem Grund wird nachfolgend näher auf die technischen Hintergründe sowie die Durchführung der jeweiligen Gleisinstandhaltungsarbeiten (Stopfen, Schienenschleifen, Zwischenlagenwechsel und Schienentausch) eingegangen.

#### 1.4 Gleisinstandhaltungstätigkeiten

#### 1.4.1 Das Stopfen des Gleises

Ziel eines Stopfvorganges ist die Wiederherstellung der ursprünglichen horizontalen und vertikalen Lage des Gleises. Durch die auftretenden Belastungen sowie durch vorhandene Setzungen können Gleislagefehler entstehen, welche somit die Qualität des Gleiskörpers negativ beeinflussen. Dem Grundprinzip einer vernünftigen Lastabtragung innerhalb des gesamten Oberbaus folgend, resultiert aus einer Stopfung ein homogenes Schotterbett und somit die Grundvoraussetzung für das Funktionieren eines Schottergleises.

#### 1.4.2 Technologie der Gleisstopfung

Bei den heutzutage verwendeten Stopftechnologien werden in den Schotter eingebrachte Stopfpickel in Vibration versetzt und somit vor allem der Schotter unterhalb der Schwelle zum Schwingen angeregt und verdichtet. Dieser Umstand trägt zu einer besseren Lagerung der Schwelle im Schotterbett sowie zur Erreichung der gewünschten Steifigkeit, über die gesamte Höhe des Gleiskörpers, bei. Bei einem Stopfvorgang dringen die Stopfpickel bis ca. 10 cm unterhalb der Schwellenunterkante in den Schotter ein und verrichten dort die Verdichtungsarbeit. Nach dem Vollenden dieses Arbeitsschrittes entstehen unweigerlich Anfangssetzungen, welche in weiterer Folge wiederum eine schnellere Abnahme der Gleislagequalität zur Folge hätten.

Aus diesem Grund kommt im Anschluss an den Stopfvorgang der dynamische Gleisstabilisator zum Einsatz, welcher einerseits die Anfangssetzungen reduziert und andererseits den Querverschiebewiederstand der einzelnen Schwellen erhöht. In Abbildung 2 ist das Prinzip einer Stopfung anhand einer Grafik visualisiert.

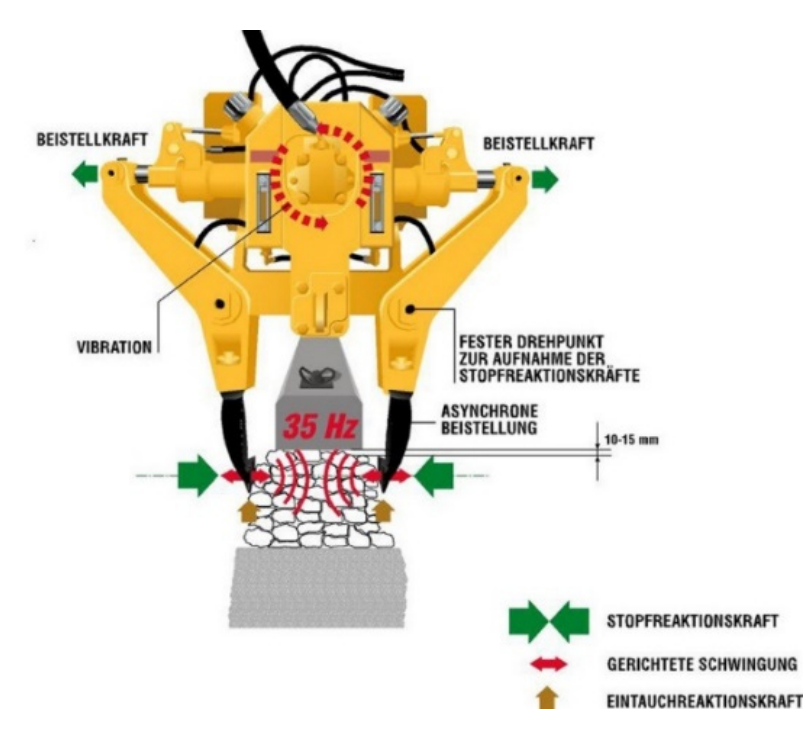

Abbildung 2: Prinzip einer Gleisstopfung [8]

#### 1.4.3 Das Schleifen der Schiene

Für das Beseitigen von durchgehenden Unebenheiten oder Fehlern auf der Fahrfläche der Schienen und an der Seitenflanken des Schienenkopfes wird im Allgemeinen, neben dem Schienenfräßen und dem Schienenhobeln, in den meisten Fällen das Schienenschleifen angewendet [2]. Prinzipiell können als Ursache für notwendige Schleifarbeiten an den Schienen folgende Gründe genannt werden:

- Neuschienenschleifen
- 1 Präventivschleifen
- 1 Erhaltungsschleifen
- 1 Schleifen von Schweißstellen

Das Neuschienenschleifen ist notwendig, um einerseits den aus der Produktion stammenden Walzsinter gleichmäßig zu entfernen und andererseits Oberflächenfehler, welche allerdings im Bereich der Fertigungstoleranz liegen, auszubessern. Weiters ist das Neuschienenschleifen als vorbeugende Maßnahme gegen Riffel und Wellen im Gleis zu sehen. Der Materialabtrag bei der Neuschienenschleifung ist vom verwendeten Verfahren abhängig und beträgt in der Regel 0,01 – 0,07 mm pro Überfahrt [2].

Im Gegensatz zum Neuschienenschleifen wird das Präventivschleifen eingesetzt, um einer möglichen Bildung von Head Checks vorzubeugen. Während einer Überfahrt werden dabei nur wenige Hundertstelmillimeter abgeschliffen, weshalb das Präventivschleifen mit sehr hohe Überfahrtgeschwindigkeiten (High Speed Grinding – HGV) möglich ist.

Das Erhaltungsschleifen stellt die eigentlichen Schleifarbeiten im Zuge der Gleisinstandhaltung dar. Innerhalb dieser Arbeiten werden Risse an den Fahrkanten bzw. an der Fahrfläche sowie kurzwellige Oberflächenfehler entfernt, welche durch die hohen Achslasten sowie die Beschleunigungs- und Abbremsvorgänge entstehen [2].

Das Schleifen von Schweißstellen sei an dieser Stelle lediglich der Vollständigkeit halber angeführt, da diese Arbeit ausschließlich im Zuge der Neuverlegung von Schienen notwendig ist und somit nicht als wiederkehrende Instandhaltungstätigkeit innerhalb der Standardelemente angesehen werden soll.

#### 1.4.4 Technologie des Schienenschleifens

Im Hauptnetz der ÖBB wird eine Schienenschleifmaschine der Firma SPENO, besetzt mit mehreren Schleifscheiben, eingesetzt. Bei diesem Schleifprinzip können die einzelnen Schleifscheiben in Ihrer Arbeitsgeschwindigkeit variiert werden. Die Schleifscheiben sind dabei in Längsrichtung zum Gleis angebracht und können über den Schienenkopf geschwenkt werden. Die Steuerung des gesamten Schleifvorganges erfolgt über einen integrierten Computer, welcher mit den aktuellen Schleifparametern programmiert werden kann. Die wichtigsten Kennwerte einer Schienenschleifung stellen die Arbeitsgeschwindigkeit, der Anpressdruck sowie der Anstellwinkel dar [9]. Um eine höchstmögliche Genauigkeit zu erzielen, werden eben diese Parameter von der integrierten Steuerung ständig angepasst und optimiert. Die Längs- und Querprofile beider Schienenstränge können dabei parallel bearbeitet werden, weshalb mit Hilfe dieser Schleiftechnologie eine aktive Reprofilierung der Schienen gemäß Kundenwunsch ausgeführt werden kann.

#### 1.4.5 Das Wechseln der Zwischenlagen

Die Aufgabe der Zwischenlagen besteht im Allgemeinen in der Verteilung der auftretenden Kräfte vom Schienenfuß auf die Schwellenoberkante. Die Zwischenlage stellt somit ein elastisches Element dar, welches besonders in engen Bögen zur Aufnahme der horizontalen Kräfte wichtig bzw. notwendig ist. Unterliegt die elastische Zwischenlage einem zu großen Verschleiß, muss diese erneuert werden. Zu diesem Zweck wird in einem ersten Arbeitsschritt die Schienenbefestigung gelöst und die Schiene im Bereich der Schwelle etwas angehoben. Somit liegt die Zwischenlage frei und kann im Bedarfsfall getauscht werden.

Im Anschluss an den Tausch wird die Schiene wiederum abgesenkt und die Schienenbefestigung erneut verschraubt. Da bei einem Schienentausch ohnehin die Altschienen ausgebaut werden, bietet es sich an, im selben Zug auch einen Zwischenlagentausch durchzuführen, da die Vorarbeiten zum Wechseln der elastischen Lagen schon innerhalb der Schienenwechselvorbereitung durchgeführt wurden. Es können Situationen im Netz entstehen, bei denen lediglich die Zwischenlagen getauscht und die Altschienen belassen werden. Umgekehrt sind natürlich auch Arbeitsgänge möglich, in welchen sowohl die Schienen als auch die Zwischenlagen erneuert werden.

#### 1.4.6 Das Wechseln der Schienen

Weisen die betrachteten Schienen einen zu hohen Verschleiß auf oder sprechen andere Gründe für deren Tausch, kommt in Österreich ein Schnellumbauzug (SUZ) zum Einsatz. Dabei kann dem eigentlichen Schienentausch eine Schotterbettreinigung, beispielsweise mittels einer RM (Reinigungsmaschine) vorausgehen. Der Gleisumbau an sich beginnt immer mit dem Abziehen der Neuschienen. Diese werden von einem Wagen aus hydraulisch abgezogen und meist in der Gleismitte abgelegt wobei bereits in diesem Stadium eine temporäre Verlaschung angebracht wird. Dem Abziehen der Neuschienen kommt eine zentrale Bedeutung zu, da in Folge einer sorgfältigen Ausführung die Spannungen in den Schienen gering gehalten werden können. Im folgenden Arbeitsgang wird die Vermessung des bestehenden Gleises durchgeführt. Bereits innerhalb dieser Arbeit kann damit begonnen werden, die alten Schienenbefestigungen zu lösen. Die Altschienen werden in weiterer Folge in ca. 60 m lange Teilstücke zerschnitten und entweder in der Mitte des Gleises oder an deren Außenseiten zwischengelagert, um den Abtransport zu erleichtern. Im weiteren Arbeitsverlauf können bei Notwendigkeit ebenfalls die Altschwellen getauscht werden. Die Neuschienen werden innerhalb des SUZ seitlich geführt und dadurch automatisch in die Schwellen sowie in die Befestigungen eingezogen bzw. eingefädelt. Dabei wird die Schiene temporär an jeder 20. Schienenbefestigung fixiert. Bei Bedarf können zu diesem Zeitpunkt auch die Zwischenlagen erneuert werden. Dieser Umstand erscheint vor allem dann sinnvoll, wenn an den elastischen Lagen bereits ein erhöhter Verschleiß festgestellt werden kann. Nachdem die Hauptarbeit abgeschlossen ist, werden die Laschen gelöst und die Neuschienen in der Regel verschweißt. Im Anschluss an diese Neuverlegung erfolgen noch diverse Stopf- sowie Schleifarbeiten am Gleis. Eine übersichtliche Darstellung der einzelnen Tätigkeiten ist in Abbildung 3 angeführt.

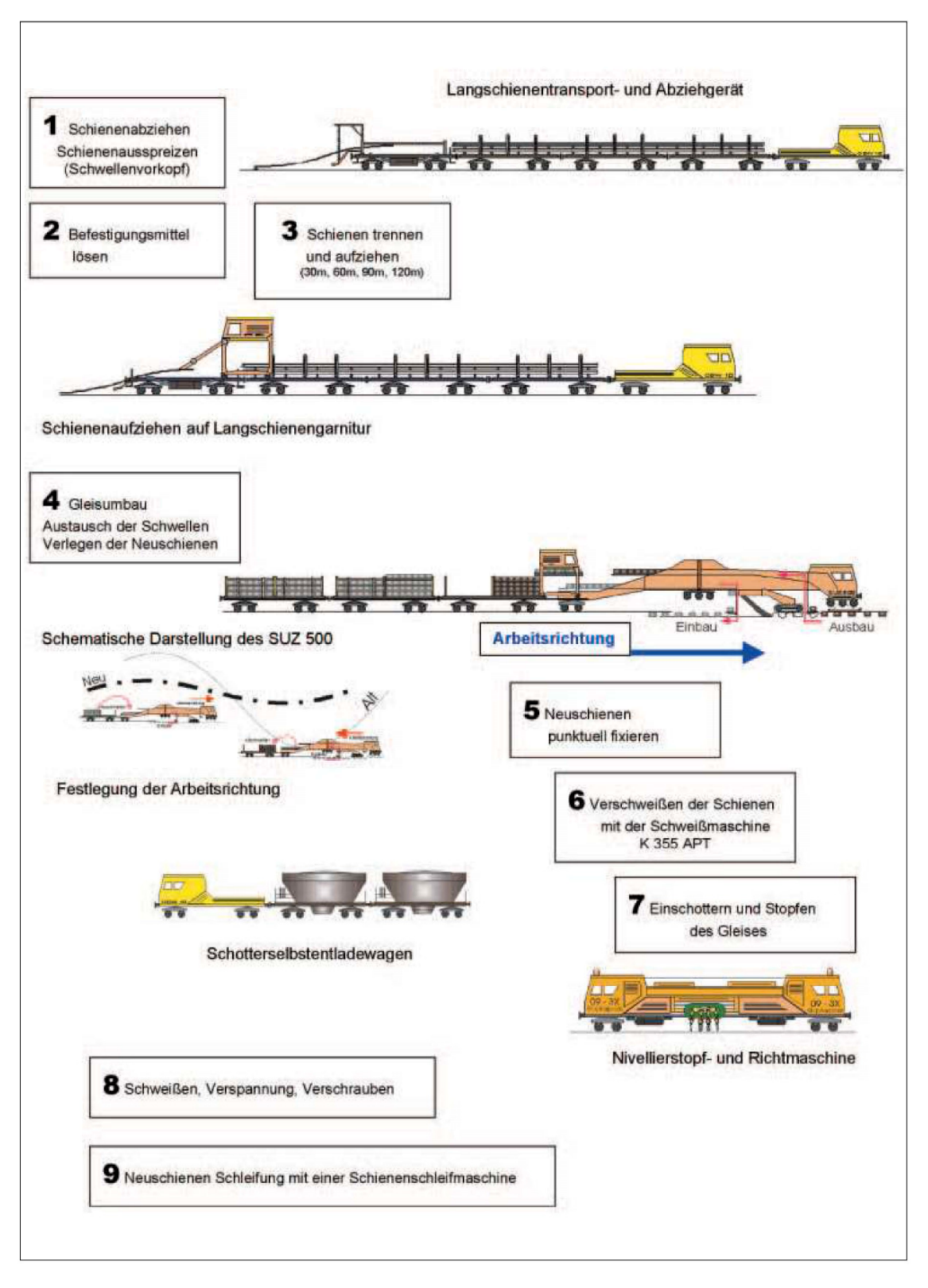

Abbildung 3: Übersicht der Arbeitsschritte beim Gleisumbau [10]

#### 1.5 TUG Datenbank

In Zusammenarbeit mit den österreichischen Bundesbahnen wurde vom Institut für Eisenbahnwesen und Verkehrswirtschaft eine Datenbank entwickelt, welche unter anderem folgende Parameter einer Gleisanlage beinhaltet [1]:

- Allgemeine Informationen (Streckennummer, Gleisnummer, Streckenname)
- Örtliche Situation (Eisenbahnkreuzung, Bahnhof, Brücke, Weiche)
- Trassierungsparameter (Krümmung, Radius, Überhöhung)
- Spezifische Parameter des Gleisabschnittes (Gesamtbelastung, gültige Länge)
- Oberbaudaten (Schienenprofil & Güte, Schwellentyp, Einbaujahr der Komponenten)
- Getätigte Maschineneinsätze (AHM, RM, SUZ, MDZ, Speno) inkl. Einsatzzeitpunkt
- 1 Sonstige Zusatzinformationen

Die dargestellte Aufzählung erhebt bei weitem keinen Anspruch auf Vollständigkeit, die genannten Parameter sind aber für die im Zuge dieser Arbeit getätigten Auswertungen ausreichend. Das in der Datenbank abgebildete Schienennetz beinhaltet unter anderem das Hauptnetz der österreichischen Bundesbahnen mit einer Länge von ungefähr 4.000 km (Abbildung 4).

Da die auszuwertenden Daten aus Zeitreihen seit dem Jahr 2000 gebildet wurden, bietet sich somit die Möglichkeit, eine Analyse der durchgeführten Stopf-, Schleif-, Zwischenlagen- und Schienenwechselarbeiten über die letzten 15 Jahre hinweg zu erstellen. Diese enorme Datenmenge bildet die Grundlage für die in den nächsten Kapiteln detailliert erläuterte Auswertung bzw. Analyse der realen Arbeitszyklen im Hauptnetz der ÖBB.

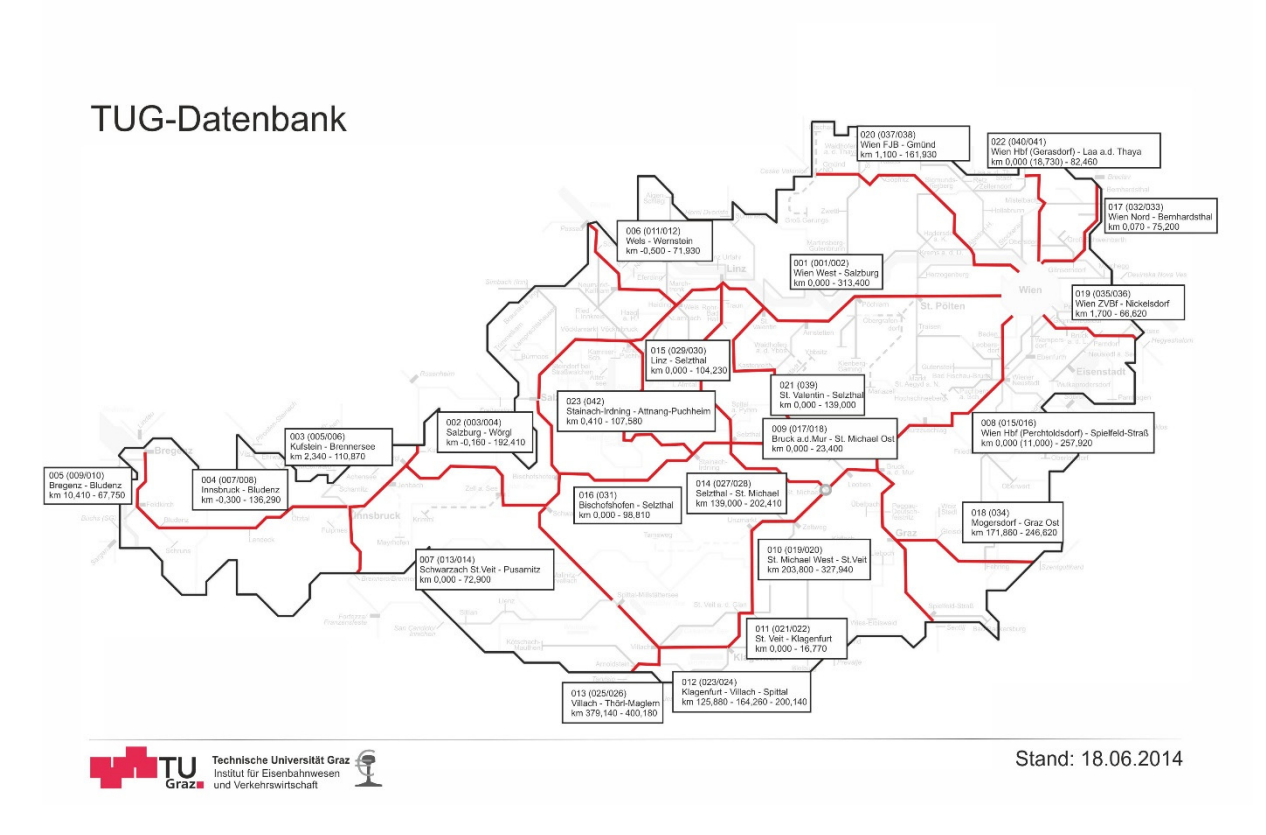

Abbildung 4: Abgebildete Streckenabschnitte innerhalb der TUG Datenbank

Kapitel 2: Allgemeine Betrachtung und Auswertung des Gesamtnetzes

## 2 Allgemeine Betrachtung und Auswertung des Gesamtnetzes

Unter dem Begriff Gesamtnetz wird im weiteren Verlauf der Arbeit immer jenes Netz verstanden, welches in der TUG Datenbank abgebildet ist. Wie bereits erläutert, handelt es sich dabei nicht um das vollständige Schienennetz von Österreich, allerdings können die Hauptstrecken der österreichischen Bundesbahnen durch die Datenbank klassifiziert und abgebildet werden.

Die einzelnen Elemente innerhalb der Datenbank werden als Querschnitte bezeichnet, wobei jeder davon eine eindeutige Querschnittsnummer sowie eine Strecken- und eine Standardkilometernummer besitzt. Dadurch ist jeder individuelle Abschnitt im betrachteten Hauptnetz exakt zuordenbar. Folgende Parameter sind zudem mit der Querschnittsnummer verknüpft:

- Einbaujahr der Schienen sowie das Schienenprofil und die Schienenstahlgüte,
- Einbaujahr der Schwelle sowie der Schwellentyp,
- 1 Eigenschaft des Querschnittes (Bahnhof, Weiche, Eisenbahnkreuzung),
- 1 Krümmung, Radius und die Radienklasse,
- 1 Belastungswert und Gleisanzahl,
- 1 Unterbautyp bzw. der Zustand des Unterbaus.

Innerhalb einer weiteren verknüpften Tabelle sind alle Arbeiten anhand der Querschnittsnummer eindeutig einem Streckenabschnitt zugeordnet. Durch diesem Umstand wird die Möglichkeit geschaffen, jedes einzelne Element für sich auszuwerten und zu analysieren. Folgende Arbeitseinsätze sind dabei in der Datenbank hinterlegt:

- MDZ: Stopfarbeiten mittels eines mechanisierten Durcharbeitungszuges
- SUZ: Gleisumbau mittels eines Schnellumbauzuges
- 1 Speno: Schienenschleifeinsätze
- AHM: Planums- und Oberbauarbeiten mittels einer Aushubmaschine
- PLM: Weichenstopfarbeiten
- RM: Bettungsreinigung mittels einer Reinigungsmaschine

Somit sind die Arbeitsgänge innerhalb der Datenbank den jeweiligen Querschnitten eindeutig, inkl. deren Einsatzzeitpunkt und der Art des Arbeitseinsatzes, zugeordnet und bilden somit eine optimale Struktur für die Erstellung einer Auswertung. Um einen ersten groben Überblick über die auszuwertende Datenmenge zu erhalten, sei an dieser Stelle erwähnt, dass die Auswertungsdatensätze einen Umfang von 6.713.317 Einzelarbeiten umfassen.

Kapitel 2: Allgemeine Betrachtung und Auswertung des Gesamtnetzes

Das Gesamtnetz, welches die Grundlage für die nachfolgenden Analysen darstellt und durch die Datenbank abgebildet werden kann, setzt sich aus 880.786 Einzelquerschnitten zusammen. Betrachtet man die Aufteilung der Querschnitte anhand der in Kapitel 1.2.1 angeführten Belastungsklassen der Standardelemente, lässt sich folgende Verteilung erkennen:

- Belastungsklasse IV: 278.388 Querschnitte (31,6 %)
- 1 Belastungsklasse II: 251.080 Querschnitte (28,5 %)
- 1 Belastungsklasse III: 215.340 Querschnitte (24,4 %)
- Belastungsklasse V: 61.856 Querschnitte (7,0 %)
- Belastungsklasse I: 21.204 Querschnitte (2,4 %)
- In keine Belastungsklasse zuordenbar: 52.918 Querschnitte (6,0 %)

Beinahe ein Drittel der Datenbankquerschnitte liegt somit im Belastungsbereich von 15.000 - 30.000 GesBt/Tag, Gleis. Der Großteil aller Querschnitte (84,5 %) lässt sich innerhalb einer täglichen Belastung von 15.000 - 70.000 GesBt/Gleis zusammenfassen. Die einzelnen Anteile sind zur besseren Veranschaulichung nochmals grafisch in Abbildung 5 dargestellt.

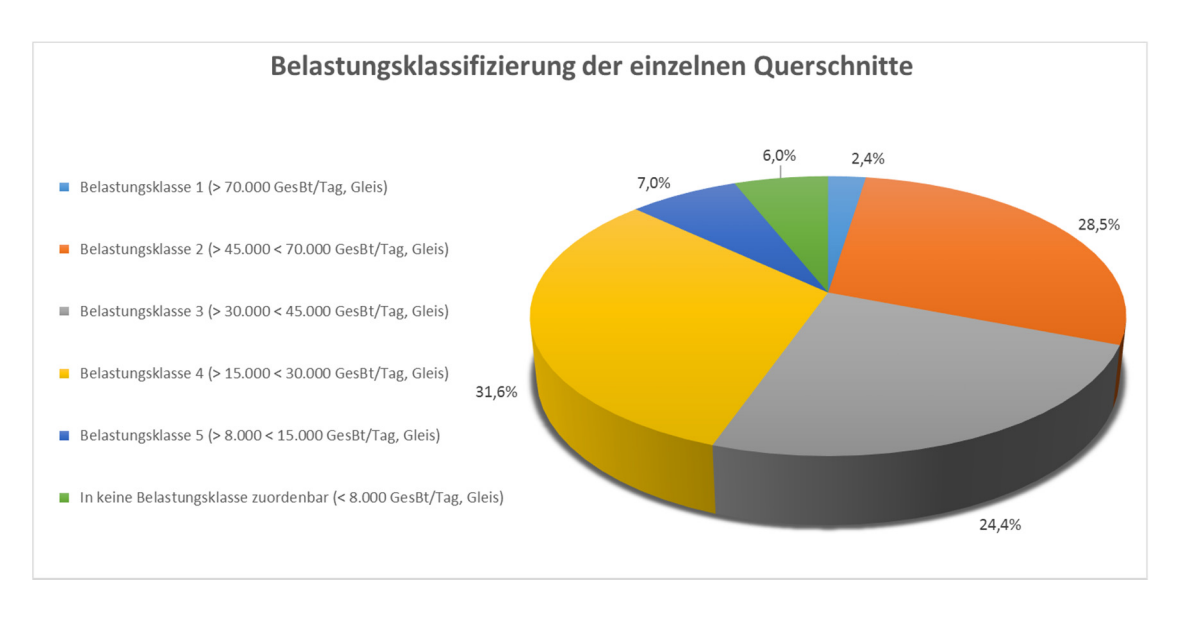

Abbildung 5: Klassifizierung des Gesamtnetzes anhand der täglichen Belastung

Besonders bei der späteren Validierung der Stopfintervalle hat die Qualität des Unterbaus einen großen Einfluss auf die Häufigkeit der notwendigen Stopfarbeiten. Per Definition liegt ein guter Unterbau vor, wenn Instandsetzungsmaßnahmen aus den auf die Verkehrsbelastung zurückzuführenden Verschleißerscheinungen resultieren. Diese Festlegung inkludiert, dass für Strecken mit geringer Verkehrsbelastung ein Unterbau mit geringerer Qualität als gut qualifiziert wird, wenn er den gegebenen Anforderungen genügt [11]. Ein Unterbau der Kategorie U3 liegt vor, wenn die Anzahl der Stopfarbeiten um 50 % erhöht werden muss,

Kapitel 2: Allgemeine Betrachtung und Auswertung des Gesamtnetzes

um den Qualitätsverlauf eines guten Unterbaus annähernd zu erreichen. Anders ausgedrückt, bedeutet ein Unterbau der Klasse U3, im Vergleich zu einem guten Unterbau, eine Verkürzung des Stopfintervalls um 1/3 (beispielsweise von 6 auf 4 Jahre). Ein Unterbau der Kategorie U4 liegt vor, wenn die Stopfintensität um 100 % erhöht werden muss, um den Qualitätsverlauf eines guten Unterbaus annähernd erreichen zu können. Anders ausgedrückt, bedeutet ein Unterbau der Klasse U4, im Vergleich zu einem guten Unterbau, eine Verkürzung des Stopfintervalls um die Hälfte (beispielsweise von 6 auf 3 Jahre). Die weiters in der Datenbank enthaltenen Unterbauklassen U5 (schlechter Unterbau) sowie U9 (nicht definierter Unterbauzustand) werden nicht näher beschrieben, da diese Klassen nicht in die Auswertung miteinbezogen werden.

Betrachtet man die Verteilung der Unterbauzustände innerhalb der einzelnen Belastungsklassen (Abbildung 6), zeigt sich, dass bei Abschnitten der Belastungsklasse I Querschnitte mit der Klassifizierung U4 überwiegen (56%). Bei Betrachtung der weiteren charakterisierten Verkehrsbelastungen repräsentieren Bereiche mit einem guten Unterbau die Mehrheit. Auf das Gesamtnetz umgelegt, beträgt der Anteil von Querschnitten mit einem Unterbau der Kategorie U3 und U4 20,1 %. Dieser Umstand ist durchaus erwähnenswert, da eine Grundsatzentscheidung besagt, dass für Strecken auf nicht zufriedenstellendem Unterbau keine Instandhaltungsstrategien erarbeitet werden, da diese keinesfalls geeignet sein können, die durch den schlechten Unterbau resultierenden Mehrkosten auszugleichen, allerdings die Gefahr in sich bergen würden, wirtschaftlich sinnvolle Unterbausanierungen zu konterkarieren [11]. Nichts desto trotz finden auch diese Unterbauqualitäten Eingang in die Validierung, da der gegenwärtige Zustand im Gesamtnetz dargestellt und ausgewertet werden soll.

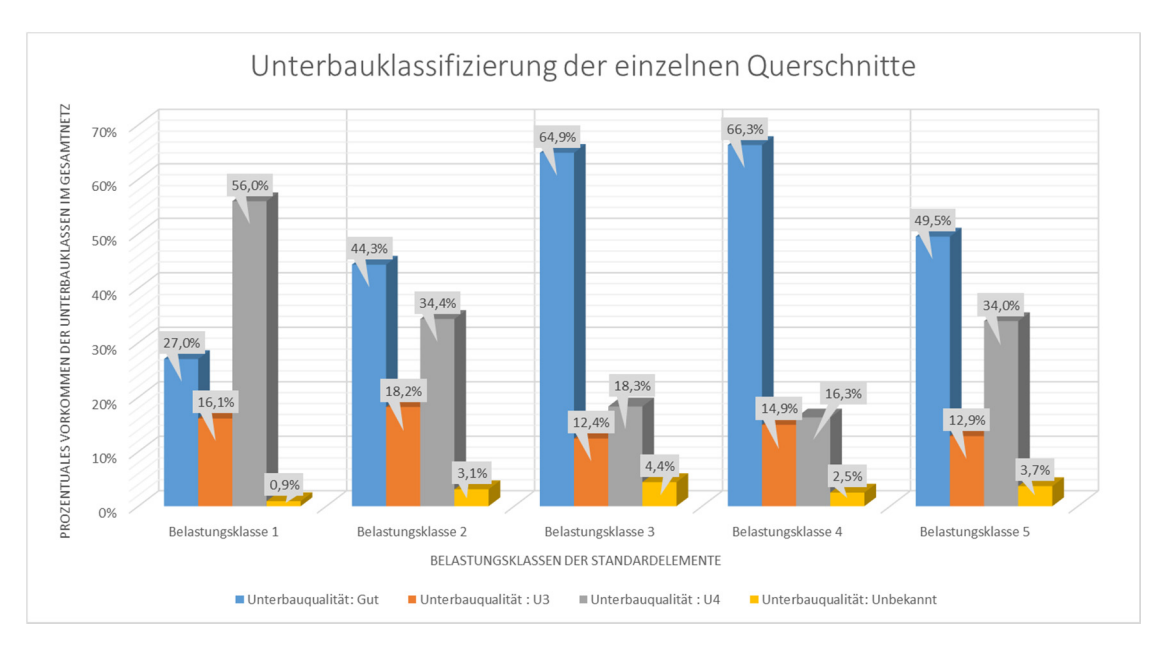

Abbildung 6: Klassifizierung aller Querschnitte anhand der Unterbauqualität

## 3 Validierung der Stopfzyklen der Standardkilometer

In diesem Kapitel werden die Vorgehensweise zur Datenaufbereitung sowie die Datenauswertung an sich detailliert beschrieben und dargestellt. Bezüglich der verwendeten Software sind vorrangig folgende Programme zu nennen:

- Microsoft Access als Datenbank zur Sortierung und Filterung der Daten
- 1 Microsoft Excel zur Validierung der einzelnen Datensätze
- 1 R Project zur grafischen Visualisierung der Auswertung

Im weiteren Verlauf der Arbeit wird nur im notwendigsten Maß auf die Umsetzung der Auswertung in den verschiedenen Softwarepaketen eingegangen. Als Datengrundlage wurde vom Institut für Eisenbahnwesen und Verkehrswirtschaft ein Auszug aus der TUG Datenbank mit allen notwendigen Parametern des österreichischen Schienennetzes, wie in Kapitel 1.2 beschrieben, zur Verfügung gestellt. Die Verknüpfung der einzelnen Querschnitte mit den auszuwertenden Arbeitseinsätzen erfolgte direkt innerhalb der Datenbank.

#### 3.1 Erstellung der Auswertungsabfragen

Um die unterschiedlichen Arbeitsvorgänge den einzelnen Querschnitten zuordnen zu können, ist eine Verknüpfung innerhalb der Datenbank notwendig. Als Verknüpfungseigenschaft wurde 1:n gewählt (Abbildung 7), da zu jeder Querschnittsnummer eine unbekannte Anzahl an Arbeitseinsätzen vorhanden sein kann. Über diese Eigenschaft findet somit eine Verschmelzung der Arbeitsgänge mit den jeweiligen Querschnittsnummern innerhalb der Datenbank statt.

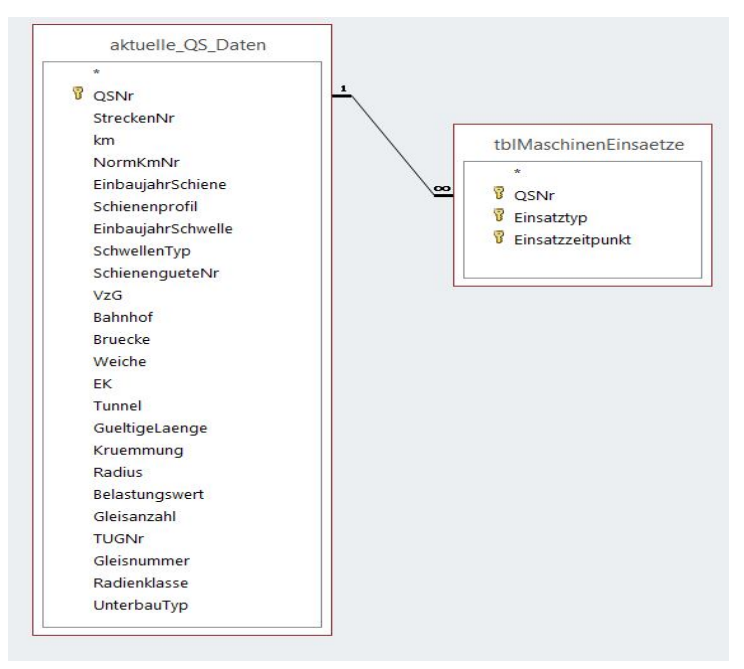

Abbildung 7: Datenstruktur und Verknüpfung innerhalb der Datenbank

Die Sortierung der Daten in Microsoft Access erfolgte über Abfragen. Mittels einer Abfrage bleibt die ursprüngliche Datenbasis unverändert, man kann diesen Vorgang mit einer Filterung von Daten, beispielsweise in MS Excel, vergleichen. Anhand vorgegebener Kriterien werden die Daten durchsucht und tabellarisch in MS Access ausgegeben.

Da im Zuge der Auswertung auch der Einfluss der unterschiedlichen Unterbauqualität mitbeurteilt werden soll, ergab sich die Notwendigkeit zur Erstellung von 855 verschiedenen Abfragen, um alle Parameter der Standardelemente sowie der Unterbauqualität berücksichtigen zu können. Pro Abfrage wird eine eigenständige Tabelle in MS Access angelegt, welche in späterer Folge wiederum als Exceldatei exportiert wird, da die eigentliche Auswertung in Microsoft Excel stattfindet. Eine beispielhafte Abfrage für das Standardelement 2.1 (Belastungsklasse III) mit der Unterbauklassifizierung U4 ist in Abbildung 8 dargestellt.

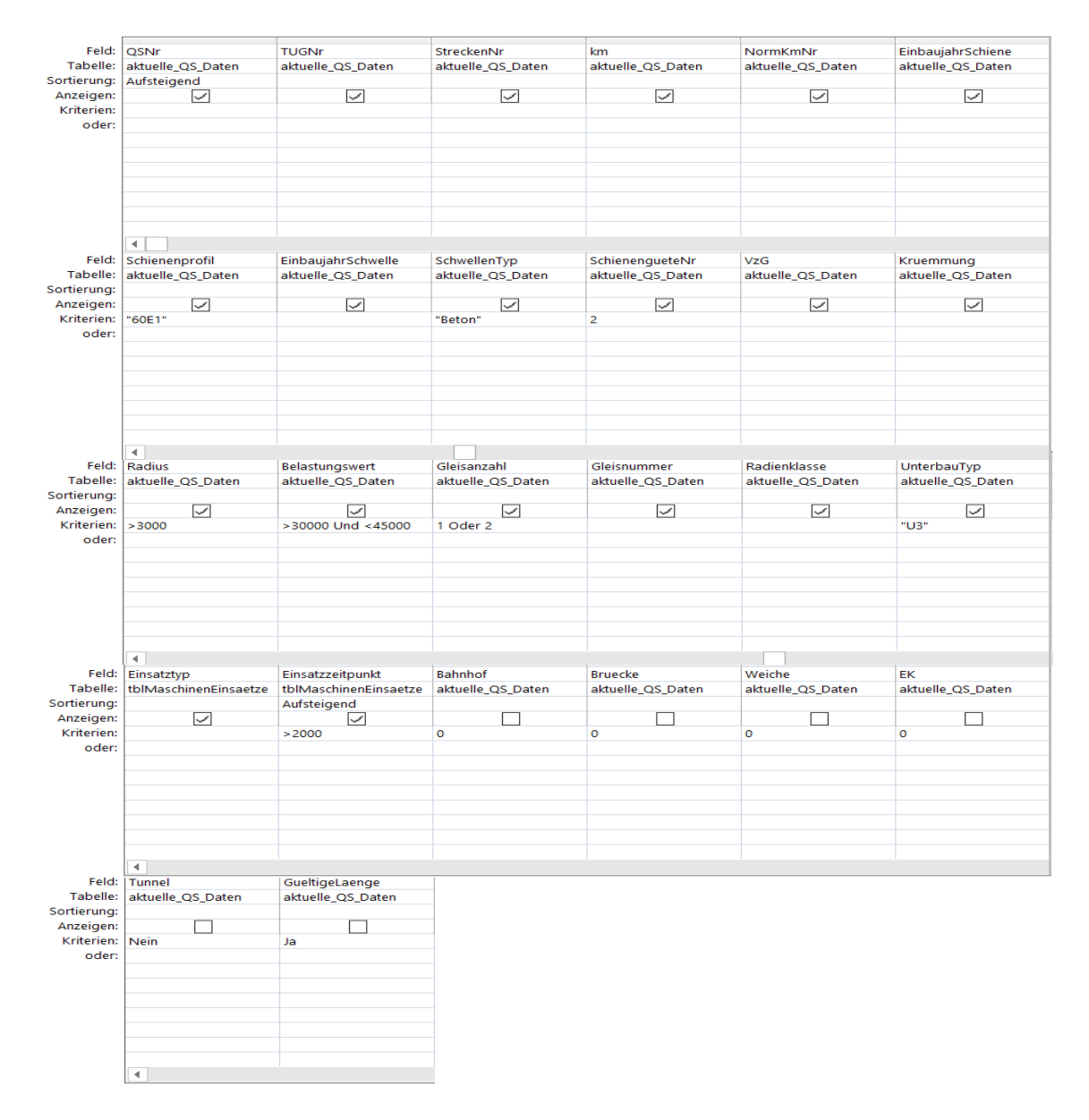

Abbildung 8: Abfrageerstellung MS Access (BK III, Standardelement 2.1.U4)

Die unterschiedlichen Parameter zur Definition der Standardelemente sind in Anhang 10.1 angeführt. Um die Übersichtlichkeit nicht nachteilig zu beeinflussen, wurde auf eine getrennte Darstellung der verschiedenen Unterbauqualitäten der Standardkilometer verzichtet. Die Parameter der übrigen Standardkilometer ergeben sich durch Variation des vorherrschenden Unterbauzustandes. Die dargestellten Kennwerte wurden bei den erstellten Abfragen in MS Access hinterlegt, um die Arbeiten für den jeweiligen Standardkilometer filtern zu können. Diese Abfragen enthalten somit alle Daten und Arbeitsvorgänge, welche zur späteren Analyse notwendig sind, in übersichtlicher Form. An dieser Stelle sei noch angemerkt, dass bei der eigentlichen Auswertung lediglich der Einsatztyp "MDZ" betrachtet wird, da nur dieser Arbeitsgang eine standardmäßige Stopfung der freien Strecke beschreibt. Nichts desto trotz ist es notwendig, alle durchgeführten Arbeiten in die Abfragen miteinzubeziehen, da im Verlauf der Auswertung lediglich jene Arbeitsgänge betrachtet werden, welche planbar bzw. vorhersehbar sind. Somit schließt dieser Umstand Stopfarbeiten aus, welche aufgrund von anderen Bautätigkeiten am Gleiskörper notwendig sind. Um allerdings zu differenzieren, ob ein Stopfgang nun standardmäßig durchgeführt wurde oder nicht, sind auch die nicht auszuwertenden Arbeitstypen notwendig. Auf diesen Umstand wird bei der Generierung der Gültigkeitsfilter in Kapitel 3.3 noch genauer eingegangen.

Mittels der Kennwerte aller Standardelemente (Anhang 10.1) konnten die Abfragen vollständig innerhalb der Datenbank ausgeführt werden. In einem weiteren Bearbeitungsschritt erfolgte der automatische Datenexport nach Microsoft Excel. Da nicht für alle Parameterkombinationen der Standardelemente reale Abschnitte im betrachteten Schienennetz vorhanden waren, reduzierte sich die Anzahl der exportierten Datensätze auf 418.

#### 3.2 Randbedingungen der Auswertung

Die Randbedingungen, welche bei der nachstehend beschriebenen Analyse berücksichtigt wurden, besitzen einen hohen Stellenwert, da durch Variation dieser die Auswertungsergebnisse beeinflusst werden können. Die Einschränkungen wurden einerseits aus Gründen der vorhandenen Daten und andererseits aus Gründen der zu erwartenden Aussagen wie folgt festgelegt:

- Die Hauptparameter zur Auswertung sind durch die Standardelemente, welche gesammelt im Anhang 10.1 für die Unterbaugualität "Gut", "U3" sowie "U4" beigefügt sind, vorgegeben.
- 1 Es wird lediglich der Einsatztyp "MDZ" in die Auswertung miteinbezogen, da innerhalb dieser Analyse nur die Stopfzyklen der freien Strecke betrachtet werden sollen.

- Alle vorhandenen Daten ab dem 1.1.2000 fließen in die Auswertung mit ein. Dieser Umstand ist damit zu begründen, dass vor dem Jahr 2000 den Daten nur bedingt vertraut werden kann und die Auswertungsspanne von 2000 bis 2015 ohnehin umfangreich genug ist.
- Die verschiedenen Unterbautypen werden in die Auswertung miteinbezogen und getrennt betrachtet bzw. analysiert.
- Es werden nur freie Strecken ausgewertet, weshalb Bereiche wie Bahnhöfe, Brücken, Weichen, Eisenbahnkreuzungen und Tunnel keine Berücksichtigung finden.
- Eine gültige Länge ist Voraussetzung für die Analyse des Streckenabschnittes. Ist dies nicht gegeben, werden die Elemente innerhalb der Auswertung nicht bewertet.
- Bezüglich der Schienenstahlgüte ist folgende Zuordnung zwischen der realen Bezeichnung und jener in der TUG-Datenbank vorgesehen:

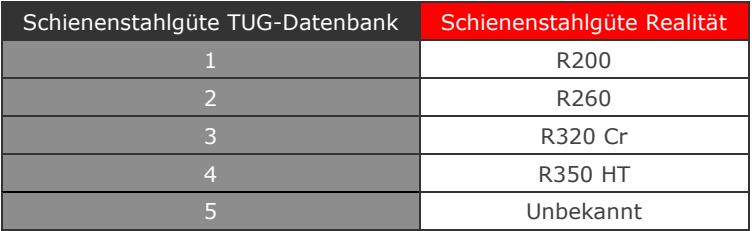

Tabelle 2: Zuordnung der Schienenstahlgüten Datenbank - Realität

Die unter den genannten Randbedingungen erstellten Abfragen wurden in weiterer Folge nach MS Excel exportiert, um die eigentliche Validierung ausführen zu können. Diese Prozedur wurde, aufgrund der großen Dateianzahl, mittels eines Makros zum automatischen Dateiexport umgesetzt.

### 3.3 Auswertung der realen Stopfzyklen

Zu Beginn wird kurz die Struktur der exportierten Exceldateien dargestellt, um die Verständlichkeit für die später aufgelisteten Auswertungsoperationen zu fördern bzw. um einen Bezug der einzelnen Auswertungsschritte zu den Spaltenbezeichnungen der ausgewerteten Dateien herzustellen. In Abbildung 9 und Abbildung 10 ist die Struktur der vorhandenen Grunddaten dargestellt, welche von MS Access nach MS Excel exportiert wurden. Aufbauend auf diese Spaltenbezeichnungen wurden die in Abbildung 10 dargestellten Spalten hinzugefügt und innerhalb der Auswertung befüllt.

Da die Analyse eine sehr große Datenmenge umfasst, wurden die einzelnen Prozesse innerhalb verschiedener Makros umgesetzt. Der erstellte Quellcode ist dabei im Anhang 10.2 dargestellt.

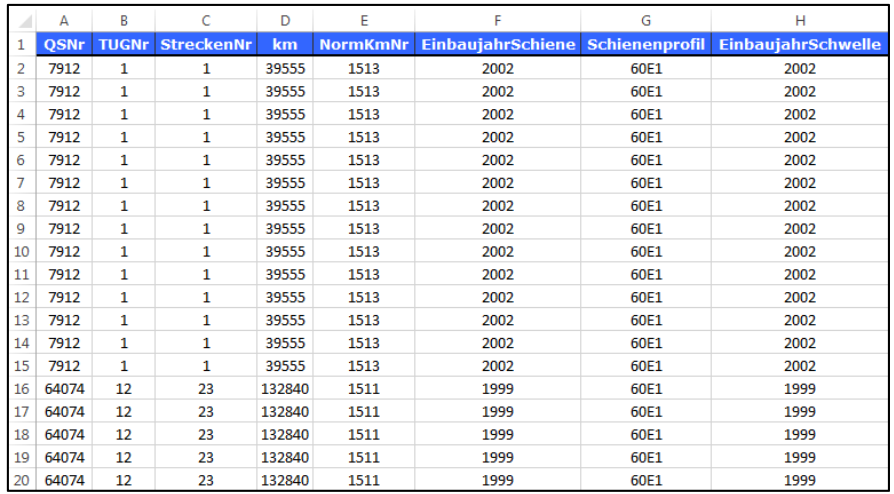

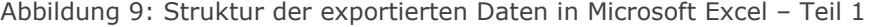

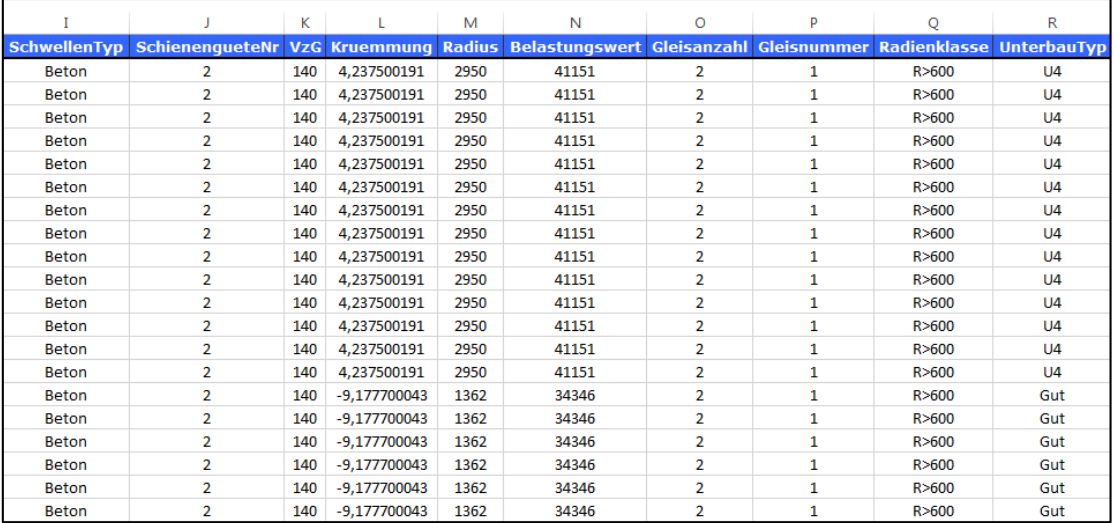

Abbildung 10: Struktur der exportierten Daten in Microsoft Excel – Teil 2

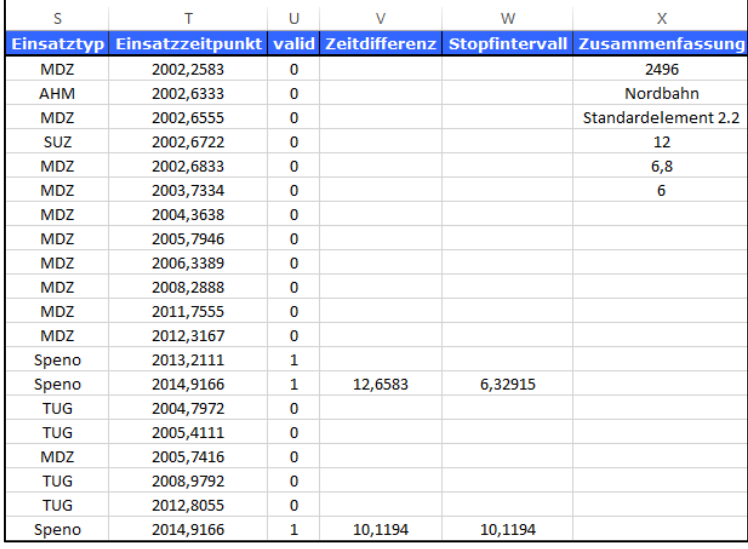

Abbildung 11: Struktur der ausgewerteten Daten in Microsoft Excel

Um die Auswertung nachvollziehbar zu gestalten, werden folgende Teilanalysen innerhalb der Makros ausgeführt:

- Im ersten Schritt wird anhand der Querschnittsnummern ein Querschnittsabschnitt definiert. Nach dem Einlesen der ersten Querschnittsnummer erfolgt ein Vergleich mit der nachfolgenden. Stimmen diese beiden Nummern überein, wird der Prozess weiter zeilenweise fortgesetzt. Tritt eine Änderung der Querschnittsnummer auf, wird in MS Excel intern ein Abschnitt erstellt. Dies dient als Vorarbeit, damit in weiterer Folge die Arbeitsschritte für jeden Querschnitt bzw. jede Querschnittsnummer separat ausgewertet werden können, da pro Querschnitt mehrere Arbeitsgänge innerhalb der Datenbank verzeichnet sein können.
- Im Anschluss an die Abschnittsbestimmung erfolgt eine Gültigkeitsprüfung der einzelnen Arbeitsvorgänge. Da in den exportierten Dateien sämtliche Arbeiten enthalten sind, welche meist für die Auswertung nur eine sekundäre Bedeutung besitzen, wurde ein Gültigkeitsfilter umgesetzt, welcher auf die Spalte "valid" einwirkt. Zu Beginn eines Abschnittes werden alle Arbeitseinsätze vom Typ "MDZ" mit 1 (gültig) belegt. Im selben Prozess werden alle Arbeitsvorgänge am Anfang eines Abschnittes, welche unterschiedlich zum Typ "MDZ" sind (AHM, PLM, RM, Speno, SUZ und TUG) mit 0 (ungültig) belegt und somit aus der Auswertung entfernt. Weiters wurden folgende Randbedingungen für die Gültigkeit eines MDZ-Einsatzes definiert:
	- $\circ$  Bei zwei aufeinander folgenden Arbeiten vom Typ "MDZ" mit einer Zeitdifferenz zwischen den beiden Arbeiten kleiner als 30 Tage wird der zweite Arbeitsgang ungültig (0) gesetzt. Es kann davon ausgegangen werden, dass der zweite MDZ-Einsatz nur stattgefunden hat, weil der Erste nicht planmäßig verlaufen ist oder die Arbeiten nicht vollendet werden konnten. Somit handelt es sich beim Folgeeinsatz nicht um eine Standardarbeit, weshalb dieser aus der Auswertung entfernt wird. Scheint bei der Betrachtung der Zeitdifferenzen auf, dass zwischen zwei MDZ-Einsätzen eine Zeitspanne von mehr als 30 Tagen liegt, kann davon ausgegangen werden, dass beide Arbeiten unabhängig voneinander stattgefunden haben und somit beide als gültig (1) zu klassifizieren sind. Bezüglich der festgelegten Dauer (30 Tage) zur Überprüfung der Gültigkeit sei angemerkt, dass dieser Wert nicht beliebig gewählt, sondern aufgrund der vorliegenden Datenbasis festgesetzt wurde. Über alle Datensätze hinweg betrachtet, weisen abhängige Arbeiten meist einen Abstand von wenigen Tagen bis hin zu 2 Wochen auf. Unabhängige Arbeiten besitzen hingegen einen deutlich größeren Zeitabstand, weshalb die erwähnten 30 Tage die Abhängigkeit zweier Arbeitseinsätze sehr gut definieren können.

- o Wenn der aktuell betrachtete Arbeitstyp als MDZ-Einsatz aufscheint und die vorhergehende Tätigkeit entweder als Speno, TUG, SUZ, AHM, PLM oder RM deklariert ist, wird dieser Filter wirksam. Zusätzlich, um Fehlzuweisungen der Gültigkeit zu vermeiden, wird wiederum die Zeitdifferenz zwischen den betrachteten Einzeltätigkeiten verifiziert. Tritt die oben genannte Konstellation ein und ist die Zeitdifferenz zwischen den zwei Tätigkeiten kleiner als 30 Tage, wird der aktuelle MDZ-Einsatz als ungültig (0) markiert. Tritt der umgekehrte Fall ein, also eine Zeitdifferenz, welche größer als 30 Tage ist, wird der betrachtete MDZ-Einsatz als gültig (1) definiert. Dadurch wird dem Umstand Rechnung getragen, dass es sich bei Stopfarbeiten, welche in kurzem zeitlichen Abstand zu anderen Instandhaltungstätigkeiten ausgeführt werden, nicht um Standardarbeiten handelt. Die Notwendigkeit des Stopfvorganges ergibt sich somit lediglich durch das Vorhandensein einer anderen Instandhaltungsarbeit, weshalb diese Arbeitsvorgänge bei der Auswertung keine Berücksichtigung finden.
- Im Anschluss an den Gültigkeitsfilter wird die Aufzeichnungsperiode der Daten ermittelt und in die Spalte "Zeitdifferenz" eingetragen. Pro Querschnittsnummer bzw. pro Abschnitt wird somit die Aufzeichnungszeit der jeweiligen Daten ermittelt. Dabei erfolgt in diesem Schritt der Zugriff auf die vorher definierten und innerhalb Excel gespeicherten Querschnittsbereiche und es wird die Zeitdifferenz zwischen dem Beginn der aufgezeichneten Daten und deren Ende berechnet. Der so ermittelte Zeitabschnitt kann als Nutzungsdauer des betrachteten Abschnittes interpretiert werden und wird in weiterer Folge zur Berechnung der Stopfintervalle herangezogen.
- Nachdem die Aufzeichnungsperioden für jeden Querschnitt getrennt ermittelt wurden, muss, um die Stopfintervalle berechnen zu können, die Anzahl der gültigen Arbeiten für jeden Querschnitt einzeln summiert werden. Dazu wird wiederum auf die gespeicherten Abschnitte zurückgegriffen und die Summe der als gültig gesetzten Arbeiten berechnet. Diese Werte werden intern als Parameter gespeichert, wobei sich die gültigen Arbeiten auf die im Rahmen der Gültigkeitsfilterung selektierten Daten beziehen.
- 1 Zu guter Letzt wird noch die Zeitdifferenz durch die Anzahl der als gültig definierten Arbeiten dividiert, um die durchschnittliche Zeitdauer zwischen zwei Stopfzyklen zu erhalten. Zu diesem Zweck wird auf die vorher erstellte Spalte "Zeitdifferenz" zurückgegriffen und die benötigte Zeitdauer automatisch berechnet. Pro Querschnitt wird dadurch ein mittleres Stopfintervall eruiert und in der jeweils letzten Zeile eines Abschnittes, innerhalb der Spalte "Stopfintervall", ausgegeben.

- Zur programmübergreifenden Weiterverarbeitung der Daten wird zum Abschluss die Spalte "Zusammenfassung" eingefügt und mit den Werten
	- o Anzahl ausgewerteter Querschnitte,
	- o Belastungsklasse, Standardelementbezeichnung und Unterbautyp,
	- o Stopfzyklus des Standardelements sowie
	- o Mittelwert und Median der ausgewerteten Stopfzyklen,

#### befüllt.

Durch die Umsetzung der Validierung mittels eines Programmcodes konnten die einzelnen Berechnungsschritte problemlos für alle Datensätze durchgeführt werden. Weiters besteht somit die Möglichkeit, die erstellte Auswertung, wenn auch mit geringfügigen Anpassungen, für andere Analysen, das gleiche Themengebiet betreffend, einzusetzen. Die gesamten zur Auswertung notwendigen Daten sind somit in Excel vorhanden. Um die Ergebnisse auch grafisch darstellen zu können, wurden alle Daten in separate CSV-Dateien gespeichert, welche in weiterer Folge mittels der Statistiksoftware R-Project grafisch aufbereitet werden konnten. An dieser Stelle sei noch angemerkt, dass Datensätze, welche weniger als fünf ausgewertete Querschnitte beinhalten, nicht exportiert wurden, da die Querschnittsanzahl zu gering ist um eine statistisch aussagekräftige Auswertung erstellen zu können. Somit gelangen schlussendlich 365 Standardelemente zur grafischen Analyse.

#### 3.3.1 Grafische Datenauswertung mittels R-Project

Da die Optionen zur grafischen Visualisierung von großen Datenmengen sowie die Möglichkeit, statistische Auswertungen zu erstellen, in R-Project deutlich ausgeprägter sind als in Microsoft Excel, wurde diese Software zum Plot der statistischen Analyse verwendet. Da wiederum die Daten von 365 verschiedenen Standardelementen ausgewertet werden mussten, wurde innerhalb der Statistiksoftware ein Script (Anhang 10.3) erstellt, um die Daten automatisch zu visualisieren. Als Darstellungsvariante der ausgewerteten Daten wurde das Histogramm gewählt. Dabei handelt es sich um eine grafische Darstellung der Häufigkeitsverteilung verschiedenster Datensätze in Bezug auf ein quantitatives Merkmal, bei dem eine Klassenbildung vorgenommen wurde. Über den jeweiligen Klassenintervallen werden Rechtecke derart gezeichnet, dass die Maßzahl der Fläche des jeweiligen Rechtecks gleich der relativen Klassenhäufigkeit ist. Die Gesamtfläche eines Histogramms ist somit gleich eins bzw. 100 % [12].

Neben dem Histogramm wurde zusätzlich jede Darstellung mit einem Boxplot versehen, um die Verteilung der statistischen Merkmale auf einen Blick ersichtlich zu machen.

Bei einem Boxplot handelt es sich um eine graphische Visualisierungsvariante in der deskriptiven Statistik zur Veranschaulichung von Lage- und Streuungsmaßen der Datensätze (unteres und oberes Quartil, Median, arithmetisches Mittel, Quartilsabstand, Spannweite) [13]. Abbildung 12 soll die Visualisierung bzw. die innerhalb eines Boxplots dargestellten statistischen Kennwerte sowie deren Lage und deren genaue Bezeichnung nochmals verdeutlichen.

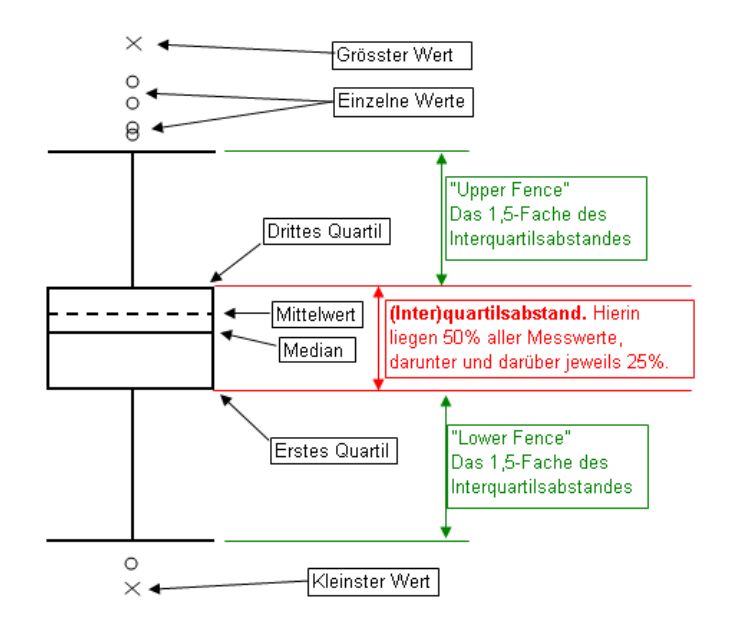

Abbildung 12: Erläuterung der Datenvisualisierung mittels Boxplot [14]

Dem Histogramm wurde im unteren Bereich noch ein zusätzliches Stabdiagramm beigefügt, welches für jeden getätigten Stopfeinsatz einen vertikalen Stab aufweist. Dadurch kann die Verteilung der einzelnen Stopfintervalle auf einen Blick erfasst werden. Neben der beschriebenen grafischen Darstellung wurde zusätzlich noch eine Legende mit den wichtigsten Parameter der Auswertung bzw. der Standardelemente hinzugefügt. Eine beispielhafte Darstellung eines solchen Auswertungsplots ist in Abbildung 13 dargestellt.

Da eine relative Histogrammdarstellung gewählt wurde, sind auf der Ordinate die prozentualen Anteile der jeweiligen Stopfintervalle dargestellt. Aufgrund der großen Datenmenge kann nicht jedes Stopfintervall einzeln visualisiert werden, weshalb eine Klasseneinteilung vorgenommen wurde. Die Stopfintervalle sind jeweils zu Klassen mit einer Zeitspanne von einem Jahr zusammengefasst, welche auf der Abszisse dargestellt sind. Zur besseren Einschätzung wurde in jede Grafik auch das jeweilige Stopfintervall des Standardelements eingefügt (rote Linie).

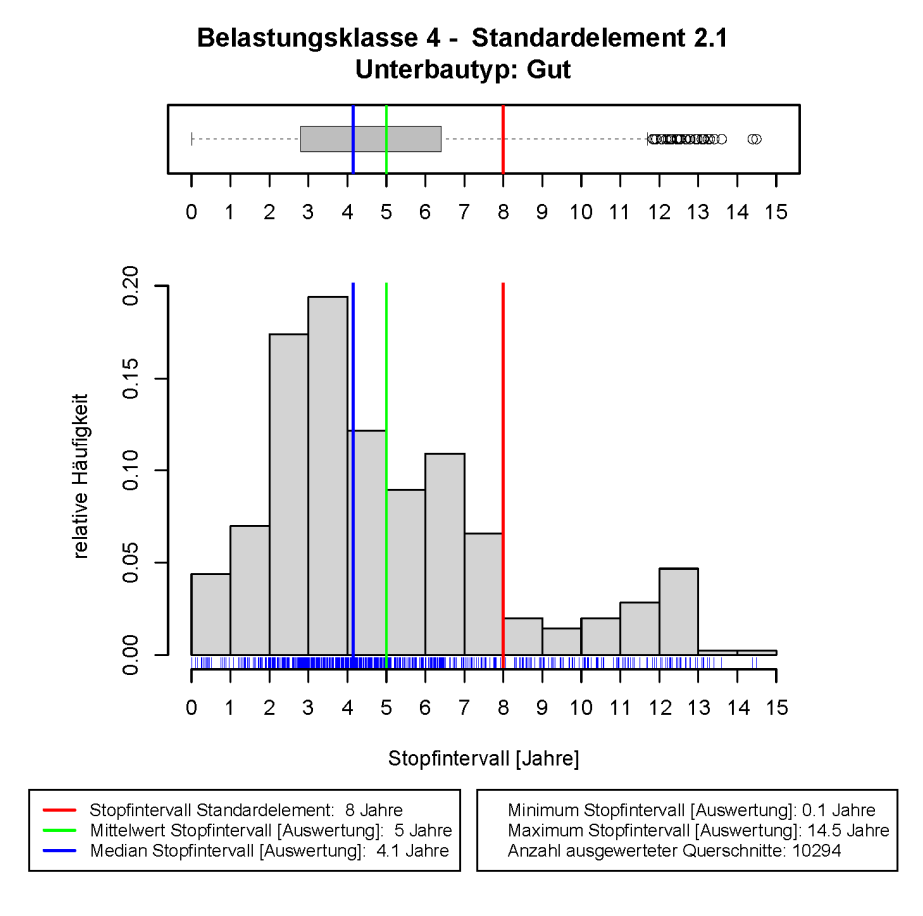

Abbildung 13: Beispielhafte Darstellung der grafischen Auswertung

Weiters ist der Mittelwert (grüne Linie) sowie der Median (blaue Linie) der Stopfintervallauswertung im Histogramm sowie im Boxplot dargestellt. Als letzter Parameter wurde noch die Anzahl der ausgewerteten Querschnitte eingefügt. Sämtliche Diagramme sind im oberen Bereich mit der Belastungsklasse sowie der Standardelementbezeichnung und des Unterbautyps der realen Abschnitte versehen, um eine schnelle Zuordnung der Auswertung zu den Parametern der einzelnen Standardelemente herstellen zu können (Anhang 10.1).

Da die beschriebenen Grafiken für alle realen Abschnitte der Standardelement einzeln angefertigt wurden, besteht für weitere Analysen die Möglichkeit, sich mit den Hintergründen der nachfolgend angeführten Auswertungsergebnissen zu beschäftigen. Aufgrund der großen Anzahl an Diagrammen werden diese nicht in der Arbeit selbst angeführt, da die Analyse der einzelnen Querschnitte kein geschlossenes Bild des Gesamtnetzes liefert. Somit finden sich innerhalb der Arbeit nur repräsentative bzw. exemplarische Darstellungen der Auswertung der einzelnen Querschnitte.

Kapitel 4: Darstellung und Interpretation der Stopfzyklusauswertung

## 4 Darstellung und Interpretation der Stopfzyklusauswertung

In diesem Kapitel wird die Häufigkeit der einzelnen Stopfeinsätze, welche innerhalb der Standardelemente abgebildet sind, als Bezugsbasis verwendet und somit jegliche Auswertungsergebnisse auf diese Daten bezogen. Dies soll nicht bedeuten, dass die Standardarbeitszyklen präziser oder technisch sinnvoller als die tatsächlich ausgeführten Arbeiten sind, allerdings kann dadurch eine einheitliche Bezugsbasis für die Interpretation der einzelnen Auswertungen festgelegt werden.

Der Umstand, dass die abgebildeten Stopfintervalle der einzelnen Standardelemente nur bedingt mit der Auswertung übereinstimmen, zeigt sich sehr deutlich bei den nachstehend dargestellten Histogrammen für die einzelnen Elemente bzw. Belastungsklassen.

Durch eine Betrachtung aller Standardkilometer, unabhängig von deren Vorkommenshäufigkeit im Gesamtnetz, zeigt sich die Tatsache, dass bei 36 % aller klassifizierten Abschnitte das reale Stopfintervall unterhalb jenem liegt, welches in den Standardarbeitszyklen abgebildet wird (Vergleich des Medianes der Auswertung mit dem mittleren Intervall gemäß Standardkilometer). Bezogen auf die Stopfintervalle der Standardelemente weisen somit beinahe ein Drittel der ausgewerteten realen Abschnitte eine kürzere Zeitdauer zwischen zwei Stopfeinsätzen auf. Auf der anderen Seite zeigt die Auswertung, dass ein Anteil von 29 % der untersuchten Abschnitte, unter den gleichen Auswertungsbedingungen, ein reales Stopfintervall aufweist, welches oberhalb von jenem liegt, das durch die Standardarbeitszyklen abgebildet ist. Durch diesen Umstand ergibt sich die Tatsache, dass bei 35 % aller Standardelemente der angeführte Stopfzyklus mit dem realen übereinstimmt. Angemerkt sei an dieser Stelle noch, dass die zur statistischen Auswertung verwendete Klasseneinteilung auch bei der durchgeführten prozentualen Gegenüberstellung Anwendung gefunden hat und somit die Stopfintervalle der realen Abschnitte auf ganze Jahre gründet und mit den mittleren Stopfintervallen der Standardelemente verglichen wurden.

Berücksichtigt man bei oben dargestellter Auswertung zusätzlich noch die Vorkommenshäufigkeit der analysierten Standardkilometer im gesamten Schienennetz, zeigt sich ein geringfügig differenziertes Bild. Die Anzahl jener realen Abschnitte, welche ein Stopfintervall besitzen, das unterhalb jenem liegt, welches durch die Standardarbeitszyklen abgebildet ist, bleibt beinahe unverändert (33 %). Der umgekehrte Fall, also Bereiche mit einem realen Stopfzyklus, welcher oberhalb der im Standardkilometer angeführten Zeitdauer zwischen zwei Arbeitseinsätzen liegt, weisen nun einen Anteil von 36 % auf. Somit besitzen jene Elemente, bei denen das reale Stopfintervall jenem aus den Standardarbeitszyklen entspricht, einen Beitrag von 31 % und entsprechen somit beinahe einem Drittel aller ausgewerteten Abschnitte im Gesamtnetz.

Um in weiterer Folge noch detaillierter auf die beschriebenen Abweichungen eingehen zu können, erfolgt eine feinere Klassifizierung anhand der Differenz der Stopfintervalle zwischen der getätigten Auswertung und der Realität. Zu diesem Zweck wurden drei Gruppen gebildet, welche das Verhältnis des realen Stopfintervalls zu der hinterlegten Einsatzhäufigkeit aus dem Standardelement wiedergibt. Die somit weiter klassifizierten Abschnitte werden nachstehend genauer betrachtet.

4.1 Abschnitte mit einem kürzeren Stopfintervall als im Standardelement abgebildet

Innerhalb dieser Klassifizierung befinden sich von den ursprünglich ausgewerteten 365 Standardelementen 36 %, also 131 Elemente. Für jede Belastungsklasse ist eine exemplarische Auswertung in Abbildung 14 und Abbildung 15 dargestellt.

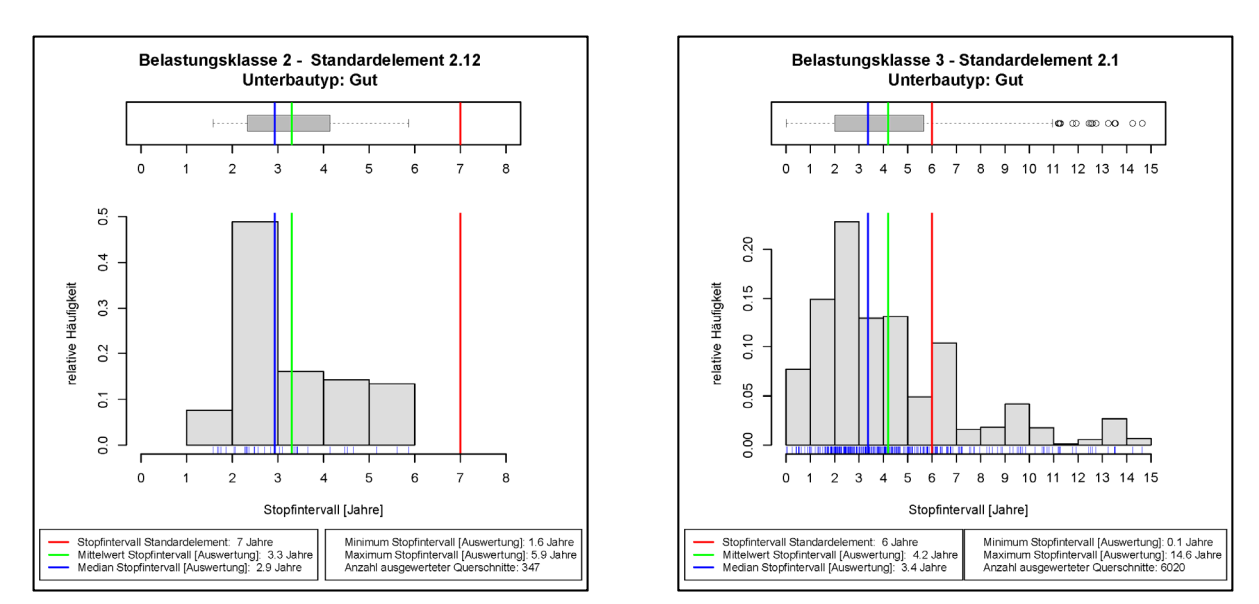

Abbildung 14: Auswertung Standardelement BK II 2.12 Gut & BK III 2.1 Gut

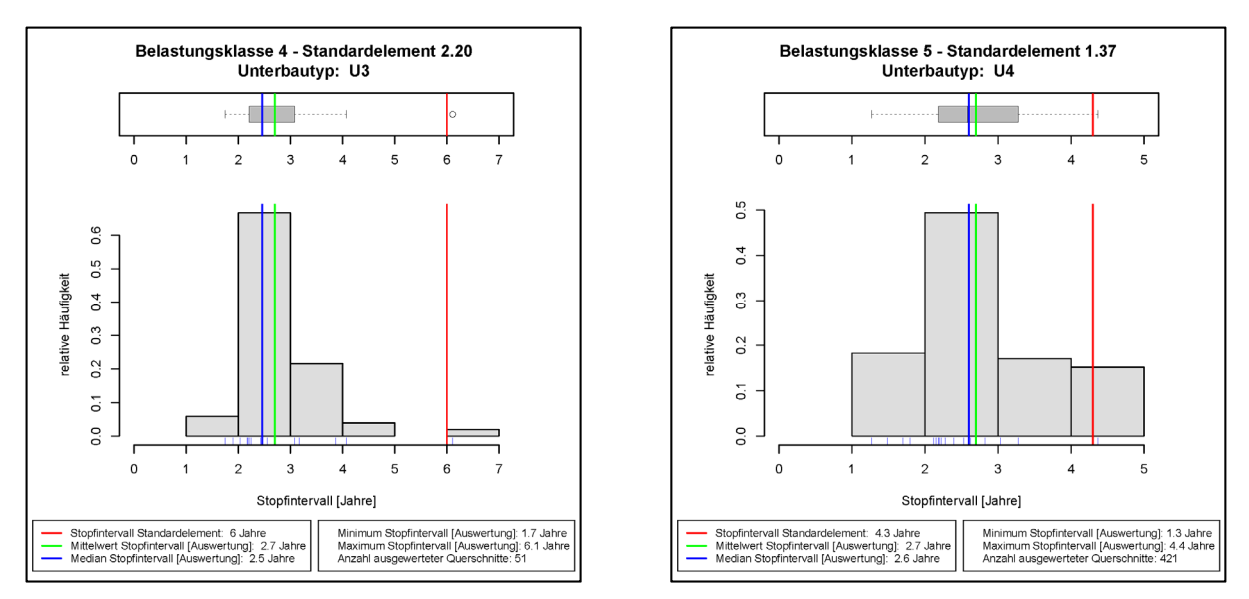

Abbildung 15: Auswertung Standardelement BK IV 2.20 U3 & BK V 1.37 U4

Innerhalb der Belastungsklasse I befindet sich kein Abschnitt, welcher der vorgenommenen Klassifizierung entspricht. Der Großteil der Elemente, welche innerhalb dieser Gruppe enthalten sind, wird durch die Belastungsklasse IV (35 %), dicht gefolgt von der Lastklasse V (32 %), repräsentiert. Die Gruppen der Belastungsklasse III (22 %) und II (11 %) besitzen dabei deutlich geringere Anteile.

Betrachtet man weiters die prozentuale Aufteilung der verschiedenen Unterbauklassen zeigt sich, dass mehr als die Hälfte (53 %) der innerhalb dieser Gruppierung ausgewerteten Abschnitte einen guten Unterbau aufweist. 31 % der betrachteten Bereiche weisen einen Unterbau der Kategorie U3 auf, 17 % jenen der Klasse U4. Allen Elementen gemeinsam ist jedoch der Umstand, dass das abgebildete Stopfintervall gemäß Standardkilometer doch teilweise deutlich höher liegt (maximaler Unterschied: 14 Jahre –Standardelement 2.18 Gut Belastungsklasse IV), als die reale Auswertung zeigt. Es kann somit zusammengefasst werden, dass innerhalb dieser Klasse zum Großteil Gleisabschnitte mit einem guten Unterbau bzw. einer Belastung von 15.000 bis 30.000 GesBt/Tag aufscheinen.

4.2 Abschnitte mit einem längeren Stopfintervall als im Standardelement abgebildet

Diese Klasse beinhaltet alle Querschnitte, bei denen das Stopfintervall der Standardkilometer kleiner ist als jenes der Auswertung. Diese Gruppe besitzt einen Umfang von 105 Elementen (29% bezogen auf die ausgewerteten Standardabschnitte) und ist somit etwas weniger gewichtet, als die im vorangegangenen Kapitel betrachtete Klasse. Wiederum sind in Abbildung 16, Abbildung 17 und Abbildung 18 exemplarisch grafische Auswertungen für jede Belastungsklasse dargestellt.

Ein Großteil der Abschnitte innerhalb dieser Gruppe weist die Belastungsklasse II (37 %) auf. Weiters sind 24 % der Bereiche der Klasse III und 23 % der Klasse IV zuzuordnen. Die Belastungsklassen I (10 %) und V (6 %) besitzen lediglich einen geringen Anteil.

Wird wiederum die Aufteilung der realen Abschnitte dieser Klassifizierung anhand deren Unterbauqualität betrachtet, dominiert die Unterbauklasse U4 mit 40 %. Weiters weisen 34 % der analysierten Bereiche einen Unterbau der Kategorie U3 und 26 % einen guten Unterbauzustand auf. Allen Elementen gemeinsam ist wiederum der Umstand, dass das abgebildete Stopfintervall gemäß Standardkilometer teilweise deutlich niedriger liegt (maximaler Unterschied: 12 Jahre – Belastungsklasse IV Standardelement 2.25 U4), als die reale Auswertung zeigt. Zusammenfassend kann also festgehalten werden, dass diese Gruppierung von Gleisabschnitten mit einem Unterbau der Kategorie U4 bzw. einer täglichen Belastung, welche auf der Südbahn zu beobachten ist, dominiert wird.
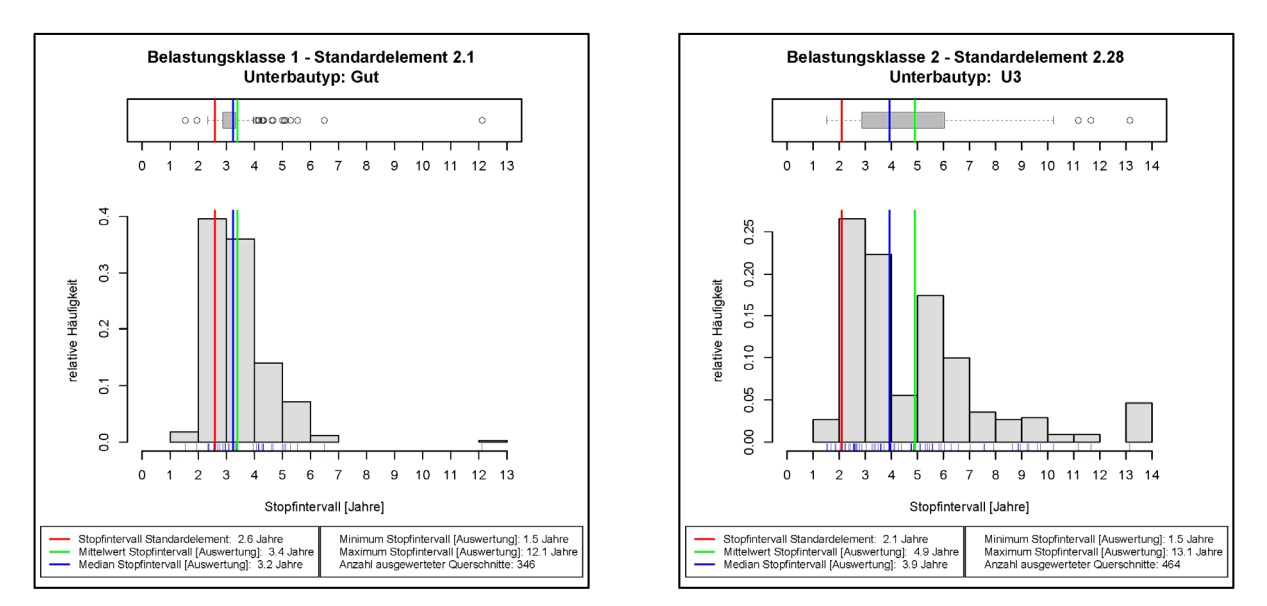

Abbildung 16: Auswertung Standardelement BK I 2.1 Gut & BK II 2.28 U3

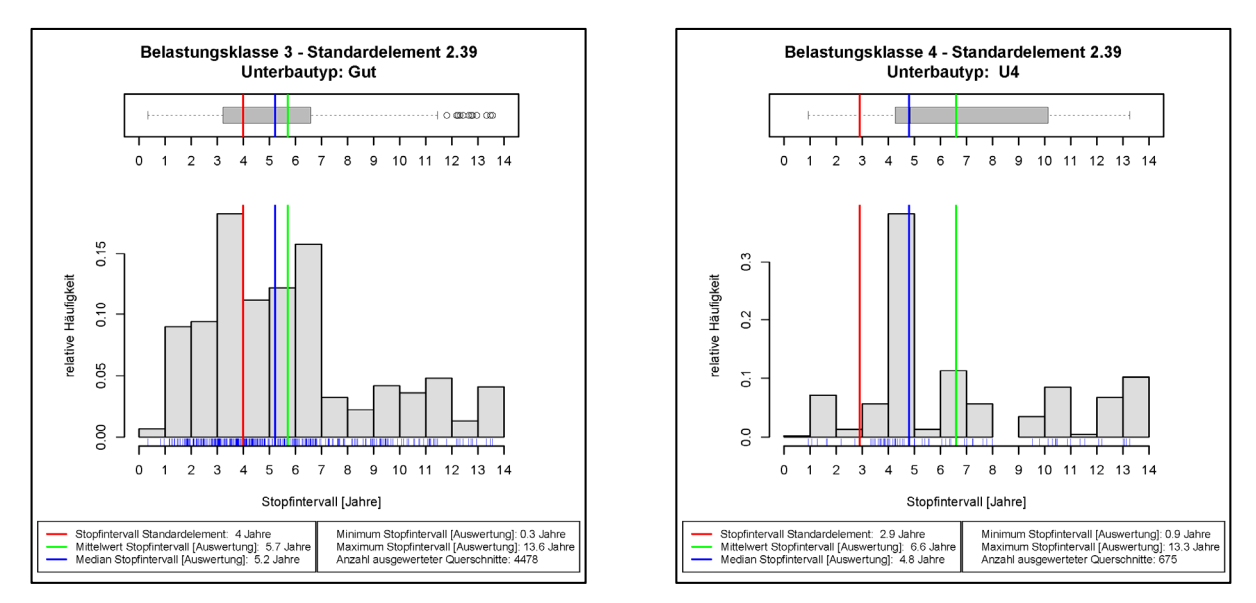

Abbildung 17: Auswertung Standardelement BK III 2.39 Gut & BK IV 2.39 U4

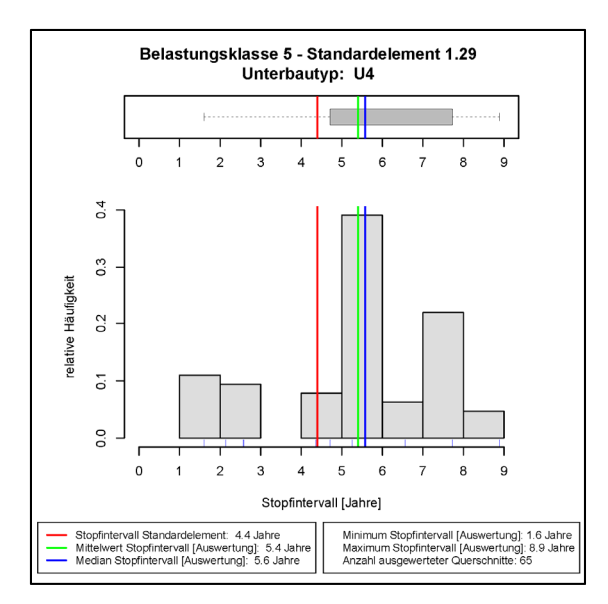

Abbildung 18: Auswertung Standardelement Belastungsklasse V 1.29 U4

## 4.3 Abschnitte mit identem Stopfintervall

Zum Abschluss der durchgeführten Klassifizierung anhand der Differenz zwischen den innerhalb der Standardelemente abgebildeten und den realen Stopfintervallen sind jene Gleisabschnitte angeführt, bei denen die Standardarbeitszyklen das gleiche Stopfintervall wie die Auswertung zeigen. Im Idealfall sollte diese Eigenschaft für sämtliche Elemente zutreffen. Immerhin besitzt die aktuell betrachtete Klasse einen Anteil von 35 % innerhalb der gesamten Elemente und es kann somit festgestellt werden, dass ein Drittel aller Standardstopfzyklen auch in der Realität beobachtet werden kann. Eine auszugsweise Darstellung der Histogramme dieser Gruppe, untergliedert nach der Belastungsklasse, ist in Abbildung 19, Abbildung 20 sowie in Abbildung 21 angeführt.

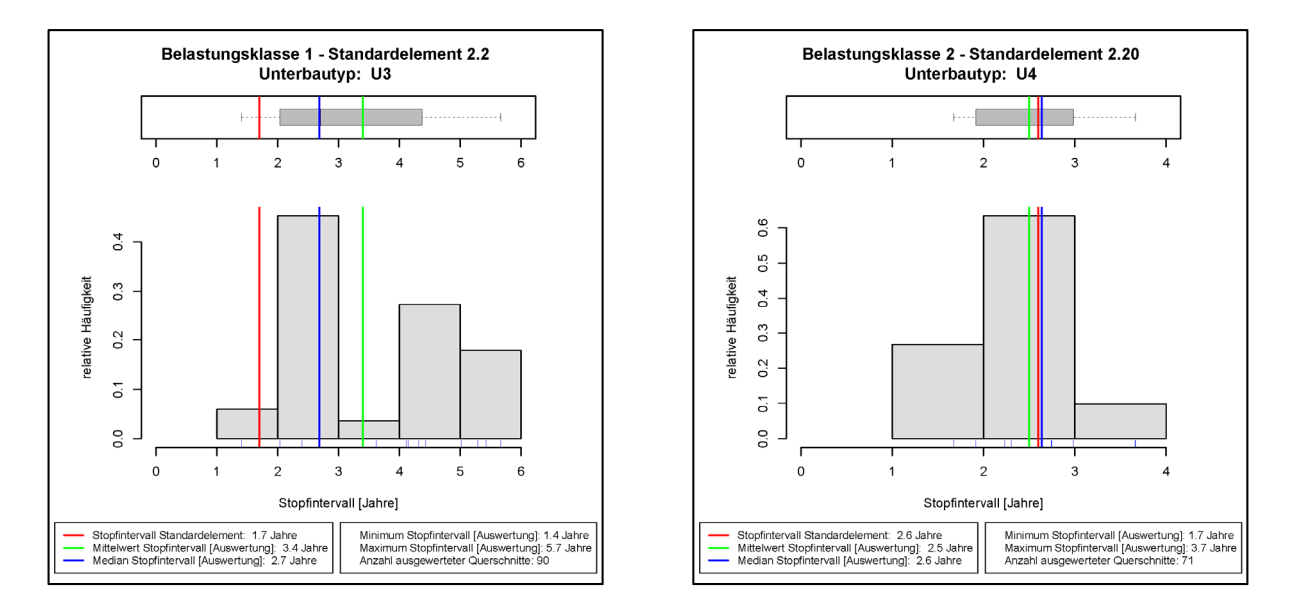

Abbildung 19: Auswertung Standardelement BK I 2.2 U3 & BK II 2.20 U4

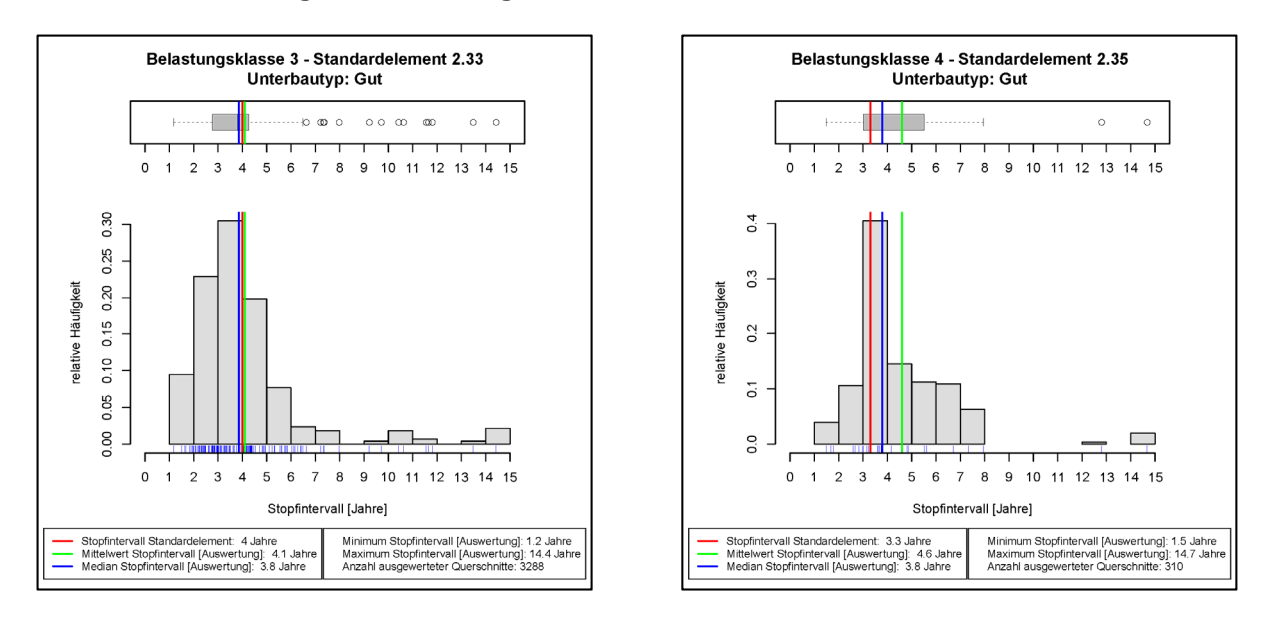

Abbildung 20: Auswertung BK III 2.33 Gut & BK IV 2.35 Gut

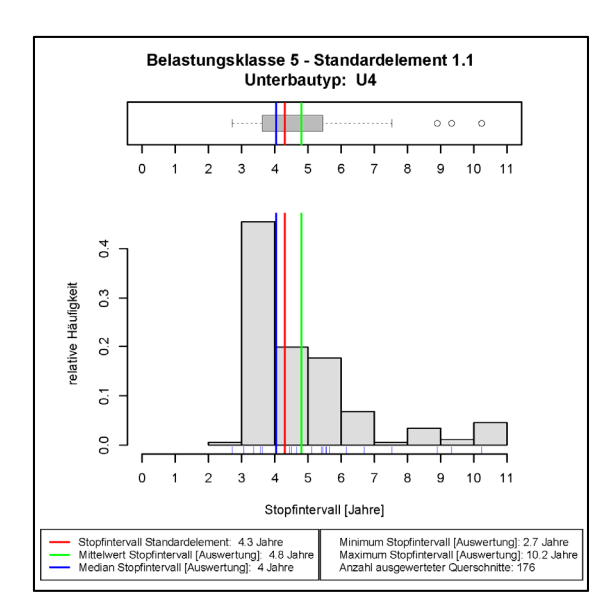

Abbildung 21: Auswertung Standardelement Belastungsklasse V 1.1 U4

Den größten Anteil innerhalb dieser Gruppierung besitzt die Belastungsklasse II (32 %), dicht gefolgt von der Belastungsklasse III (29 %) bzw. IV (27 %). Die Klasse V ist mit 9 % und die Belastungsklasse I lediglich mit 3 %, bezogen auf die Gesamtheit aller betrachteten Standardelemente, vertreten.

Bezüglich der Unterbauklassen herrscht eine beinahe Gleichverteilung der einzelnen Kategorien. Reale Bereiche mit einem Unterbau der Klassifizierung U4 belegen einen Anteil von 35 %, jene der Unterbauklasse U3 34 % und Abschnitte mit einem guten Unterbau weisen einen Anteil von 31 % auf.

Aus der durchgeführten Klassifizierung anhand der Differenzen der Stopfzyklen zwischen Standardelement und Auswertung lässt sich kein eindeutiges Kriterium erkennen, um eine Aussage darüber treffen zu können, bei welchem Standardelement bzw. bei welcher Belastungsklasse oder bei welcher Unterbaukategorie die im Standardkilometer enthaltenen Stopfintervalle mehrheitlich von den realen abweichen.

Natürlich sollte bei all diesen Betrachtungen immer im Hinterkopf behalten werden, mit welchen Mitteln die Standardelemente sowie deren Arbeitszyklen ursprünglich erstellt worden sind, und dass somit Abweichungen bezüglich der Stopfintervalle zwischen den Standardkilometern und der Realität beinahe unumgänglich sind. Es scheint jedoch an dieser Stelle sinnvoll, noch weitere, netzweite Betrachtungen der Stopfarbeiten anzustellen, um aussagekräftige Schlussfolgerungen formulieren zu können.

### 4.4 Netzweite Auswertung der Stopfintervalle

Die Ergebnisse der einzelnen Standardelemente liegen vor. Es kann allerdings noch keine Aussage darüber getroffen werden, wie sich die Stopfzyklen bei einer gesamtheitlichen Netzbetrachtung darstellen. Aus diesem Grund wurden die Mediane der ermittelten Stopfintervalle jeglicher Abschnitte, welche den diversen Standardelementen zugeordnet werden konnten, mit der Vorkommenshäufigkeit im Gesamtnetz gewichtet und grafisch dargestellt (Abbildung 22). Zu diesem Zweck wurde in einem ersten Schritt wiederum die Häufigkeit sämtlicher Standardkilometer aus der TUG-Datenbank ermittelt und als Gewichtungsfaktor herangezogen. Durch diese Operation findet eine Umlegung der einzelnen Standardkilometer und somit der jeweiligen Stopfintervalle auf das gesamt betrachtete Schienennetz statt und es kann eine Aussage über ein mittleres Stopfintervall des Gesamtnetzes getroffen werden. Zusätzlich wurde, neben der Gesamtnetzauswertung, eine separate Untergliederung anhand der einzelnen Belastungsklassen erstellt. Diese Betrachtungen beziehen sich zwar ebenfalls auf das Gesamtnetz, allerdings erfolgte eine eigene Untergliederung anhand der jeweiligen Lastklasse.

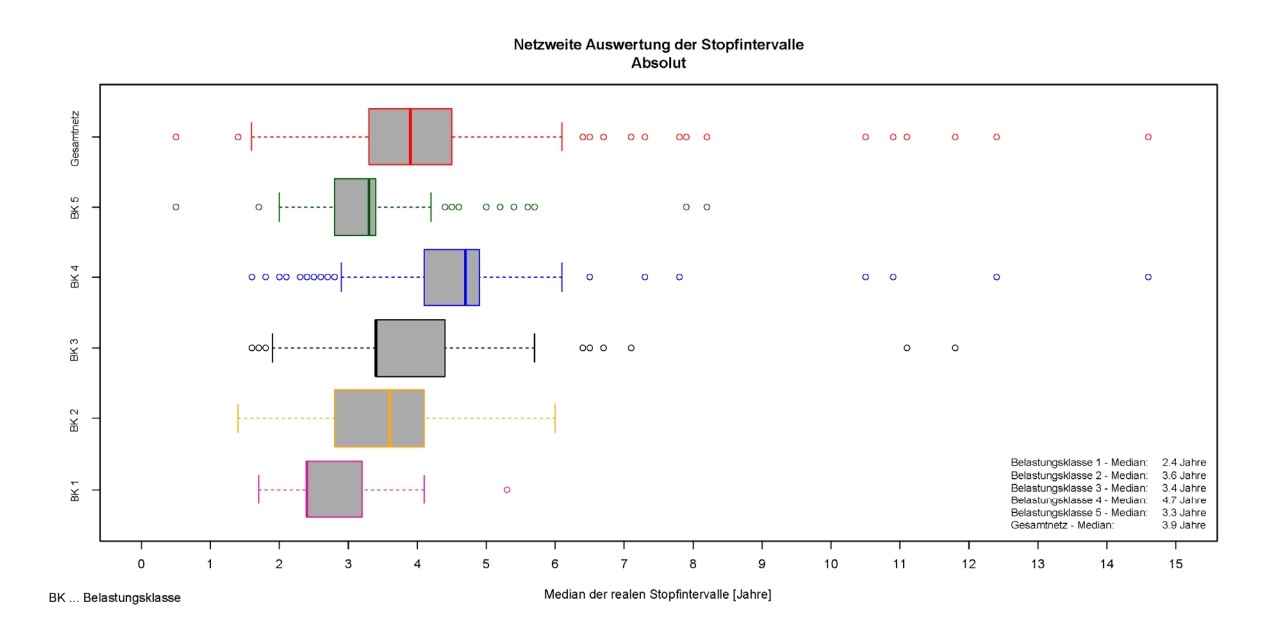

Abbildung 22: Netzweite Auswertung der Stopfintervalle – Absolut [Median]

Mittels dieser Auswertungsdarstellung lässt sich ein Zusammenhang zwischen der täglichen Verkehrsbelastung und der Zeitdifferenz zwischen zwei Stopfvorgängen erkennen. Je höher die tägliche Belastung der Strecke, desto geringer fällt das Stopfintervall aus. Einzig die Klasse V fügt sich nicht in diese Reihe. Dieser Umstand sollte in weiteren Untersuchungen noch genauer verifiziert werden, um die Ursachen für diesen Sachverhalt festlegen zu können. In Tabelle 3 sind die netzweit ausgewerteten Stopfintervalle der einzelnen Belastungsklassen übersichtlich zusammengefasst.

| Belastungsklasse                | Reales Stopfintervall [Median] |
|---------------------------------|--------------------------------|
| $I$ (> 70.000 GesBt/Tag)        | 2,4 Jahre                      |
| II (45.000 - 70.000 GesBt/Tag)  | 3,6 Jahre                      |
| III (30.000 - 45.000 GesBt/Tag) | 3,4 Jahre                      |
| IV (15.000 - 30.000 GesBt/Tag)  | 4,7 Jahre                      |
| V (8.000 - 15.000 GesBt/Tag)    | 3,3 Jahre                      |
|                                 |                                |
| Gesamtnetz                      | 3,9 Jahre                      |

Tabelle 3:Zusammenfassung der realen Stopfintervalle [Median]

Um nun noch eine gesamtheitliche Aussage über die Differenzen zwischen den im Standardkilometer abgebildeten und den ausgewerteten Stopfzyklen treffen zu können, wurde die oben beschriebene Analyse wiederholt. Allerdings dienten in diesem Fall nicht die absoluten Stopfintervalle, sondern deren Differenz, bezogen auf die Arbeitszyklen der Standardelemente, als Eingangsparameter. Somit stellt das Ergebnis (Abbildung 23) eine netzweite Gegenüberstellung der Abweichungen der ausgewerteten Zeitdauern zwischen zwei Stopfeinsätzen mit den im Standardarbeitszyklus enthaltenen Zeitabständen dar.

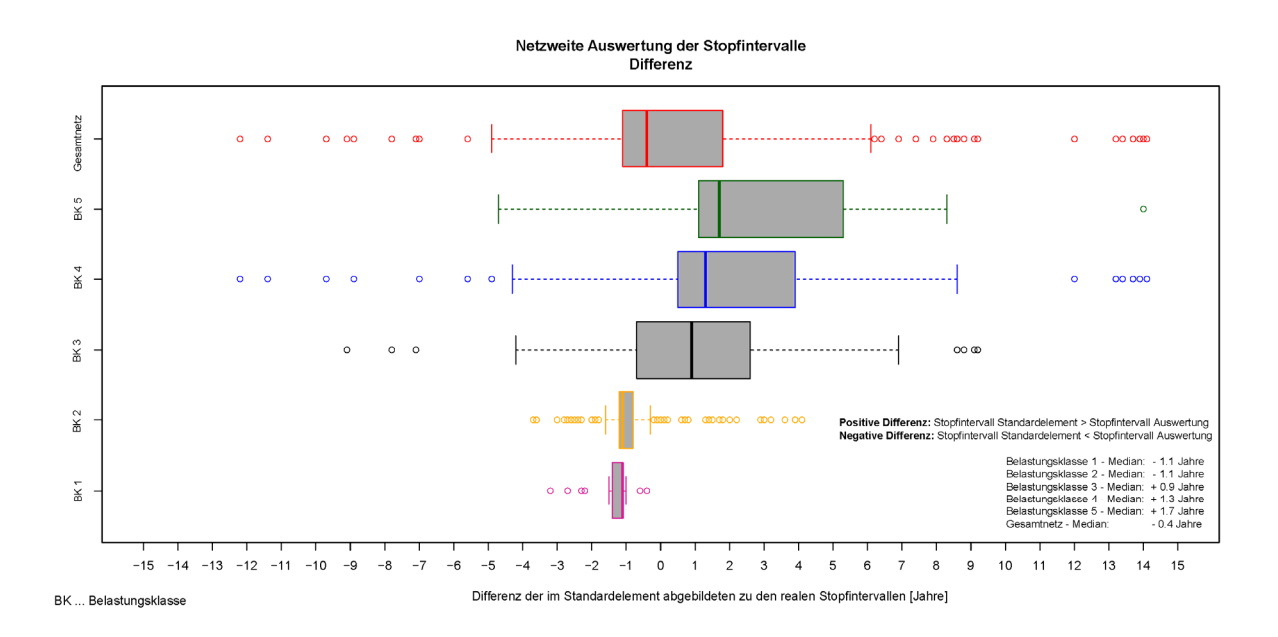

Abbildung 23: Netzweite Auswertung der Stopfintervalle – Differenz

Auf den ersten Blick lässt sich feststellen, dass die Gesamtnetzauswertung der Stopfintervalle eine negative Differenz von 0,4 Jahren aufzeigt.

Innerhalb dieser Betrachtung wird von einer negativen Differenz gesprochen, wenn der abgebildete Stopfzyklus gemäß Standardelement kleiner ist, als das Stopfintervall der getätigten Auswertung. Umgekehrt bedeutet eine positive Differenz ein gemäß Auswertung größeres Stopfintervall, als dies in den jeweiligen Standardarbeitszyklen vorgesehen ist.

Auch bei der gegenständlichen Analyse ist wiederum zu erkennen, dass mit zunehmender Streckenbelastung die Differenzen der Stopfzyklen sinken und bei den Belastungsklassen II und I einen negativen Wert annehmen. Auffällig ist weiters, dass die beiden genannten Klassen eine idente Differenz der Stopfabstände (-1,1 Jahre) aufweisen. Es kann zusammenfassend festgehalten werden, dass, unter Zugrundelegung der Klasseneinteilung von einem Jahr bzw. der angeführten Randbedingungen, die Stopfeinsätze netzweit sehr präzise durch die Standardarbeitszyklen abgebildet werden können. Etwas kritisch ist allerdings die breite Streuung der einzelnen Differenzen zu betrachten, da es sich bei den genannten 0,4 Jahren, bzw. bei sämtlichen angeführten Abweichungen, lediglich um den Median einer sehr großen Datenmenge handelt, die Streuung der einzelnen Differenzen ist jedoch teilweise sehr hoch. Abschließend sind die wichtigsten Ergebnisse der zuletzt durchgeführten Auswertung noch in Tabelle 4 zusammengefasst.

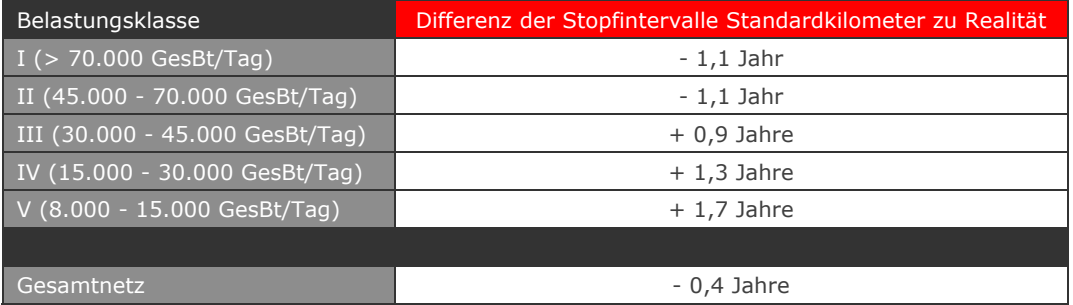

### Tabelle 4: Zusammenfassung der Differenzen der Stopfintervalle

## 4.5 Resümee der Stopfintervallauswertung

Die erstellten Analysen bestätigen die netzweit gute Übereinstimmung der im Standardelement hinterlegten Stopfzyklen mit den real durchgeführten. Da im Standardarbeitszyklus die Arbeitseinsätze innerhalb eines Jahres dargestellt wird, tritt, durch die festgestellte Abweichung von 0,4 Jahren, erst im dritten Jahr eine Abweichung innerhalb der Arbeitszyklen auf. Bemerkenswert ist allerdings die große Streuung der Differenzen in einem Bereich von + 14 Jahren bis - 12 Jahre. Dieser Umstand bestätigt somit die bei der Auswertung der einzelnen Abschnitte ermittelten Prozentsätze, wonach bei ungefähr 35 % der Standardelemente das korrekte und auch in der Realität nachweisbare Stopfintervall abgebildet wird.

Um den Umstand der großen Streuung der Stopfintervalldifferenzen noch genauer beurteilen zu können, sind noch weitere bzw. tiefgreifendere Überlegungen bezüglich der abgebildeten Stopfeinsätze anzustellen. Es ist anhand dieser Auswertung nicht belegbar, ob die Stopfintervalle der Standardelemente etwas zu kurz sind oder ob das Gleis lediglich, aus welchen Gründen auch immer, geringfügig weniger gestopft wurde.

Nichts desto trotz darf bei den vorliegenden Auswertungen nicht außer Acht gelassen werden, dass das Gesamtnetz, im Vergleich zu den Standardelementen, über die letzten 15 Jahre hinweg zu wenig gestopft wurde. Es sollten trotz der eher positiven Auswertungsresultate weitere Untersuchungen über die Ursache, warum einerseits in den Standardelementen etwas zu viel Stopfgänge vorgesehen sind oder andererseits in der Realität etwas zu wenig Stopfeinsätze nachweisbar sind, angestellt werden.

Ohne auf Details eingehen zu wollen, könnte einer dieser Gründe eine zeitabhängige und nicht wie vorgesehen, eine zustandsabhängige Instandhaltung sein. Das Alter der betrachteten Strecke und somit der Gesamtzustand haben einen wichtigen Einfluss auf den Umfang der Instandhaltungstätigkeiten, weshalb nicht von einem konstanten Zeitintervall zwischen zwei Stopfvorgängen ausgegangen werden kann. Vielmehr sind zu Beginn der Lebensdauer einer Gleisanlage die Stopfintervalle großzügiger festzulegen und gegen Ende hin zu intensivieren. In diesem Falle würde man von einer zustandsabhängigen Instandhaltungsstrategie sprechen.

Um die Vermutung einer zeitabhängigen Instandhaltung zu verifizieren, könnten die innerhalb der durchgeführten Auswertung behandelten Querschnitte in beispielsweise vier differenzierte Zeitabschnitte untergliedert und somit die Stopfarbeiten innerhalb jedes Abschnittes ermittelt werden. Diese Analyse würde ggf. eine Aussage über die tatsächlich ausgeführte Art der Instandhaltung ermöglichen.

Zur Planung der jährlichen Menge an Stopfeinsätzen sind Standardelemente somit gut geeignet. Mit diesem Mittel ist es möglich, für eine gesamte Periode den zukünftigen Bedarf an Stopfeinsätzen für das Gesamtnetz zu planen. Die Grenzen zeigen sich allerdings bei der Betrachtung einzelner Abschnitte bzw. einzelner Querschnitte. Die vorliegenden Standardelemente sind somit nicht bzw. nur bedingt geeignet, eine Aussage über den Umfang der Stopfarbeiten an einem bestimmten Abschnitt innerhalb einer festgelegten Zeitspanne zu treffen, allerdings sehr wohl um den Stopfbedarf im Gesamtnetz innerhalb eines vorgegebenen Zeitraums festzulegen und somit die finanziellen Mittel dafür abzuschätzen.

# 5 Validierung der Schienenschleifzyklen der Standardkilometer

Das gegenständliche Kapitel beschäftigt sich mit der Datenaufbereitung sowie der Datenanalyse zur Ermittlung der realen Schienenschleifzyklen im Hauptnetz der ÖBB. Da es sich im Prinzip um eine ähnliche Datenstruktur handelt, welche auch zur Analyse der Stopfzyklen herangezogen wurde, sind definitiv Parallelen zu den Inhalten von Kapitel 3 vorhanden. Die Abweichungen bezüglich der Randbedingungen sind allerdings nachstehend detailliert aufgeführt.

Als Grundlage dient wiederum der vom Institut für Eisenbahnwesen und Verkehrswirtschaft zur Verfügung gestellte Auszug aus der TUG-Datenbank. Somit besteht bezüglich der auszuwertenden Datensätze kein Unterschied. Die Zuordnung der Arbeitstätigkeiten zu den jeweiligen Querschnittsnummern wurde ebenfalls wie in Abbildung 7 dargestellt, realisiert. Die Sortierung der Daten konnte ebenfalls innerhalb der Datenbank über Abfragen umgesetzt werden. Im Unterschied zu der vorherigen Auswertung wurde bei der gegenständlichen Betrachtung auf eine Untergliederung der einzelnen Standardelemente, anhand deren Unterbauqualität, verzichtet. Dieser Umstand ist damit zu begründen, dass der Zustand des Unterbaus keinen direkten Einfluss auf die Häufigkeit von Schleifeinsätzen besitzt und somit, innerhalb dieser Betrachtung, unberücksichtigt bleiben kann. Die Anzahl der zu verarbeitenden Abfragen reduzierte sich somit auf 285. Die erstellten Tabellen ähneln aus den dargestellten Gründen jenem Umfang, welcher in Abbildung 8 dargestellt ist, allerdings wurde das Filterkriterium der Spalte Unterbautyp entfernt.

Die Kennwerte zur Definition der Standardelemente sind wiederum im Anhang 10.1 dargestellt und besitzen natürlich auch für die durchzuführende Schienenschleifauswertung Gültigkeit. Eben diese Parameter bilden die Sortierkriterien, welche in MS Access innerhalb der einzelnen Abfragen hinterlegt wurden. Der Vollständigkeit halber sei nochmals angemerkt, dass im Rahmen dieser Analyse ebenfalls alle Arbeitsvorgänge innerhalb der Datenbank berücksichtigt wurden, auch wenn in der aktuellen Untersuchung lediglich die Arbeitsvorgänge vom Typ "Speno" zur Auswertung gelangen. Um jedoch in weiterer Folge beurteilen zu können, ob es sich bei den betrachteten Schleifvorgängen um Standardarbeiten im Sinne einer vorhersehbaren Instandhaltung handelt oder ob die Arbeiten durch andere Umstände notwendig geworden sind, werden alle Arbeitsvorgänge innerhalb der Datenbank ausgewertet. Nach der durchgeführten Abfragegenerierung erfolgte der Datenexport sämtlicher Abfragen nach MS Excel. Durch den Umstand, dass nicht alle vorhandenen Parameterkombinationen der Standardelemente tatsächlich im betrachteten Netz auffindbar sind, reduziert sich in diesem Bearbeitungsschritt die Menge der auszuwertenden Standardkilometer auf 162.

# 5.1 Randbedingungen der Auswertung

Die Randbedingungen, welche es auch im Zuge dieser Auswertung zu berücksichtigen gilt, besitzen einen hohen Stellenwert, da durch Variation der einzelnen Parameter das Ergebnis teilweise bedeutend beeinflusst werden kann. Aus diesem Grund wurden im Zuge der Bearbeitung folgende Eckdaten festgelegt:

- Die grundlegenden Parameter zur Klassifizierung des auszuwertenden Schienennetzes stellen die Standardelement dar, wobei deren Charakterisierungsparameter im Anhang 10.1 tabellarisch aufgelistet sind.
- 1 Schlussendlich zur Auswertung gelangt lediglich der Einsatztyp "Speno", da bei dieser Auswertung ausschließlich die Schienenschleifeinsätze bewertet und analysiert werden sollen.
- 1 Die vorliegende Datenbasis geht zurück bis ins Jahr 1998. Zur späteren Auswertung werden allerdings nur die Arbeitsdaten ab dem 1.1.2000 zugelassen. Dies ist damit zu begründen, dass vor dem Jahr 2000 den protokolierten und in der Datenbank hinterlegten Arbeitseinsätzen nur bedingt vertraut werden kann. Da nicht ausgeschlossen werden kann, dass somit das Auswertungsergebnis verfälscht wird, werden jene Daten vor dem Jahr 2000 von der Analyse ausgeschlossen.
- Es wird keine Unterscheidung anhand der verschiedenen Unterbauklassen (Gut, U3, U4) berücksichtigt, da der Unterbau keinen Einfluss auf die Häufigkeit von Schienenschleifeinsätzen besitzt.
- Innerhalb der Auswertung werden nur freie Strecken betrachtet, weshalb Bereiche wie Bahnhöfe, Brücken, Weichen, Eisenbahnkreuzungen und Tunnel innerhalb der Analyse keine Berücksichtigung finden. Weiters müssen die untersuchten Abschnitte eine gültige Länge aufweisen.

Die unter den dargestellten Randbedingungen erstellten Abfragen wurden über einen Dateiexport aus der Datenbank nach MS Excel exportiert, wo in weiterer Folge die eigentliche Analyse der Daten stattfindet. Um wiederum die Auswertung unter Zuhilfenahme einer Programmroutine umzusetzen, erfolgte der Export, pro Belastungsklasse, in eine einzige Datei mit verschiedenen Tabellenblättern. Dieser Schritt wurde in einem Makro umgesetzt.

## 5.2 Auswertung der realen Schleifzyklen

Bezüglich der Struktur der exportierten sowie der ausgewerteten Daten sei auf Abbildung 9, Abbildung 10 und Abbildung 11 verwiesen, da der Aufbau dieser Auswertung exakt jenem aus Kapitel 3 entspricht. Die Umsetzung der eigentlichen Datenauswertung wurde wiederum innerhalb von Makros realisiert, wobei der erstellte Quellcode der Vollständigkeit halber im Anhang 10.4 angeführt ist. Da die gegenständliche Analyse zwar ähnlich zur Auswertung der Stopfintervalle ist, sich allerdings in gewissen Bereich doch von der Vorigen unterscheidet, sind nachstehend die innerhalb des Makros durchgeführten Teilanalysen aufgelistet und beschrieben:

- Zu Beginn erfolgt eine Abschnittsbestimmung anhand der Querschnittsnummern. Zu diesem Zweck wird die aktuelle mit der nachfolgenden verglichen. Stimmen diese beiden Nummern überein, wird die Prozedur solange wiederholt, bis eine Änderung selbiger auftritt. Ist dies der Fall wird dieser Bereich in Excel intern als Abschnitt gespeichert und die folgenden Querschnittsnummern werden auf selbige Weise analysiert.
- Die einzelnen Abschnitte werden nun vom Anfang bis zum Ende durchlaufen und es erfolgt pro Bereich eine Gültigkeitsprüfung der einzelnen Arbeitseinsätze. Diese Prüfung wird benötigt, um jene Schienenschleifeinsätze zu eruieren, welche als Standardinstandhaltungstätigkeit innerhalb eines Querschnitts durchgeführt wurden. Anders ausgedrückt werden mithilfe dieser Gültigkeitsvalidierung sämtliche Arbeitseinsätze, welche entweder nicht vom Typ "Speno" sind oder aufgrund anderer Umstände als jene der regelmäßigen Instandhaltung notwendig sind, als ungültig definiert und somit aus der Auswertung entfernt. Folgende Regeln wurden zur Überprüfung der Gültigkeit innerhalb eines definierten Abschnittes festgelegt:
	- o Handelt es sich bei der ersten Arbeit eines Abschnittes um einen Schleifeinsatz (Speno) so wird dieser Arbeitsvorgang gültig gesetzt (Wert 1 in Spalte "valid"). Scheint als erste Tätigkeit innerhalb eines Bereiches allerdings eine Arbeit auf, welche ungleich einem Einsatz vom Typ "Speno" ist, wird diese als ungültig festgelegt.
	- o Alle weiteren Arbeitseinsätze innerhalb eines Abschnittes, welche keine Schleifeinsätze darstellen und nicht an der ersten Stelle eines Bereiches situiert sind, werden ungültig gesetzt, da diese Tätigkeiten rein zur Überprüfung der Gültigkeit der Schleifarbeiten benötigt werden und ansonsten innerhalb der Analyse keine weitere Funktion besitzen.

- o Wenn der aktuell betrachtete Arbeitstyp als Schleifeinsatz aufscheint und die vorhergehende Tätigkeit entweder als MDZ, TUG, SUZ, AHM, PLM oder RM deklariert ist, wird dieser Filter wirksam. Da allerdings nicht nur anhand von zwei aufeinanderfolgenden Arbeitsgängen eine Aussage über deren Durchführungsursache getroffen werden kann, wird zusätzlich die Zeitdauer zwischen den beiden aktuell betrachteten Arbeitseinsätzen herangezogen. Liegt die so ermittelte Zeitdifferenz in einem Bereich größer als 30 Tage, kann davon ausgegangen werden, dass der Schleifeinsatz unabhängig von der vorangegangenen Tätigkeit durchgeführt wurde und es erfolgt eine Belegung der Zelle "valid" mit 1 (gültig). Diese Regel bewertet somit jene Situation, wenn in kurzem, zeitlichem Abstand nach einer anderen Instandhaltungstätigkeit ein Schleifeinsatz durchgeführt wird. Die Notwendigkeit des Schleifeinsatzes würde sich, sofern die Differenz der beiden Arbeiten kleiner als 30 Tage ist, rein aus der Durchführung der ersten Instandhaltungsarbeit ergeben und somit kann das Schienenschleifen nicht als Standardarbeit im Sinne der Standardelemente gewertet werden und wird aus diesem Grund aus der Analyse entfernt (Zelle "valid" wird mit 0 belegt).
- o Treten innerhalb der Auswertungsdaten zwei Schleifeinsätze hintereinander auf, wird ebenfalls der zeitliche Abstand der beiden Arbeitsgänge untersucht. Da zwei Schienenschleifvorgänge am selben Gleis sowie im selben Bereich, welche innerhalb von 30 Tage stattfinden, definitiv nicht planmäßig vorgesehen sind, wird bei Unterschreitung der festgelegten Zeitdifferenz der jeweils nachfolgende Schleifgang als ungültig klassifiziert. Dass innerhalb der vorliegenden Daten überhaupt mehrere Schienenschleifeinsätze am selben Querschnitt sowie am selben Gleis mit einem zeitlichen Abstand von weniger als 30 Tagen vorhanden sind, ist rein darauf zurückzuführen, dass innerhalb einer Sperrpause nicht die geforderte Menge an Schienen geschliffen werden konnte. Aus diesem Grund muss in einer folgenden Betriebsunterbrechung eben dieser Querschnitt bzw. Abschnitt fertig bearbeitet werden.
- Um die, für weitere Berechnungen notwendige, Aufzeichnungsperiode der Daten zu ermitteln, erfolgt die Berechnung selbiger separat für jeden Abschnitt. Die Zeitdifferenz des letzten Arbeitsganges, innerhalb eines Querschnittes, zum Ersten wird durch ein Makro berechnet und in die jeweils letzte Zeile des betrachteten Bereichs in der Spalte "Zeitdifferenz" ausgegeben.

- Die Anzahl der gültigen Arbeiten wird im nächsten Schritt abschnittsweise summiert und in der jeweils letzten Zeile des aktuellen Querschnittes eingetragen. Die Summe der als gültig definierten Schienenschleifeinsätze wird in weiterer Folge zur Berechnung der mittleren Schleifzyklen herangezogen und ist durch die Ausgabe in die spezifizierte Zelle auch für spätere Betrachtungen weiter zu verwenden.
- Im letzten Bearbeitungsschritt wird nun die ermittelte Zeitdifferenz, also die Aufzeichnungsperiode der vorliegenden Daten, durch die Anzahl an gültigen Arbeiten dividiert und so die mittlere Dauer zwischen zwei Schleifeinsätzen ermittelt. Pro Querschnitt wird ein mittleres Schleifintervall des betrachteten Abschnittes berechnet und in der jeweils letzten Zeile eines Bereichs in der Spalte "Schleifintervall" ausgegeben.
- Zur programmübergreifenden Weiterverarbeitung der Auswertungsergebnisse wird am Ende der Programmprozedur die Spalte "Zusammenfassung" eingefügt und mit den Werten
	- o Anzahl ausgewerteter Querschnitte,
	- o Belastungsklasse und Standardelementbezeichnung,
	- o Standardschleifzyklus sowie
	- o Mittelwert und Median der ausgewerteten Schleifarbeiten,

befüllt.

An dieser Stelle sei noch angemerkt, dass Datensätze, welche weniger als fünf ausgewertete Querschnitte beinhalten, nicht zur weiteren Bearbeitung zugelassen wurden, da die Querschnittsanzahl zu gering ist, um eine statistisch aussagekräftige Auswertung erstellen zu können. Somit gelangen schlussendlich 150 Elemente zur grafischen Auswertung.

Auf die Implementierung der Auswertung innerhalb der Software R-Project wird an dieser Stelle nicht separat eingegangen, da der Inhalt exakt jenem aus Kapitel 3.3.1 entspricht. Der einzige Unterschied besteht darin, dass innerhalb der aktuellen Auswertung die Schleifarbeiten und nicht wie Anfangs, die Stopfarbeiten am Gleis, betrachtet wurden. Ansonsten können die Inhalte vollständig aus dem genannten Kapitel übernommen werden. Auch die innerhalb dieser Analyse erstellten Histogramme besitzen das gleiche Aussehen und die gleichen Inhalte wie jene, welche im Zuge der Stopfauswertung erstellt wurden, mit dem einzigen Unterschied, dass bei der aktuellen Betrachtung die Unterbauqualität nicht im Histogramm dargestellt wurde, da keine Untergliederung anhand des Unterbauzustandes erfolgte.

Validierung der Instandsetzungsmengen der Standardelemente Gleis der ÖBB | www.ebw.**tugraz**.at

Kapitel 6: Darstellung und Interpretation der Schleifzyklusauswertung

# 6 Darstellung und Interpretation der Schleifzyklusauswertung

Bei einer ersten groben Bewertung der Histogramme, welche nachstehend exemplarisch angeführt sind, fällt bereits auf, dass die Differenzen zwischen den im Standardkilometer abgebildeten und den realen Schleifintervallen deutlich höher liegen, als dies im Zuge der Stopfauswertung der Fall ist. Beschäftigt man sich rein mit der Gesamtheit aller ausgewerteten Bereiche, stellt man fest, dass bei ungefähr 81 % aller realen Abschnitte das Schleifintervall kürzer ist, als das in den zugehörigen Standardarbeitszyklen hinterlegte. Hierbei sind jedoch lediglich die einzelnen Standardkilometer, nicht jedoch deren Vorkommenshäufigkeit im Netz, betrachtet. Nichts desto trotz ist dieser Umstand bereits ein eindeutiges Indiz dafür, dass die aktuell getätigte Auswertung ein anderes Bild als die vorhergehende Stopfauswertung liefert. Standardelemente, welche, unter Zugrundelegung der getroffenen Rahmenbedingungen und vor allem der Zusammenfassung zu Klassen mit einer Breite von einem Jahr, das gleiche Schleifintervall aufweisen wie die realen Abschnitte, sind innerhalb dieser Betrachtung immerhin mit beinahe 11 % vorhanden. Den Abschluss bilden mit 8 % jene Bereiche, bei denen die Auswertung einen längeren Abstand zwischen zwei Schleifeinsätzen zeigt, als der Standardarbeitszyklus erwarten lässt. Angemerkt sei an dieser Stelle noch, dass die zur statistischen Auswertung verwendete Klasseneinteilung auch bei der durchgeführten prozentualen Gegenüberstellung Anwendung gefunden hat und somit die Schleifintervalle auf ganze Jahre gerundet und mit den mittleren Intervallen der Standardelemente verglichen wurden.

Berücksichtigt man bei oben dargestellter Verteilungsauswertung zusätzlich noch die Häufigkeit des Vorkommens der einzelnen Standardkilometer im Netz, zeigt sich ein gänzlich anderes Bild. Der Prozentsatz jener Abschnitte, welche gemäß Auswertung ein geringeres Schleifintervall aufweisen als die Standardelemente vorgeben, reduziert sich von 81 % auf 51 %. Ebenso findet eine Reduktion, von 11 % auf 4 %, der Anteile jener realen Bereiche statt, bei denen die im Standardelement abgebildeten Schleifintervalle mit der Auswertung übereinstimmen. Die restlichen Elemente, welche gemäß Analyse ein längeres Schleifintervall als die zugehörigen Standardkilometer aufweisen, erhöhen sich von 8 % auf 45 %. Dieser auf den ersten Blick etwas unplausibel erscheinende Umstand ist damit zu begründen, dass ein Standardelement der Belastungsklasse V, das Element 1.18 (Abbildung 29, Parameter gemäß Anhang 10.1), ein im Vergleich um ungefähr zwei Jahre längeres Schleifintervall als der zugehörige Standardkilometer aufweist und im betrachteten Gesamtnetz mit beinahe 123.100 Querschnitten aufscheint. Durch das Vorhandensein dieses Elements verschieben sich die prozentualen Anteile wie oben angeführt.

Dieser Umstand darf allerdings nicht darüber hinwegtäuschen, dass die Auswertung teilweise immense Abweichungen zwischen der Auswertung und den Standardarbeitszyklen aufzeigt, weshalb in weiterer Folge eine noch detailliertere Untergliederung der Analyseergebnisse angeführt ist. Zu diesem Zweck werden die ausgewerteten Daten, wie schon bei der Betrachtung der Stopfintervalle, wiederum in 3 Gruppen eingeteilt, welche nachstehend näher untersucht werden.

# 6.1 Abschnitte mit einem kürzeren Schleifintervall als im Standardelement abgebildet

Durch die angeführte Klassifizierung finden sich innerhalb dieser Gruppe von den ursprünglich 150 betrachteten Standardelementen noch 121, was einem Anteil von immerhin 81 % entspricht. Exemplarische Darstellungen der Auswertung sind in Abbildung 24, Abbildung 25 und Abbildung 26 dargestellt.

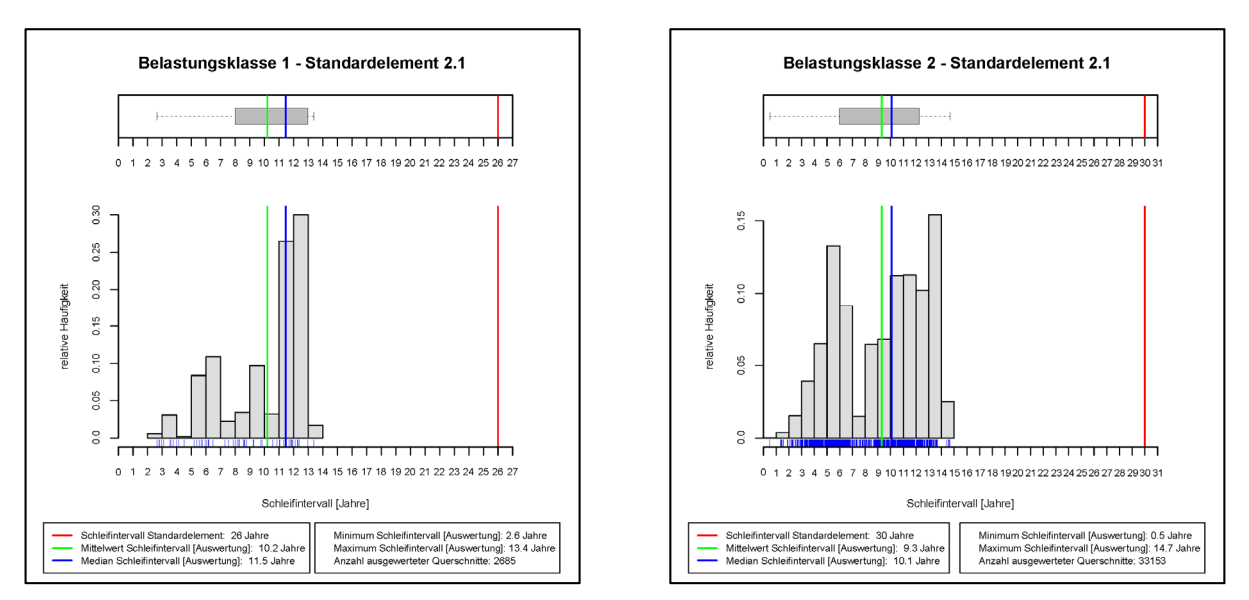

Abbildung 24: Auswertung Standardelement BK I 2.1 & BK II 2.1

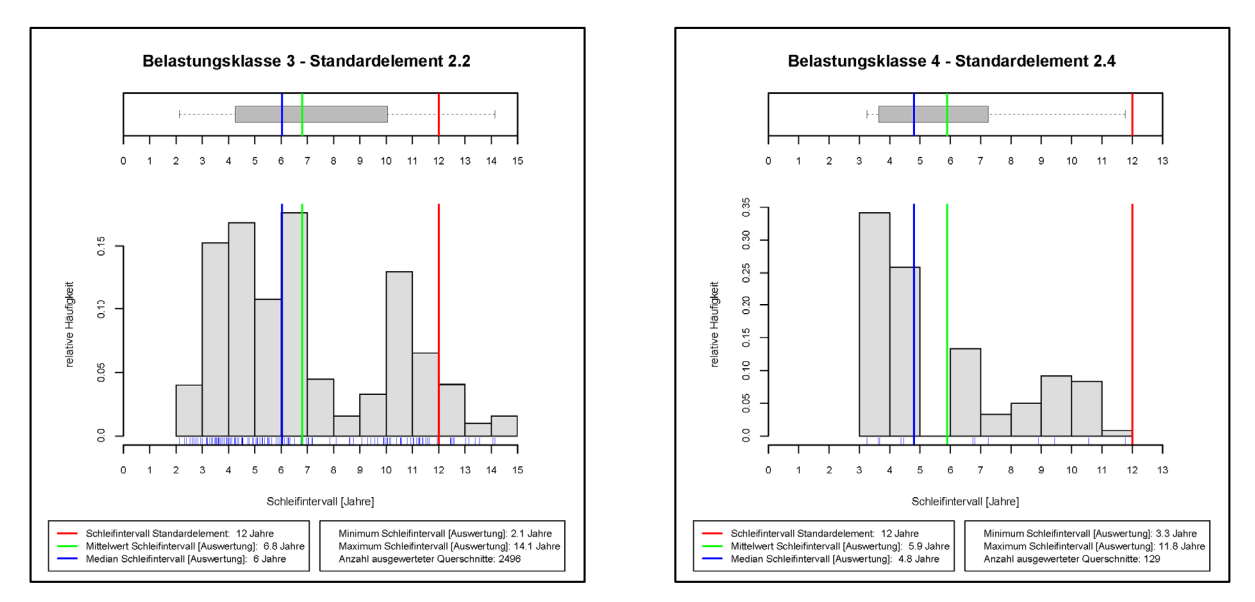

Abbildung 25: Auswertung Standardelement BK III 2.2 & BK IV 2.4

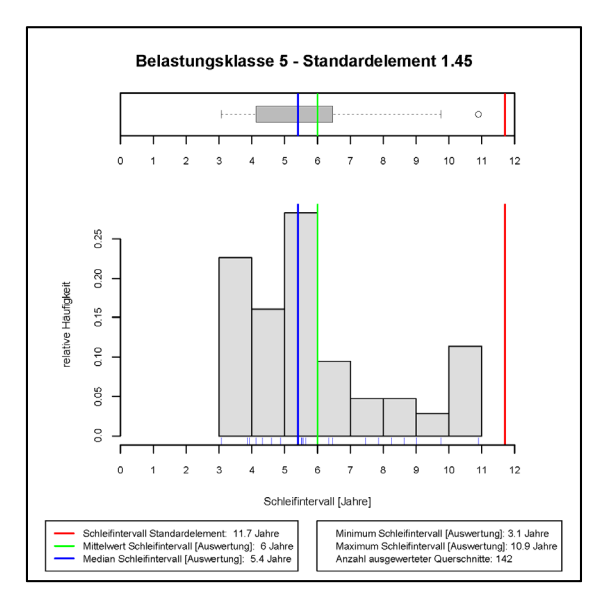

Abbildung 26: Auswertung Standardelement Belastungsklasse V 1.45

Deutlich zu erkennen ist das abgebildete, größtenteils sehr lange Schleifintervall der Standardelemente von bis zu 30 Jahren. Betrachtet man nun die innerhalb dieser Gruppe zusammengefassten Abschnitte, unterteilt nach deren Belastungsklasse, scheinen jene der Klasse IV mit knapp 35 % ganz oben auf. Die Belastungsklassen III (25 %), V (19%) und II (16 %) befinden sich im Mittelfeld. Die wenigsten Anteile innerhalb dieser Gruppierung besitzt die Belastungsklasse I (5 %). Weiters kann festgehalten werden, dass ein Großteil jener realen Abschnitte, welche der Lastklasse IV zuzuordnen sind, ein kürzeres Schleifintervall aufweisen, als innerhalb der Standardelemente abgebildet ist. Diese Aussage trifft auf 93 % aller Bereiche innerhalb dieser Belastungsklasse zu. Selbiger Umstand kann auch für die Lastklassen V (92 %), I (86 %) sowie III (83 %) bestätigt werden. Lediglich die Belastungsklasse II besitzt einen deutlich geringeren Anteil (54 %) an realen Bereichen, welche im Vergleich zum Standardarbeitszyklus ein kürzeres Schleifintervall aufweisen.

Hierbei sei angemerkt, dass sich die zuletzt genannten prozentualen Anteile nicht auf die Gesamtheit der Standardkilometer innerhalb einer Belastungsklasse, sondern lediglich auf die Anzahl der in der Auswertung aufscheinenden, bezieht.

# 6.2 Abschnitte mit einem längeren Schleifintervall als im Standardelement abgebildet

Diese Gruppe der Auswertung vereint Abschnitte, bei denen das ausgewertete Schleifintervall oberhalb jenem der Standardelemente liegt. In Abbildung 27, Abbildung 28 und Abbildung 29 sind exemplarische Darstellungen der Auswertung der Elemente jeder Belastungsklasse dargestellt.

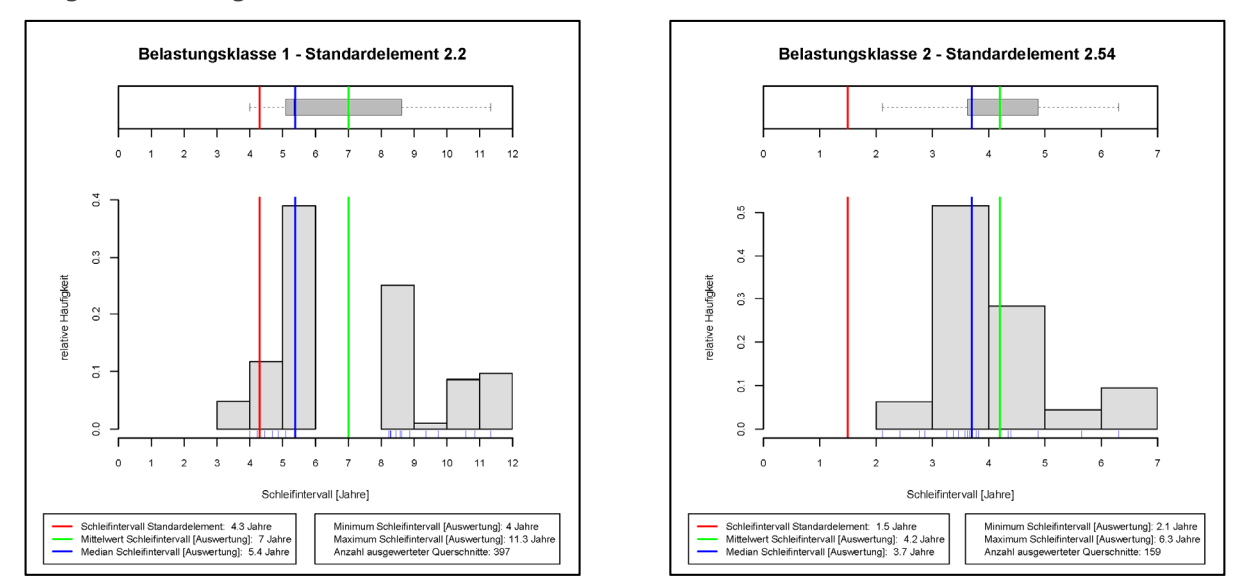

Abbildung 27: Auswertung Standardelement BK I 2.2 & BK II 2.54

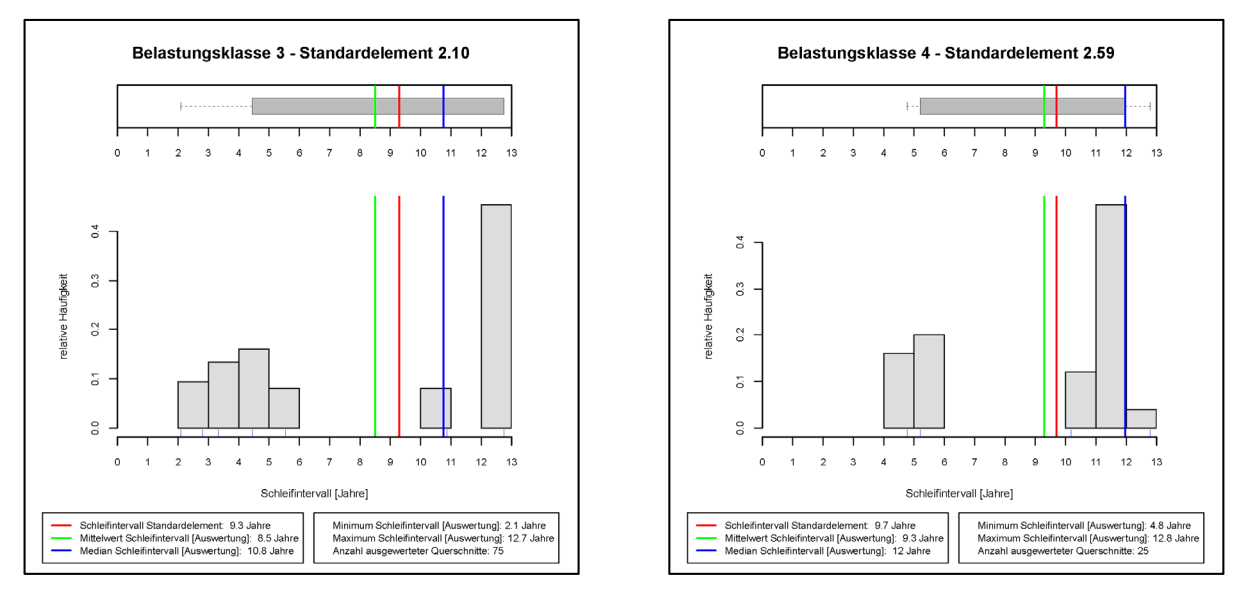

Abbildung 28: Auswertung Standardelement BK III 2.10 & BK IV 2.59

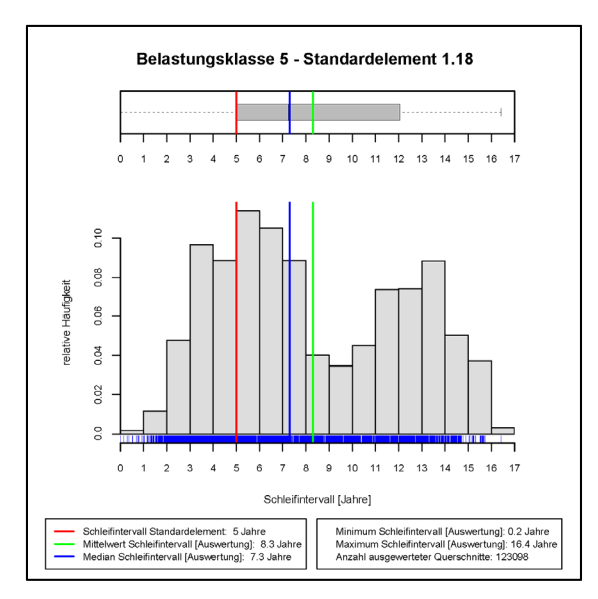

Abbildung 29: Auswertung Standardelement Belastungsklasse V 1.18

Den größten Anteil innerhalb dieser Klasse bilden die realen Abschnitte der Belastungsklasse II mit knapp 61 %. Des Weiteren sind 15 % der Bereiche der Belastungsklasse IV zuzuordnen. Die übrigen Streckenbelastungen (Belastungsklasse I, Belastungsklasse III, Belastungsklasse V) sind in exakt gleichen Anteilen von 8 % vorhanden. Betrachtet man lediglich die innerhalb der Auswertung aufscheinenden Abschnitte zeigt sich, dass, in der Belastungsklasse II, 23 % aller Bereiche ein längeres Schleifintervall als jenes der Standardarbeitszyklen aufweisen. Die Belastungsklassen III, IV und V weisen innerhalb der gleichen Betrachtung einen Anteil von 4 %, die Belastungsklasse I hingegen jenen von 14 % auf. Zusammenfassend kann festgehalten werden, dass vor allem Schienenabschnitte der mittleren Belastungsklasse innerhalb dieser Klassifizierung vorhanden sind. Ohne auf die netzweite Auswertung vorgreifen zu wollen, sei angemerkt, dass diese Art der Analyse sehr schön zeigt, dass anhand der Standardelemente die Bestimmung des Schleifbedarfs einzelner Abschnitte nur sehr bedingt möglich ist.

## 6.3 Abschnitte mit identem Schleifintervall

Zum Abschluss der durchgeführten Einteilung anhand der Differenz zwischen den im Standardelement abgebildeten und den realen Schleifintervallen sind jene Standardkilometer gruppiert, bei denen die Auswertung sowie die Standardarbeitszyklen das gleiche Intervall zeigen. Bezogen auf die Gesamtheit der Standardkilometer weisen die so zusammengefassten Elemente einen Anteil von 11 % auf. Im Idealfall sollte diese Eigenschaft für sämtliche betrachtete Bereiche gelten. Es kann somit festgehalten werden, dass bei ungefähr einem Zehntel aller betrachteten Abschnitte das Schleifintervall exakt abgebildet werden kann. Exemplarische Abbildungen der Standardelemente dieser Gruppe finden sich wiederum in Abbildung 30 und Abbildung 31.

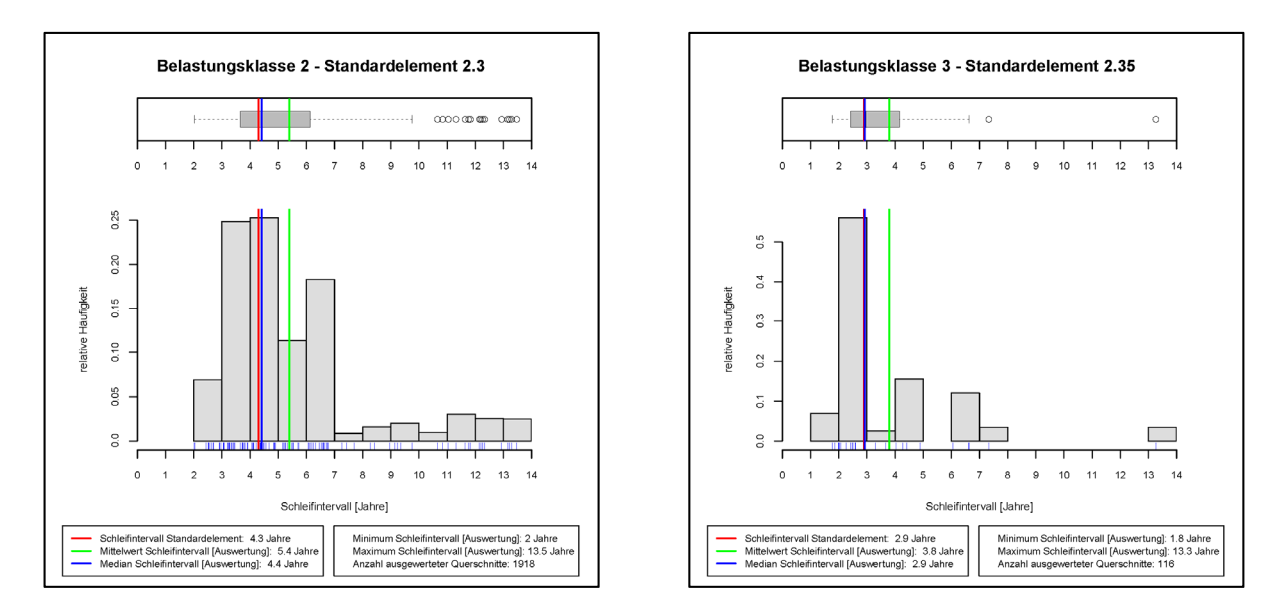

Abbildung 30: Auswertung Standardelement BK II 2.3 & BK III 2.35

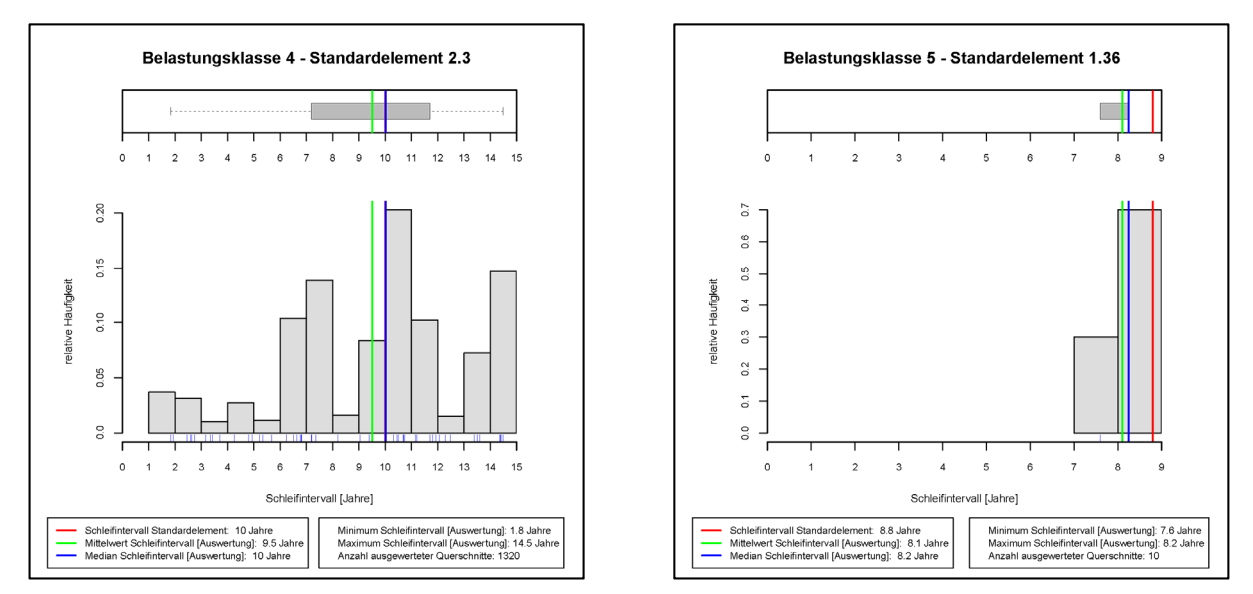

Abbildung 31: Auswertung Standardelement BK IV 2.3 & BK V 1.36

Innerhalb der angeführten Klassifizierung ist die Belastungsklasse II mit 56 % dominierend. An zweiter Stelle befindet sich die Belastungsklasse III mit 32 %. Elemente der Belastungsklasse I sind gar nicht vorhanden und die Belastungsklassen IV und V weisen einen identen Anteil von jeweils 6 % auf.

Aus der durchgeführten Einteilung anhand der Differenzen der Stopfzyklen zwischen Standardelement und Auswertung lässt sich kein Kriterium erkennen, um eine Aussage darüber zu treffen, bei welchen Standardelementparametern oder bei welcher Belastungsklasse die festgelegten Schleifzyklen mehrheitlich zwischen Realität und Standardarbeitszyklus übereinstimmen. Aus diesem Grund wird auch noch eine netzweite Analyse der Schienenschleifintervalle durchgeführt, um eine gesamtheitlichere Betrachtung zu ermöglichen.

### 6.4 Netzweite Betrachtung der Schleifintervalle

Die Ergebnisse der abschnittsweisen Einzelauswertung liegen nun vor. Es kann allerdings noch keine Aussage darüber getroffen werden, wie sich die Schleifzyklen bei einer gesamtheitlichen Netzbetrachtung darstellen. Zur Beantwortung dieser Fragestellung wurden jeweils die Mediane der ermittelten Schleifintervalle mit der Häufigkeit des Auftretens im Gesamtnetz gewichtet und grafisch aufbereitet (Abbildung 32). Die Vorkommenshäufigkeit der einzelnen Standardkilometer konnte aus der TUG-Datenbank abgeleitet werden. Durch die erstellte Analyse findet somit auf der einen Seite eine Umlegung der Standardelemente auf das Gesamtnetz und auf der anderen Seite auch eine netzweite Gewichtung der einzelnen Schienenschleifzyklen statt. Wie schon bei der Stopfanalyse wurde neben der Gesamtnetzauswertung nochmals in die unterschiedlichen Belastungsklassen unterteilt, um wiederum den Einfluss der einzelnen Gruppen auf das Gesamtnetz darstellen zu können.

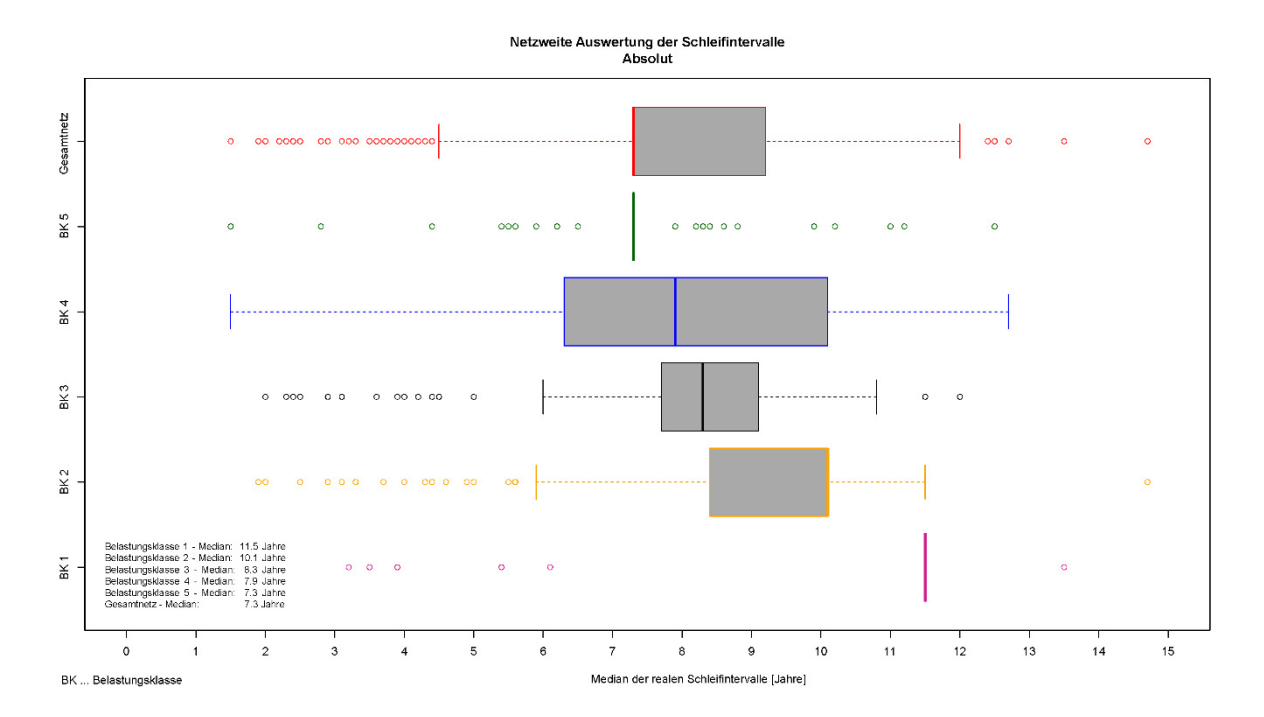

Abbildung 32: Netzweite Auswertung der Schleifintervalle – Absolut [Median]

Anhand dieser Analyse lässt sich ein Zusammenhang zwischen der Belastungsklasse und dem Schleifintervall erkennen. Je geringer die tägliche Belastung des betrachteten Abschnittes, desto kürzer fällt das Schleifintervall aus bzw. desto öfter werden die betrachteten Schienen geschliffen. Hierbei ist allerdings noch keine Aussage über das netzweite Verhältnis der dargestellten Schienenschleifzyklen zu den Standardelementen möglich.

Der Umstand, dass das Gesamtnetz einen Schleifzyklus von 7,3 Jahren aufweist, obwohl die Belastungsklassen IV, III, II und I eine deutlich längere Zeitspanne zwischen zwei Schleifeinsätzen zeigen, ist wiederum mit dem sehr häufigen Vorkommen jener Bereiche

zu begründen, welche die Eigenschaften des Standardelements 1.18 innerhalb der Belastungsklasse V aufweisen. Durch diese Bereiche wird das mittlere Schleifintervall im Gesamtnetz wiederum etwas weiter nach links gerückt. Die Tatsache, dass bei der Belastungsklasse I sowie bei der Belastungsklasse V kein Boxplot erstellt werden kann, ist mit dem Umstand zu begründen, dass nur sehr wenige Abschnitte der jeweiligen Belastungsklasse an der Auswertung beteiligt sind. Zusammenfassend sind die mittleren Schleifzyklen nochmals in Tabelle 5 dargestellt. Da die absoluten Schleifintervalle zwar ein Indiz liefern, allerdings ohne die Verknüpfung mit den jeweiligen Standardelementen keine aussagekräftige Schlussfolgerung formuliert werden kann, sind nachstehend noch die Differenzen der Schleifzyklen netzweit analysiert.

| Belastungsklasse                | Reales Schleifintervall [Median] |
|---------------------------------|----------------------------------|
| $I$ (> 70.000 GesBt/Tag)        | $11,5$ Jahre                     |
| II (45.000 - 70.000 GesBt/Tag)  | 10,1 Jahre                       |
| III (30.000 - 45.000 GesBt/Tag) | 8,3 Jahre                        |
| IV (15.000 - 30.000 GesBt/Tag)  | 7,9 Jahre                        |
| V (8.000 - 15.000 GesBt/Tag)    | 7,3 Jahre                        |
|                                 |                                  |
| Gesamtnetz                      | 7,3 Jahre                        |

Tabelle 5: Zusammenfassung der realen Schleifintervalle [Median]

Zu diesem Zweck wird die prinzipielle Vorgehensweise der obigen Auswertung beibehalten, allerdings fließen nicht die absoluten Schleifintervalle, sondern deren Differenz zu den gemäß Standardkilometer vorgegebenen Schienenschleifzyklen, in die Bearbeitung mit ein. Als Ergebnis wird somit eine netzweite Gegenüberstellung der Differenzen der Schleifarbeiten erstellt, wie in Abbildung 33 dargestellt ist.

Anhand dieser Analyse lässt sich ein Zusammenhang zwischen der Belastungsklasse und der Differenz der Schleifintervalle erkennen. Je geringer die tägliche Belastung des betrachteten Abschnittes ist, desto größer fällt die Differenz zwischen Standardelement und Auswertung aus. Des Weiteren lässt sich ablesen, dass der Unterschied zwischen den Standardkilometern und der Auswertung der Schleifintervalle netzweit einen Wert von +2,2 Jahren annimmt.

Innerhalb dieser Betrachtung wird von einer positiven Differenz gesprochen, wenn der Schleifzyklus gemäß Standardelement größer ist, als das Schleifintervall der Auswertung. Umgekehrt bedeutet eine negative Differenz einen gemäß Auswertung längeren Schleifzyklus, als dies in den jeweiligen Standardkilometer abgebildet ist.

Betrachtet man die Lage der Mediane der einzelnen Belastungsklassen, ist das netzweite Ergebnis dieser Differenz ebenfalls wieder auf die Belastungsklasse V zurückzuführen, welche eine sehr große Häufigkeit eines Abschnittes innerhalb dieser Auswertung aufweist.

Eben diese Bereiche besitzen ein um 2 Jahre geringeres Schleifintervall als der zugehörige Standardkilometer vorsieht, weshalb dadurch die netzweite Differenz des abgebildeten zum real ausgewertetem Schleifintervall wieder etwas nach links verschoben wird.

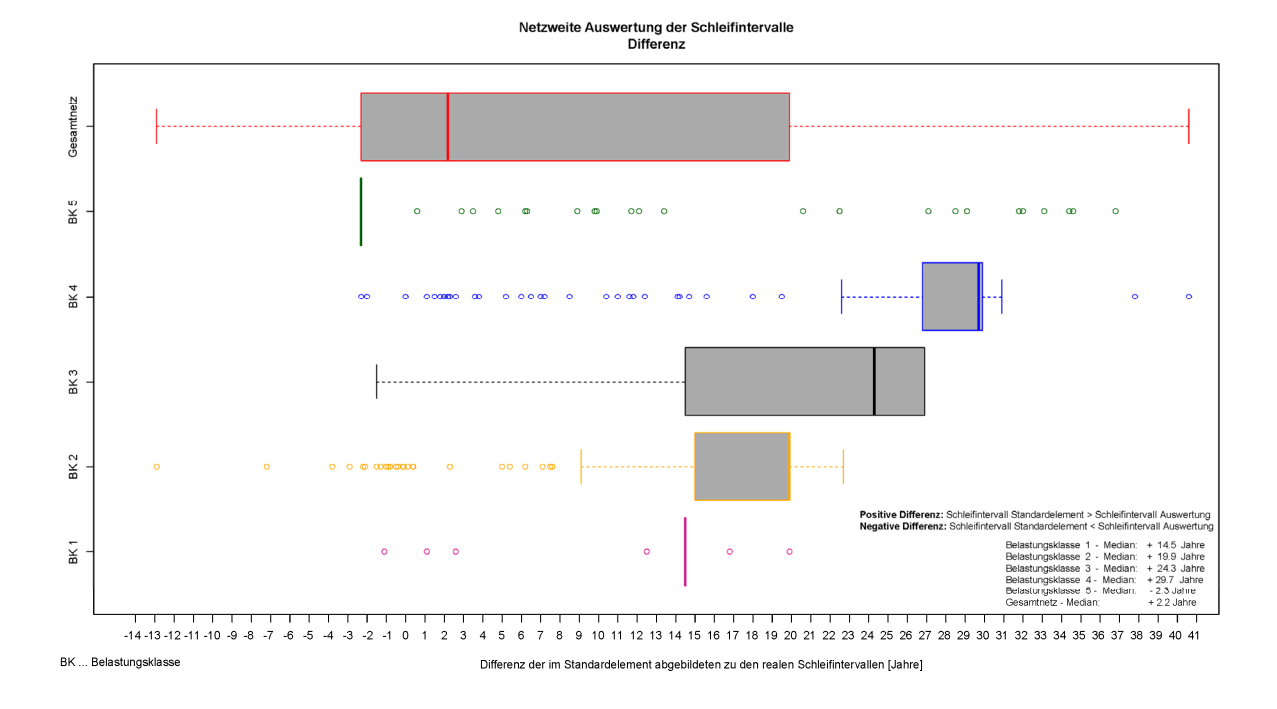

Abbildung 33: Netzweite Auswertung der Schleifintervalle – Differenz

Nicht nur die sehr breiten Streuungen der Differenzen, sondern vor allem die mittlere Differenz über das gesamte Schienennetz bieten Anhaltspunkte für weitergehende Untersuchungen.

Zum Abschluss dieser Analyse sind die wichtigsten Differenzen der im Standardelement abgebildeten Schienenschleifintervalle, bezogen auf die real ausgewerteten, nochmals übersichtlich in Tabelle 6 zusammengefasst.

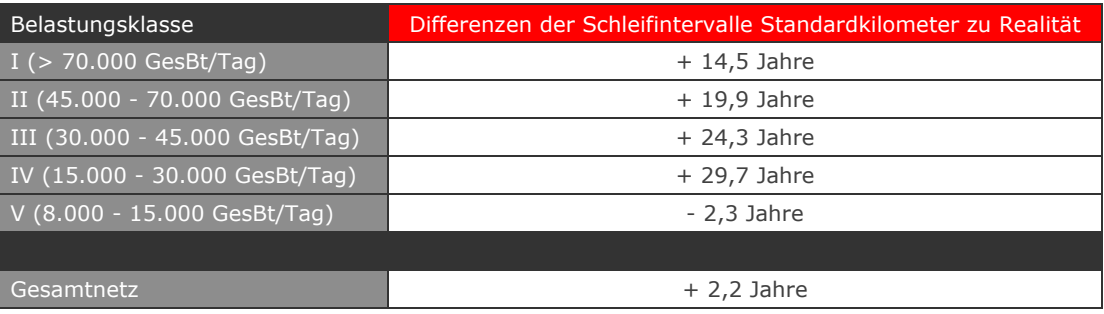

Tabelle 6: Zusammenfassung der Differenzen der Schleifintervalle

### 6.5 Resümee der Schleifintervallauswertung

Die erstellten Auswertungen bezüglich der Schienenschleifintervalle stellen die Exaktheit der in den Standardkilometern abgebildeten Schleifzyklen in Frage, da sich die Mediane der Differenzen der hohen Belastungsklassen in einem sehr hohen Bereich befinden. Das Gesamtergebnis wird zwar durch die Belastungsklasse V kaschiert, allerdings kann dieser Umstand nicht darüber hinweg täuschen, dass innerhalb der betrachteten Belastungsklassen teilweise Abweichungen von bis zu 30 Jahren im Mittel erkennbar sind. Dieser Umstand bestätigt somit die bei der Auswertung der einzelnen Standardelemente ermittelten Prozentsätze, wonach nur bei ungefähr 11 % aller untersuchten Elemente das korrekte und auch in der Realität nachweisbare Stopfintervall in den Standardelementen enthalten ist. Anhand der getätigten Auswertung ist nicht feststellbar, ob der Grund für die Abweichungen innerhalb der Standardelemente oder in der Realität bei der Umsetzung der Schienenschleifvorgänge zu suchen ist.

Möchte man nun die Ursachen für die dargestellten Ergebnisse bewerten, könnte dies einerseits an den erst in jüngerer Zeit aufgetretenen Schienenschädigungen (Head Checks) liegen, welche ein intensiveres Schienenschleifen erfordern. Dieses Schädigungsmerkmal ist allerdings auch innerhalb der Standardelemente abgebildet. Es handelt sich dabei um ein eher neues Phänomen, weshalb für die Abbildung der notwendigen Schleifeinsätze innerhalb der Standardkilometer unter Umständen noch zu wenige Erfahrungen vorlagen. Da zur Vorbeugung der Head Checks präventive Schleifgänge vorgesehen werden, könnte dadurch die festgestellte Anzahl an Schleifvorgängen erklärt werden. Andererseits könnte eine weitere Begründung für die großen Abweichungen in der Weiterentwicklung der Schienenqualität bis hin zu kopfgehärteten Schienen liegen, also sozusagen in der Umlegung der Schleiferfahrungen der älteren Schienenstahlgüten auf die neueren. Mit Sicherheit kann allerdings anhand der durchgeführten Auswertung keine Aussage über die Gründe für die doch immensen Abweichungen zwischen der Realität und den Standardkilometern getroffen werden.

# 7 Validierung der Schienentauschmenge in den Standardkilometern

Vorrangig sei zu Beginn dieses Kapitels erwähnt, dass bei dieser sowie bei der darauffolgenden Auswertung, bezogen auf die grundlegende Datenstruktur sowie auf die Auswertungsdurchführung, gravierende Unterschiede im Vergleich zu den ersten beiden Analysen vorhanden sind. Aus diesem Grund folgt nachstehend wiederum eine detaillierte Beschreibung einerseits der differenzierten Eingangsdaten sowie andererseits der angepassten Auswertungsoperationen. Wurden bis dato Intervalle zwischen zwei Arbeitsschritten betrachtet und diese mit jenen gemäß Standardelement verglichen, so sieht die nachstehende Analyse als Ergebnis eine Bewertung der Menge an getauschten Schienen vor. Somit wird in den nachfolgenden Kapiteln nicht mehr mit Zeitabschnitten oder Zeitdifferenzen gearbeitet, sondern mit greifbareren Längeneinheiten.

### 7.1 Grundlegende Datenstruktur zur Auswertung

Grundlage für die Analyse der Schienentauschmengen bietet in diesem Fall nicht die TUG-Datenbank, sondern eine innerhalb von MS Excel erstellte Liste, welche die Schienentauscharbeiten vom Jahr 2011 bis zum Jahr 2015 beinhaltet. Diese Daten wurden im Zuge der Auswertungserstellung vom Streckenmanagement und der Anlagenentwicklung (SAE) der ÖBB Infrastruktur AG zur Verfügung gestellt. Innerhalb der Bearbeitung wurde beschlossen, eine derartige Auswertung rein für das Gebiet ASC (Anlagen Service Center) Gloggnitz zu erstellen, da für diesen Abschnitt die Datengrundlage als ausreichend erscheint, um in weiterer Folge eine sachliche Auswertung erstellen zu können. Der betrachtete Streckenabschnitt erstreckt sich auf der Südbahn von km 81,960 (Bahnhof Reichenau / NÖ) bis km 124,321 (Langenwang / Stmk.) und weist somit eine Streckenlänge von 42,36 km auf.

Zum Aufbau der Datensätze ist zu sagen, dass jede Zeile einem Schienentauscheinsatz entspricht. In Summe gilt es innerhalb des ASC Gloggnitz 126 protokollierte Schienentauscharbeiten auszuwerten und in weiterer Folge wieder mit den abgebildeten Mengen innerhalb der Standardelemente zu vergleichen. Die Zuordnung der Tätigkeiten zum bearbeiteten Streckensegment ist durch die eindeutige DB776-Nummer sowie durch den jeweiligen Anfangs- und Endkilometer der aufgezeichneten Arbeitsschritte realisiert. Weiters sind noch eine Spalte für die Gleiszuordnung (Gleis 1 oder Gleis 2) und eine Spalte mit der tatsächlichen Länge der getauschten Schienen enthalten. Auf gewisse Tabellen der TUG-Datenbank konnte allerdings auch bei dieser Auswertung nicht verzichtet werden, da die Zuordnung der Standardelemente zu den Streckenabschnitten rein durch die Datenbank möglich ist.

### 7.2 Randbedingungen der Auswertung

Auch für diesen Bearbeitungsschritt wurden wieder vorab Randbedingungen festgelegt, welche notwendig waren, um am Ende der Analyse die gewünschten Aussagen treffen zu können. Aus diesem Grund sind nachstehend alle getroffenen Festlegungen aufgeführt:

- Bei der zu erstellenden Auswertung der Schienentauschmengen wird rein ein Tausch der Außenschienen betrachtet. Dies hat den Hintergrund, dass in der Regel nur bei jedem dritten Tausch der Außenschiene auch die Innenschiene mitgetauscht wird.
- Innerhalb der Standardelemente wurde diesem Umstand ebenfalls Rechnung getragen. Die Zeile "Schienentausch" ist an den ersten beiden Schienentauschzeitpunkten in der Regel mit 0,5 belegt. Dies bedeutet, dass die Hälfte der Schienen eines Elementes im betrachteten Jahr gewechselt werden muss. Diese Hälfte entspricht somit der Außenschiene. Ist die betroffene Zeile mit dem Wert 1 belegt, stellt dies einen Tausch der Außen- sowie der Innenschiene dar. Um keine falschen Auswertungsergebnisse zu erhalten, wurden innerhalb der Standardelemente alle Arbeiten, wo beide Schienen getauscht werden, durch einen reinen Außenschienentausch ersetzt. Es wird somit im weiteren Verlauf der Analyse nicht der Gesamtschienenwechsel, sondern lediglich der Außenschienentausch bewertet.
- Um die Realität mit den Standardelementen vergleichbar zu machen, wurde innerhalb der Standardarbeitszyklen die Arbeit des Schienentauschens über die Nutzungsdauer hinweg gemittelt, wodurch eine mittlere Schienentauschmenge für jedes einzelne Standardelement berechnet werden konnte.
- Da keine Gesamtnetzdaten vorhanden sind, beschränkt sich die Auswertung rein auf das Gebiete ASC Gloggnitz mit einer Gesamtgleislänge von 42,36 km.
- Als Bezugslänge zur Analyse wird die doppelte Streckenlänge festgelegt, da es sich bei dem betrachteten Abschnitt der Südbahn um einen Bereich handelt, welcher zweigleisig ausgeführt ist. Somit befinden sich innerhalb dieses Abschnittes gesamt 169,44 km Schiene, wobei die Hälfte davon (84,72 km) jeweils die Länge der Außenschienen repräsentiert.

## 7.3 Auswertung der realen Schienentauschmengen – ASC Gloggnitz

Die Struktur der grundlegenden Datensätze wurde bereits erwähnt. In weiterer Folge sind die einzelnen Schritte, welche zur Datenaufbereitung bzw. zur Datenauswertung durchgeführt wurden, aufgelistet:

- Im ersten Schritt erfolgte ein Vergleich zwischen der Abschnittslänge und der Menge an getauschten Schienen. Diese Prozedur gab einerseits Auskunft über die Plausibilität der vorhandenen Daten und andererseits über den Umstand, ob wirklich nur die Außenschiene getauscht wurde.
- In weiterer Folge konnte anhand der DB776-Nummer sowie der enthaltenen Kilometrierung eine Zuordnung der Standardelemente über die TUG-Datenbank bewerkstelligt werden. Durch die drei Parameter "DB 776", "von km" sowie "bis km" ist es innerhalb der Datenbank möglich, alle Querschnitte samt deren Parametern abzufragen. Die Kennwerte entsprechen dabei wiederum den Charakterisierungsmerkmalen der Standardelemente, welche im Anhang 10.1 angeführt sind. Diese Abfragen haben gezeigt, dass die betrachteten Bereiche, mit Längen von bis zu 600 m, verschiedenste Kombinationen der einzelnen Parameter aufweisen. Aus diesem Grund wurde eine Häufigkeitsanalyse der Kennwerte durchgeführt und so ein repräsentatives Standardelement für jeden in den Grunddaten vorhandenen Schienentauscheinsatz bestimmt.
- Da pro Arbeitseinsatz bzw. pro angeführtem Abschnitt die Zuordnung zu einem einzigen Standardelement möglich gewesen ist, konnte über die Standardarbeitszyklen eine prozentuale mittlere Schienentauschmenge pro Jahr für jedes vorkommende Standardelement berechnet werden. Da ein prozentualer Wert ohne echte Bezugsbasis allerdings nicht unbedingt aussagekräftig ist, wurde im nächsten Arbeitsschritt die in dem betrachteten Abschnitt vorhandene Länge des repräsentativen Standardelementes ermittelt.
- 1 Zu diesem Zweck konnte wiederum auf die TUG Datenbank zurückgegriffen werden. Mittels neuerlicher Abfragen und den Kennwerten der Standardelemente als Eingangsdaten einerseits sowie der Kilometerangabe und den Streckennummern andererseits war es möglich, die Gesamtlänge des repräsentativen Standardelements im Abschnitt ASC Gloggnitz zu bestimmen. Somit ist die Grundlage für eine aussagekräftige Gegenüberstellung der vorhandenen Außenschienenmenge im betrachteten Bereich und der Menge an getauschten Außenschienen geschaffen.
- Durch die Tatsache, dass ein Schienentausch nicht anhand einer Standardelementzuordnung zum Schienennetz erfolgt, sondern durch die örtlichen Gegebenheiten und Notwendigkeiten beeinflusst wird, trat bei einigen Abschnitten der Umstand ein, dass die Menge der pro Bereich getauschten Schienen länger war, als die Länge des repräsentativen Standardkilometers. Aus diesem Grund wurde im Bedarfsfall die Schienentauschmenge auf die Länge des dominierenden Elements herabgesetzt und somit im Prinzip die Schienentauschmengen, welche die Länge des Standardelements übersteigen, vernachlässigt.

Die reine Auswertung der vorbereiteten Datensätze und deren Visualisierung fanden bei dieser Auswertung in MS Excel statt, da es sich lediglich um Mengendarstellungen und nicht um statistisch aufwändige Darstellungsoperationen handelt.

## 7.4 Darstellung und Interpretation der realen Schienentauschmengen

Zu Beginn wird die jährliche Schienentauschmenge im Verhältnis zu der Gesamtschienenmenge im betrachteten Abschnitt analysiert. Durch diese Gegenüberstellung soll einerseits eine Größenordnung der pro Jahr getauschten Meter Außenschiene aufgezeigt und andererseits ein Vergleich der jährlichen Tauschmengen ermöglicht werden. Abbildung 34 zeigt die Auswertung des ASC Gloggnitz für den Zeitraum 2011 – 2015. Im Vergleich der einzelnen Jahre stellt man fest, dass im Mittel jährlich 4,6 % aller Außenschienen im betrachteten Bereich getauscht wurden. Die Streuung innerhalb der einzelnen Jahre ist dabei sehr gering, weshalb von einer beinahe konstanten jährlichen Tauschmenge der Außenschienen ausgegangen werden kann.

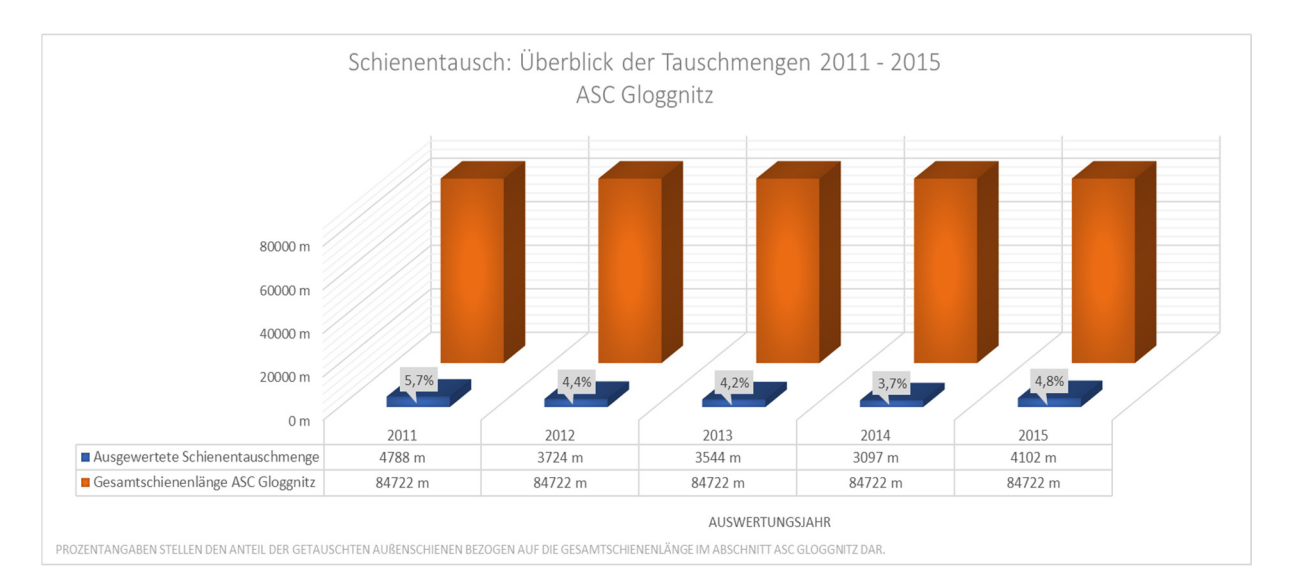

Abbildung 34: Gegenüberstellung der jährlichen Schienentauschmengen

An dieser Stelle sei erwähnt, dass im Zuge der jährlichen Auswertung eine Zuordnung der Schienentauschmenge zu den einzelnen Standardelementen durchgeführt und betrachtet wurde. Die grafischen Darstellungen dazu sind gesamt im Anhang 10.5 angefügt. Auffallend ist der Umstand, dass in allen Jahren reale Bereiche, welche dem Standardelement Belastungsklasse II 2.55 (R<250m, Schienenprofil 49E1, Schienenstahlgüte R350 HT, Holzschwellen) zugeordnet werden konnten, den größten Anteil an den Schienentauschmengen besitzen. Wird eine Reihung durchgeführt, befinden sich an zweiter Stelle Abschnitte, welche die Klassifizierungsparametern des Standardelement Belastungsklasse II 2.54 (250<R<450m, Schienenprofil 49E1, Schienenstahlgüte R350 HT, Holzschwellen) aufweisen.

Diese Kombination der Gleiskomponenten in Verbindung mit einem engen Bogenradius scheint einen sehr hohen Schienenverschleiß aufzuweisen, da die jährliche Schienentauschmenge hauptsächlich den beiden genannten Bereichen zuzuordnen ist.

Bedeutend aussagekräftiger als die absolute Menge an getauschten Außenschienen ist der Vergleich der realen zur im Standardelement abgebildeten Schienentauschmenge. Folgende Art der Gegenüberstellung ermöglicht es somit auf den ersten Blick zu erkennen, wieviel Meter Schiene gemäß Standardelement getauscht werden sollten und wie viele wirklich getauscht wurden. In Bezug auf die nachstehenden Grafiken sei im Vorfeld noch angemerkt, dass eine Angabe von 100 % jener Schienentauschmenge entspricht, welche in den Standardkilometern abgebildet ist.

Betrachtet man die Darstellung für das Jahr 2011 (Abbildung 35) lässt sich erkennen, dass Schienen in Abschnitten getauscht wurden, welche insgesamt sechs verschiedenen Standardelementen zugeordnet werden können. Dabei weisen alle diese Gleisabschnitte eine Holzschwelle sowie, mit Ausnahme von dem Standardkilometer 2.36 zugeordneten Bereichen, ein Schienenprofil 49E1 und eine Schienenstahlgüte von R350 HT auf. Weiters ist ersichtlich, dass ein Schienentausch beinahe ausschließlich in kleinen Radienbereichen bis 400 m stattgefunden hat. Die reale Schienentauschmenge jener Abschnitte, welche dem Standardelement Belastungsklasse II 2.55 zugeordnet werden konnten, dominiert mengenmäßig die dargestellte Analyse. Bei Abschnitten mit einer Zuordnung zu den Standardelementen Belastungsklasse II 2.16 sowie 2.52 ist eine geringere real durchgeführte Schienentauschmenge als jene im Standardkilometer auffällig.

Im Jahr 2012 (Abbildung 36) sind reale Abschnitte, welche weiteren Standardelementen (2.5 und 2.37) zugeordnet werden können, von einem Schienentausch betroffen. Die größte Abweichung zwischen der Abbildung im Standardkilometer und den realen Abschnitten ist dabei innerhalb der Bereiche des Standardelementes Belastungsklasse II 2.5 (290,3 %) zu erkennen.

Ein Großteil der betrachteten Abschnitte weist wiederum einen Prozentsatz größer 100 auf, was bedeutet, dass in der Realität mehr Meter Schienen getauscht wurden, als gemäß Standardkilometer vorgegeben ist. Wie bereits im Jahr 2011 dominieren, bezogen auf die reale Schienentauschmenge, auch im Jahr 2012 Abschnitte, welche die Charakterisierungsparameter des Standardelementes 2.55 aufweisen, mit einer Länge der getauschten Außenschienen von 1777 m.

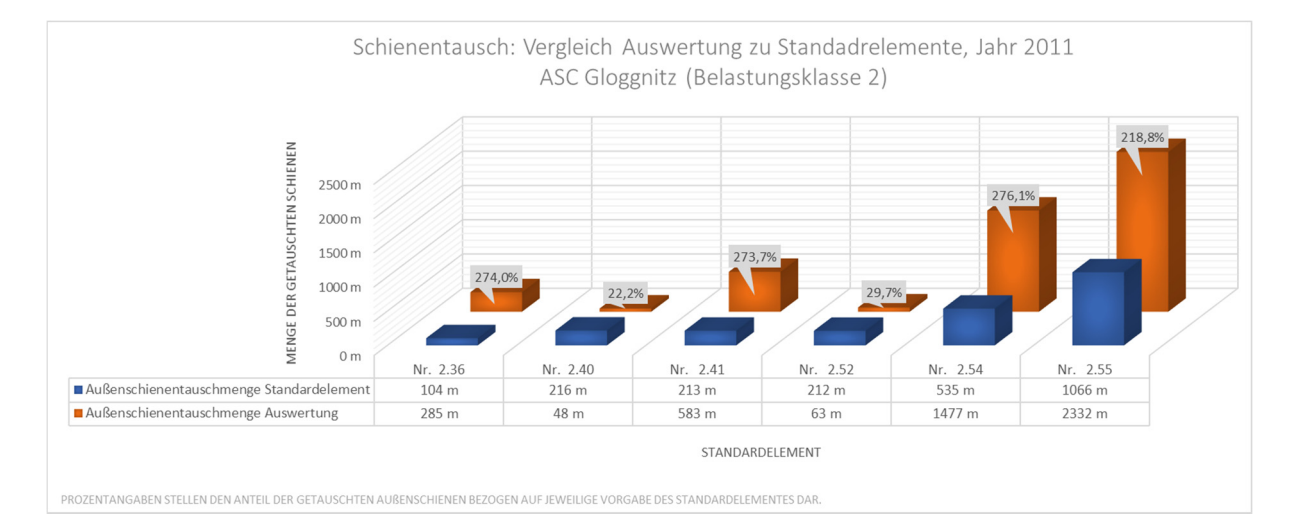

Kapitel 7: Validierung der Schienentauschmenge in den Standardkilometern

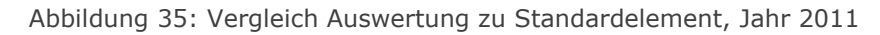

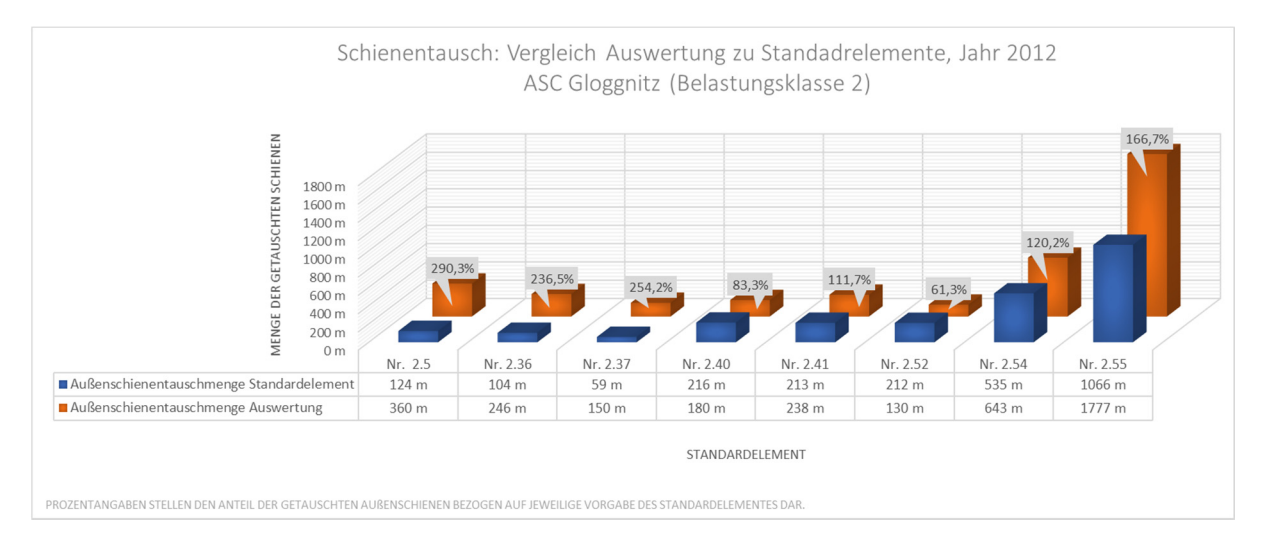

Abbildung 36: Vergleich Auswertung zu Standardelement, Jahr 2012

Bei der Betrachtung der Auswertung für das Jahr 2013 (Abbildung 37) tritt erstmals der Umstand auf, dass Außenschienen innerhalb von realen Abschnitten getauscht wurden, bei denen in den Arbeitszyklen der Standardelemente keine Schienenwechsel vorgesehen sind. Diesen Bereichen stellen ausschließlich gerade Streckenabschnitte mit Betonschwellen dar. Da allerdings deren Tauschmenge sehr gering ist, wird die Auswertung dadurch nur unwesentlich beeinflusst.

Im Jahr 2013 bestechen Bereiche, welche die Kennwerte des Standardelementes 2.55 aufweisen, durch die größte Menge an getauschten Schienen. Innerhalb dieses Jahres wurden bei realen Abschnitten, welche dem Standardkilometer 2.54 zugeordnet werden können, erstmals weniger Schienen getauscht, als innerhalb des Standardarbeitszyklus abgebildet ist.

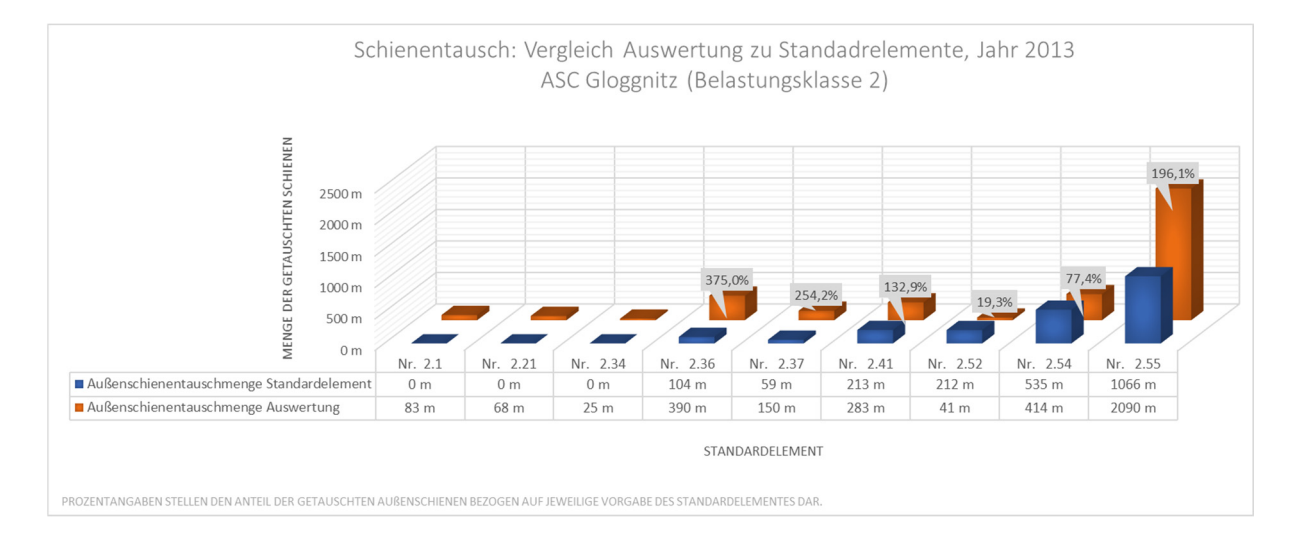

Kapitel 7: Validierung der Schienentauschmenge in den Standardkilometern

Abbildung 37: Vergleich Auswertung zu Standardelement, Jahr 2013

Bei der Betrachtung des Jahres 2014 (Abbildung 38) scheint lediglich ein realer Abschnitt auf, wo ein Schienentausch durchgeführt wurde, ohne dass dieser in dem jeweiligem Standardelement vorhanden ist. Es handelt sich dabei wiederum um Bereiche des Elements 2.34, wobei auch in diesem Jahr die Tauschmenge eher gering ausfällt. Auffällig ist die hohe Schienentauschmenge der realen Bereiche, welche dem Standardelement 2.5 zuzuordnen sind, mit 688 m. Innerhalb der Abschnitte des Elementes 2.52 wurden auch in diesem Jahr weniger Meter Außenschiene gewechselt, als im Standardelement hinterlegt sind. Innerhalb dieser Betrachtung zeigt sich wiederum die größte Tauschmenge bei Bereichen, welche den Kennwerten des Standardelements 2.55 entsprechen.

Den Abschluss der jährlichen Betrachtungsweise bildet das Jahr 2015 (Abbildung 39). Die realen Abschnitte, welche den Standardelementen 2.1 und 2.34 zugeordnet werden können, sind wiederum in der Auswertung enthalten, obwohl im Standardarbeitszyklus kein Schienentausch vorgesehen ist. Ansonsten liegen alle real getauschten Mengen deutlich oberhalb der gemäß Standardelement abgebildeten, wobei wiederum Bereiche des Standardkilometers 2.55 die dominierende Rolle innerhalb dieses Betrachtungszeitraumes einnehmen. Im Vergleich zu den Vorjahren sind allerdings auch auf Abschnitten, welche dem Standardelement 2.41 zuordenbar sind, deutlich größere Menge an Schienen getauscht worden, als in den Jahren zuvor.

Als Fazit kann festgehalten werden, dass die von den Schienentauschmaßnahmen betroffenen Standardelemente innerhalb der Jahre nur gering variieren. Die Schienentauscheinsätze konzentrieren sich über die Jahre hinweg vorwiegend, lediglich anhand der Betrachtung der vorkommenden Standardelemente, auf kleine Radienbereiche (250< R < 400 m) sowie Holzschwellen. Weiters ist eine Häufung der Schienentauscheinsätze bei einem Schienenprofil 54E2 sowie einer Schienenstahlgüte von R260 erkennbar.

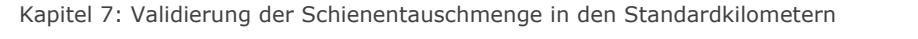

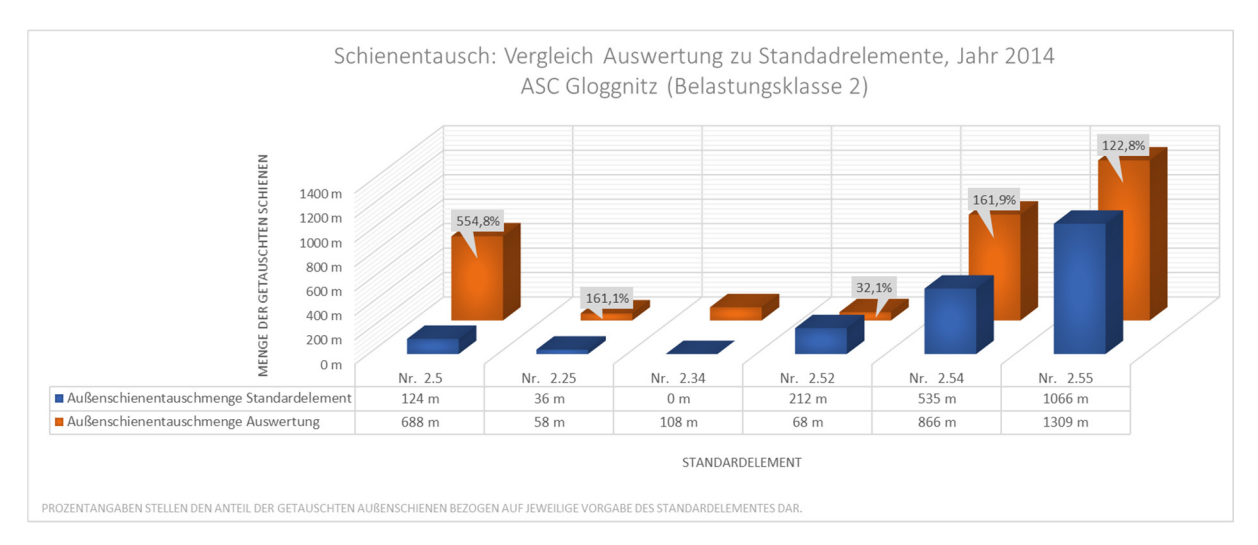

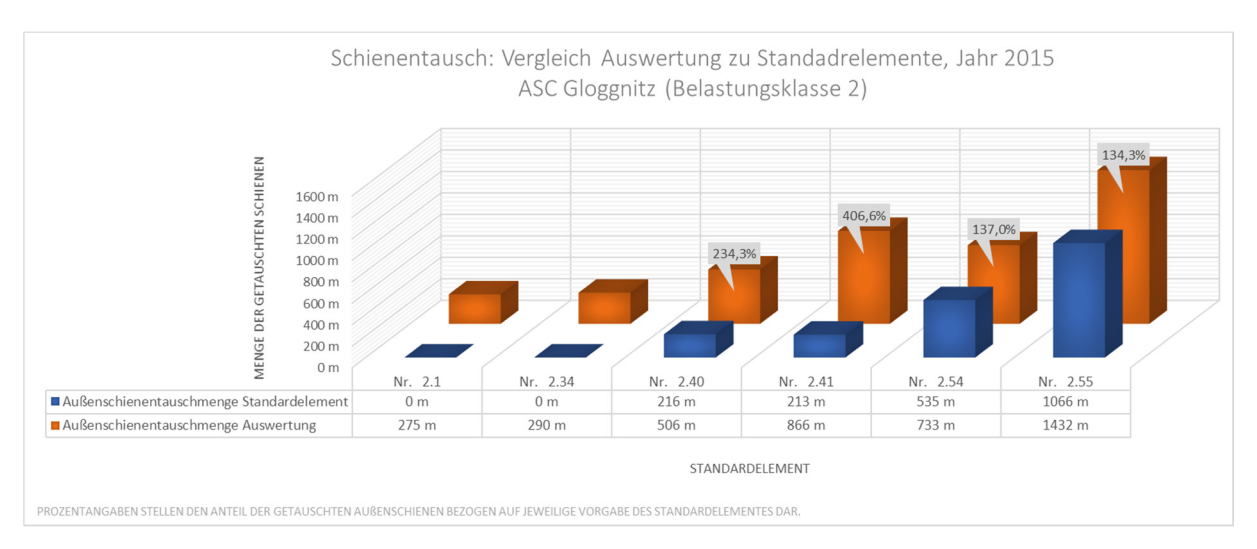

Abbildung 38: Vergleich Auswertung zu Standardelement, Jahr 2014

# Abbildung 39: Vergleich Auswertung zu Standardelement, Jahr 2015

Um allerdings nicht nur die einzelnen Jahre betrachten zu können, sondern ein Bild über die Gesamtschienentauschmenge innerhalb der letzten fünf Jahre zu erhalten, wurde zum Abschluss dieser Validierung eine Zusammenfassung der gesamt getauschten Schienen aller realen Abschnitte im betrachteten Auswertungszeitraum für den Abschnitt ASC Gloggnitz erstellt (Abbildung 40). Zusätzlich zu den Daten, welche bereits in den Jahresauswertungen enthalten waren, ist bei der zusammenfassenden Darstellung noch die Spalte "Gesamtlänge der Außenschienen im Abschnitt" hinzugefügt worden.

Diese Daten beschreiben die im Abschnitt ASC Gloggnitz vorhandene Menge an Außenschienen, welche dem entsprechenden Standardkilometer zugeordnet werden konnten und können somit als eine Art Gewichtung zur Beurteilung interpretiert werden.

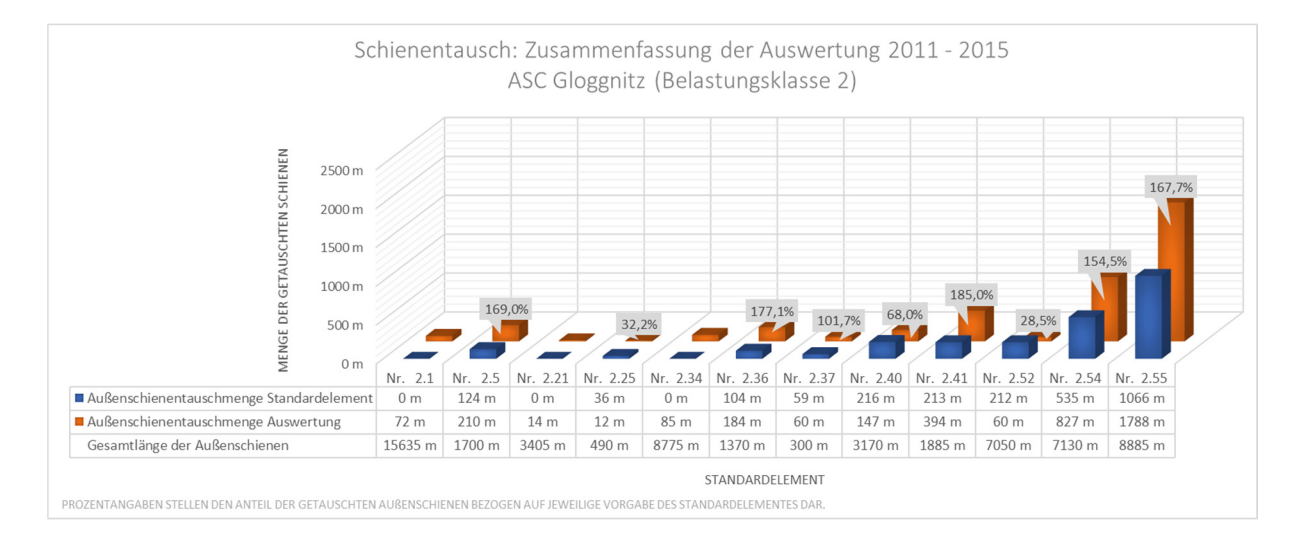

Kapitel 7: Validierung der Schienentauschmenge in den Standardkilometern

Abbildung 40: Zusammenfassung Schienentauschmenge 2011 - 2015

Auf den ersten Blick fällt die Dominanz, welche auch schon in der Einzeljahresauswertung aufschien, der realen Abschnitte, welche die Parameter der Standardelemente 2.54 und 2.55 besitzen, auf. Die Menge der getauschten Außenschienen liegt hierbei um den Faktor 1,55 bzw. 1,68 höher als das in den jeweiligen Standardelementen angeführte Ausmaß. In Summe betrachtetet, verteilt sich die Gesamtschienentauschmenge auf Bereiche von 12 verschiedene Standardelemente, wobei drei dieser (Belastungsklasse II 2.1, 2.21 und 2.34) für die Auswertung keine besondere Bedeutung besitzen, da in den zugehörigen Standardarbeitszyklen keine Schienentauschmenge angeführt ist. Bei Abschnitten der Standardkilometern 2.25, 2.40 und 2.52 wurden real weniger Meter Außenschiene getauscht, als dies die Standardelemente vorgegeben hätten. Alle restlichen realen Abschnitte weisen eine teilweise deutlich höhere Schienentauschmenge, bezogen auf die innerhalb der Standardelemente abgebildeten Schienentauschmengen, auf. Vor allem die Komponentenpaarung kleiner Radius (R < 250 m, 250 < R < 400 m), Schienenprofil 49 E1 und eine Schienenstahlgüte von R350 HT auf Holzschwellen tritt in der dargestellten Auswertung als Kombination mit der größten Schienentauschmenge auf. Blickt man zu dem noch auf die letzte Zeile der angefügten Legende, zeigt sich auch eine hohe Gesamtlänge der beiden genannten realen Abschnitte innerhalb des betrachteten Bereiches, wodurch die Bedeutung der beiden Standardkilometer 2.54 und 2.55 hervorzuheben ist.

Der Umstand, dass zehn der 12 realen Abschnitte innerhalb der Auswertung mit Holzschwellen ausgeführt sind, scheint ein Indiz dafür zu sein, dass im betrachteten Bereich beinahe ausschließlich Schienen getauscht werden, welche auf Holzschwellen gelagert sind. Weiters kann festgehalten werden, dass innerhalb dieser Bereiche bei ungefähr einem Drittel der Gleisabschnitte mehr Meter der Außenschienen getauscht wurden, als in den zugehörigen Standardelementen abgebildet ist.

### 7.5 Resümee der Schienenwechselvalidierung

Zu Beginn sei der Umstand erläutert, dass sich die getätigte Auswertung lediglich auf ein kleines Gebiet innerhalb des Gesamtschienennetzes der ÖBB bezieht. Der Bereich ASC Gloggnitz weist weiters die Besonderheiten der Semmeringbahn auf. Enge Radien (R < 200 m), die Ausführung als Stoßlückengleis sowie Steigungen von bis zu 28 ‰ charakterisieren diesen Streckenzug. Somit scheint bereits klar, dass aus den dargestellten Auswertungen keinesfalls eine Aussage über die Schienentauschmenge im Gesamtnetz getroffen werden kann. Durch diese Eigenschaften sind die Komponenten durchwegs höher belastet als auf anderen Abschnitten, weshalb sich zwangsweise mehr Verschleiß der einzelnen Gleiskomponenten einstellt. Aus diesem Grund ist eine Extrapolation der Ergebnisse auf das Gesamtnetz unter keinen Umständen zulässig. Nichts desto trotz soll diese Auswertung einen Trend aufzeigen, welcher auch bei einer gesamtheitlichen Netzbetrachtung zu erwarten sein könnte.

Zusammenfassend kann festgehalten werden, dass im besagten Abschnitt eine größere Menge an Außenschienen getauscht wird, als es die Standardelemente vorsehen. In einigen Abschnitten werden die Schienen getauscht, obwohl laut Standardkilometer keine Notwendigkeit dafür vorherrscht. Dies könnte gegebenenfalls am Umstand liegen, dass bei einem Schienentausch gesamte Bereiche erneuert werden und somit nicht nur die schadhaften Teile, sondern auch deren Nachbarabschnitte in einem Zug mitgetauscht werden. Für diese Vermutung würde auch die relativ geringe Menge der getauschten Schienen mit diesen Eigenschaften sprechen. Auf der anderen Seite werden bei einigen Standardelementen im engen Radienbereich mit einer Schienenstahlgüte R350 HT deutlich mehr Schienen getauscht, als dies das jeweilige Standardelement vorsieht. Eine mögliche Begründung für diesen Umstand wäre die Tatsache, dass gerade die genannte Schienenstahlgüte vor allem in sehr engen Radien verbaut wird, wo mit sehr hohem Verschleiß gerechnet werden muss. Da die Semmeringbahn extreme Randbedingungen aufweist, scheint der Umstand, dass mehr Meter an Außenschienen getauscht wurden als die Standardkilometer vorgeben, durchaus plausibel. Da mittels dieser Auswertung keine Aussage über das Gesamtnetz möglich ist, fällt es schwer einzuschätzen, inwieweit die in den Standardelementen enthaltenen Schienentauschmengen der Realität entsprechen. Da allerdings die Ergebnisse auf diesem verschleißtechnisch besonderen Abschnitt durchaus, bezogen auf deren Größenordnung, eine durchschnittliche Übereinstimmung zwischen Prognose und Realität festgestellt wurde, kann die Vermutung getätigt werden, dass auch eine netzweite Betrachtung gute Übereinstimmungen liefern würde. Nichts desto trotz kann diese Prognose lediglich den einen Abschnitt bewerten. Ohne eine Gesamtbetrachtung ist keine exakte Aussage über das Verhältnis der tatsächlichen zu den innerhalb der Standardkilometer abgebildeten Schienen- bzw. in diesem Fall Außenschienenwechsel im Gesamtnetz möglich.

# 8 Validierung der Zwischenlagentauschmengen in den Standardkilometern

Die Datenstruktur der Zwischenlagenwechsel ähnelt sehr stark jener, welche bereits innerhalb von Kapitel 7 erläutert wurde. Die einzelnen Arbeiten liegen wiederum für die verschiedenen Jahre innerhalb einer Tabelle vor. In nachstehender Analyse werden allerdings nicht die wirkliche Anzahl an getauschten Zwischenlagen, sondern die Schienenmeter, innerhalb deren ein Zwischenlagentausch stattgefunden hat, betrachtet. Die Aussagekraft bleibt ident, da bei einem durchschnittlichen Schwellenabstand von 60 cm sowie einer Schwellenbreite von 26 cm [15] von der Länge der Schiene auf die Anzahl der Zwischenlagen rückgerechnet werden kann. Pro Schienenmeter sind somit im Durchschnitt 1,35 Stück bzw. pro Gleismeter 2,7 Stück Zwischenlagen vorhanden.

Die zur Auswertung herangezogenen Daten wurden ebenfalls vom Streckenmanagement und der Anlagenentwicklung (SAE) der ÖBB Infrastruktur AG zu Verfügung gestellt. Die Auswertung wurde nur für den Bereich ASC Gloggnitz durchgeführt. Es handelt sich somit um exakt jenen Bereich, welcher, bezüglich der Schienentauschmengen, bereits in Kapitel 7 analysiert wurde. In Summe wurden innerhalb der Jahre 2011 – 2015 in besagtem Abschnitt 155 Arbeitseinsätze zum Zwischenlagentausch protokoliert. Im weiteren Verlauf der Analyse werden die real getauschten Zwischenlagenmengen mit den innerhalb der Standardelemente abgebildeten Mengen verglichen bzw. gegenübergestellt.

## 8.1 Randbedingungen der Auswertung

Um eine einheitliche Ausgangsbasis der Daten zu schaffen bzw. den Geltungsbereich der gegenständlich durchgeführten Analyse zu deklarieren, wurden folgende Randbedingungen definiert:

- Im Zuge der Zwischenlagenauswertung werden beide Schienenstränge sowie beide Gleise im Abschnitt ASC Gloggnitz (km 81,960 (Bahnhof Reichenau / NÖ) bis km 124,321 (Langenwang / Stmk.), Streckenlänge: 42,36 km) betrachtet. Die vorliegenden Daten bestätigen zwar, dass der Zwischenlagentausch öfters nur bei einer Schiene durchgeführt wurde, im Gegensatz zur Schienentauschauswertung werden allerdings beide Schienen, die Außen- sowie die Innenschiene, in die Auswertung mitaufgenommen. Durch diese Betrachtungsweise ist eine direkte Zuordnung sowie ein direkter Vergleich der realen Zwischentauschmengen mit den innerhalb der Standardelemente abgebildeten Tauschmengen gegeben.
- 1 Bei den Standardelementen wurde die abgebildete Zwischenlagentauschmenge über die Nutzungsdauer der einzelnen Elemente hinweg gemittelt.

Somit wird eine mittlere Tauschmenge der Zwischenlagen berechnet, welche in weiterer Folge mit den realen Tauschmengen verglichen werden kann.

- Da keine Gesamtnetzdaten vorhanden sind, bezieht sich die dargestellte Auswertung rein auf das Gebiet ASC Gloggnitz.
- Da der Zwischenlagenwechsel für beide Schienenstränge gleichzeitig ausgewertet wird, muss als Bezugsgröße die vierfache Streckenlänge (169,44 km) herangezogen werden, da es sich einerseits um eine zweigleisige Strecke handelt und andererseits immer beide Schienen innerhalb der Auswertung Betrachtung finden.

### 8.2 Auswertung der realen Zwischenlagentauschmengen – ASC Gloggnitz

Die im Folgenden dargestellten Auswertungsschritte ähneln sehr stark jenen aus Kapitel 7.3, nichts desto trotz werden die einzelnen Schritte an dieser Stelle nochmals detailliert angeführt, um die Verständlichkeit zu fördern sowie die Einschränkungen der Analyse aufzeigen zu können.

- Im ersten Bearbeitungsschritt erfolgt eine Plausibilisierung der auszuwertenden Daten. Zu diesem Zweck werden die angegebenen Mengen der Zwischenlagenwechsel mit der Abschnittslänge der protokolierten Tätigkeit verglichen. Dieser Schritt dient weiters zur Feststellung, welche Elemente (Innenschiene, Außenschiene) von der aktuell betrachteten Maßnahme betroffen sind. Ist die Abschnittslänge mit der Menge an gewechselten Zwischenlagen ident, kann davon ausgegangen werden, dass nur eine Schiene des Gleises von den Tauscharbeiten betroffen ist. Weist hingegen die Länge der getauschten Zwischenlagen den doppelten Wert der Abschnittslänge auf, wurden die Zwischenlagen beider Schienenstränge gewechselt.
- 1 Über die TUG Datenbank sowie die Parameter "DB776-Nummer", "von km" und "bis km" erfolgte die Zuordnung der aufgelisteten Zwischenlagenwechsel zu den einzelnen Standardelementen. Die Parameter zur Charakterisierung der Standardkilometer sind im Anhang 10.1 aufgelistet. Es zeigte sich wiederum, dass ein Bearbeitungsabschnitt aus einer Vielzahl von Standardelementen zusammengesetzt ist.
- Aus diesem Umstand heraus wurde mittels einer Häufigkeitsanalyse der Charakterisierungsparameter der Standardkilometer ein repräsentatives Standardelement für jeden enthaltenen Streckenabschnitt ermittelt. Somit konnte jedem Netzbereich ein solcher repräsentativer Standardkilometer zugeordnet und in weiterer Folge für die betroffenen Elemente ein mittlerer jährlicher Zwischenlagentauschprozentsatz berechnet werden. Um aus den Prozentsätzen einen Bezug zum realen Netz bzw. zu den betrachteten Elementen herstellen zu können, musste die vorhandene Länge des repräsentativen Standardelementes ermittelt werden.

- Dazu wurde wieder auf die TUG-Datenbank zurückgegriffen, wobei eine Änderung der Abfrageparameter notwendig war. Als Eingangswerte dienten nun einerseits die DB776-Nummern sowie die Abschnittslängen und andererseits die Charakterisierungsparameter der Standardelemente. Durch den Umstand, dass jeder Datensatz innerhalb der Datenbank eine Länge von 5 Metern aufweist, konnte die Gesamtlänge der einzelnen Standardelemente innerhalb des zu betrachtenden Abschnittes ohne großen Aufwand eruiert werden.
- Aufgrund der Tatsache, dass bei einem Zwischenlagentausch nicht die Umlegung der Standardelemente auf den zu bearbeitenden Abschnitt, sondern die Notwendigkeit sowie die örtlichen Randbedingungen ausschlaggebend sind, trat bei einigen Abschnitten der Fall ein, dass die Länge jener Schienen, welche von einem Zwischenlagentausch betroffen waren, die Länge des repräsentativen Standardelementes überschritten hat. Es fand somit im Bedarfsfall eine Anpassung des Zwischenlagenwechsels an die Länge des dominierenden Elementes innerhalb des aktuellen Abschnittes statt. Somit wurde in diesen Bereichen die Länge der getauschten Zwischenlagen, welche die Länge der repräsentativen Elemente überschreitet, vernachlässigt.
- Die Informationen über das Material der erneuerten Zwischenlagen sowie welcher Schienenstrang in welchem Jahr bearbeitet wurde, finden keinen Eingang in die Analyse. Bei Bedarf können diese Daten den einzelnen Exceldateien entnommen werden, welche im Zuge der Datenauswertung erstellt wurden.
- Abschließend sei noch angemerkt, dass die in den Grunddaten protokolierten Zwischenlagenwechsel nicht mit den Schienenwechseln übereinstimmen. Im Zuge eines Schienentausches werden in den meisten Fällen natürlich auch die Zwischenlagen mitgewechselt. Die nachstehend analysierten Arbeitsgänge beschreiben allerdings einen reinen Zwischenlagentausch, weshalb die Konformität mit den Arbeitszyklen der Standardelemente wiederum gegeben ist.

### 8.3 Darstellung und Interpretation der realen Zwischenlagenwechsel

Am Beginn der Ergebnisdarstellung erfolgt eine Betrachtung der jährlichen Zwischenlagenwechseln innerhalb der aufgezeichneten Periode (Abbildung 41). Dabei werden die jährlichen Mengen prozentual auf die Gesamtzwischenlagentauschmenge innerhalb des Zeitraumes 2011 – 2015 bezogen. Diese Darstellung bietet einerseits die Möglichkeit, die Größenordnung der jährlichen Tauschmenge an Zwischenlagen abzuschätzen und andererseits kann gezeigt werden, in wie fern sich die jährlich ermittelten Mengen an erneuerten Zwischenlagen ändern.

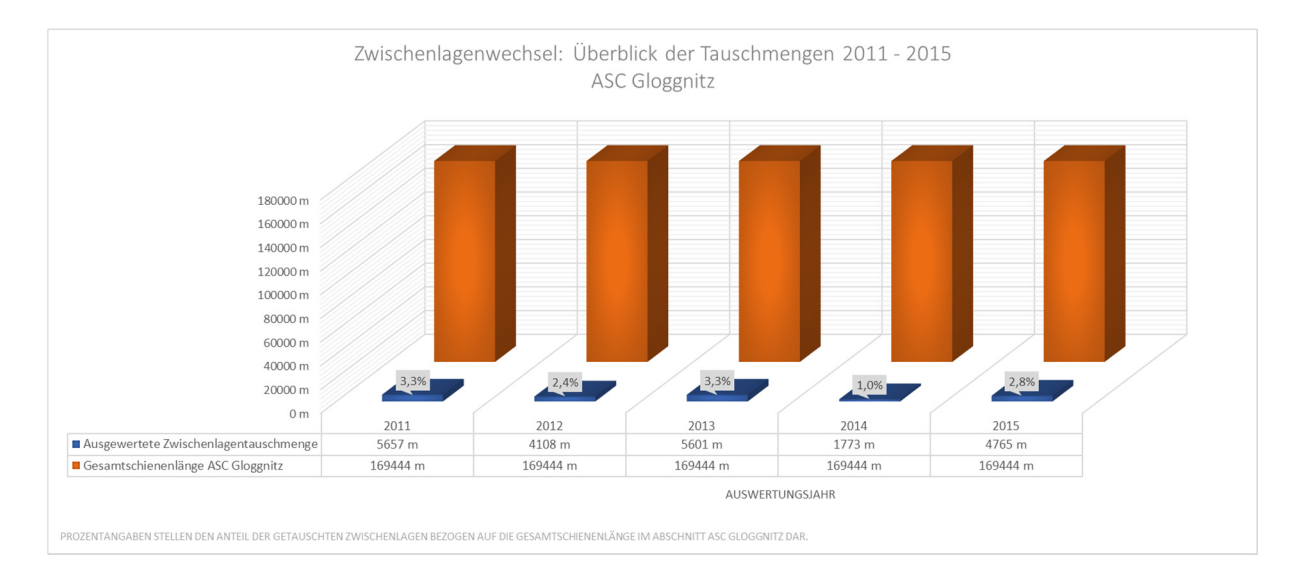

Kapitel 8: Validierung der Zwischenlagentauschmenge in den Standardkilometern

Abbildung 41: Gegenüberstellung der jährlichen Zwischenlagentauschmengen

Im Mittel, über alle Jahre hinweg betrachtet, beträgt die jährliche Menge an getauschten Zwischenlagen 4381 m oder 2,6 % der gesamt vorhandenen Zwischenlagen im ASC Gloggnitz. Besonders im Jahr 2013 wurde eine große Menge an Zwischenlagen im betrachteten Abschnitt getauscht, im darauffolgenden Jahr fiel die Tauschmenge hingegen eher gering aus. Im Mittel kann allerdings festgehalten werden, dass die Menge an getauschten Zwischenlagen relativ konstant bei ungefähr 4400 m liegt.

Innerhalb der weiteren Bearbeitung wurde eine, nach Jahren untergliederte, Zuordnung der Zwischenlagenwechsel zu den einzelnen Standardelementen vorgenommen, welche grafisch im Anhang 10.6 dargestellt ist. Mithilfe dieser Datenvisualisierungen lässt sich feststellen, welches Element in welchem Jahr am häufigsten von einem Zwischenlagenwechsel betroffen war. In den Jahren 2011 – 2013 dominierten diese Analyse, wie auch schon im Zuge der Schienenwechselauswertung aufgezeigt wurde, reale Abschnitte, welche den Standardelementen Belastungsklasse II 2.54 und 2.55 zugeordnet werden können.

Es scheint, als ob diese Komponentenkombination nicht nur einen verhältnismäßig hohen Schienenverschleiß, sondern auch eine sehr hohe Abnutzung der Zwischenlagen mit sich bringt. Natürlich sollte an dieser Stelle beachtet werden, dass es sich beim ausgewerteten Gebiet um einen Bereich mit im Allgemeinen sehr hohen Verschleißerscheinungen handelt. Gerade im Bereich der Semmeringbahn sind die Komponenten, durch das Vorhandensein der sehr geringen Radien, einem hohen Materialverschleiß ausgesetzt.
Validierung der Instandsetzungsmengen der Standardelemente Gleis der ÖBB | www.ebw.**tugraz**.at

Kapitel 8: Validierung der Zwischenlagentauschmenge in den Standardkilometern

Im Jahr 2014 wurden gemäß Aufzeichnungen nur noch sehr geringe Mengen der Zwischenlagen von realen Abschnitten der Standardelement 2.54 und 2.55 getauscht, die Hauptarbeiten innerhalb dieses Jahres konzentrierten sich auf Bereiche, welche dem Elemente 2.1 (R>3000 m, Schienenprofil 60E1, Schienenstahlgüte R260, Betonschwellen) und 2.34 (R>600 m, Schienenprofil 54E2, Schienenstahlgüte R260, Holzschwellen) zugeordnet werden können. Diese Analysen deuten darauf hin, dass Zwischenlagen nicht nur im Bogen, sondern auch in der Gerade einem Materialverschleiß unterliegen, welcher den regelmäßigen Austausch der einzelnen Komponenten notwendig macht. Im Jahr 2015 liegt wiederum der Schwerpunkt der Zwischenlagenwechsel auf Abschnitten, welche die Parameter des Standardelementes 2.1 aufweisen. Weiters ist die innerhalb der einzelnen Jahre steigende Zwischenlagenwechsel von Bereichen, welche infolge der Charakterisierungsparameter dem Standardelement 2.5 entsprechen, erkennbar. Dabei handelt es sich um Abschnitte in einem Radienbereich zwischen 250 m und 400 m sowie einem Schienenprofil 60E1, einer Schienenstahlgüte von R260 und einer Lagerung auf Betonschwellen.

Bedeutend aussagekräftiger als die absolute Zwischenlagentauschmenge ist der Vergleich der realen zur gemäß Standardelement abgebildeten Menge an getauschten Zwischenlagen. Folgende Art der Gegenüberstellung ermöglicht es somit auf den ersten Blick zu erkennen, an wie vielen Schienenmetern die Zwischenlagen erneuert werden sollten und wie viele wirklich getauscht wurden. In Bezug auf die nachstehenden Grafiken sei im Vorfeld noch angemerkt, dass eine Angabe von 100 % jener Zwischenlagentauschmenge entspricht, welche in den Standardelementen angeführt ist.

Blickt man auf die Zwischenlagenwechsel im Jahr 2011 (Abbildung 42), zeigt sich erstmals wieder der Umstand, dass die Tauscharbeiten an den Zwischenlagen innerhalb realer Abschnitte, welche den Standardelementen 2.54 und 2.55 zuordenbar sind, dominieren. Bezogen auf die Bereiche, welche dem Standardkilometer Belastungsklasse II 2.54 entsprechen, wurde in diesem Jahr lediglich ungefähr ein Drittel der innerhalb des Standardarbeitszyklus abgebildeten Zwischenlagenmenge gewechselt. Bei Strecken, welche, bezogen auf deren Parameter, dem Standardelement 2.55 genügen, ist zu erkennen, dass sich gemäß Auswertung eine Menge an getauschten Zwischenlagen von 1057 Metern ergibt. Im zugehörigen Standardarbeitszyklus ist allerdings, innerhalb der gesamten Nutzungsdauer, kein Zwischenlagentausch vorgesehen.

Dieser Umstand irritiert etwas, da diese Eigenschaft nicht nur auf das genannte, sondern auf insgesamt acht Schienenbereiche innerhalb dieser Jahresauswertung zutrifft. Allerdings ist die Zwischenlagentauschmenge innerhalb jener Abschnitte, welche dem Standardelemente 2.55 zugeordnet wurden, am größten.

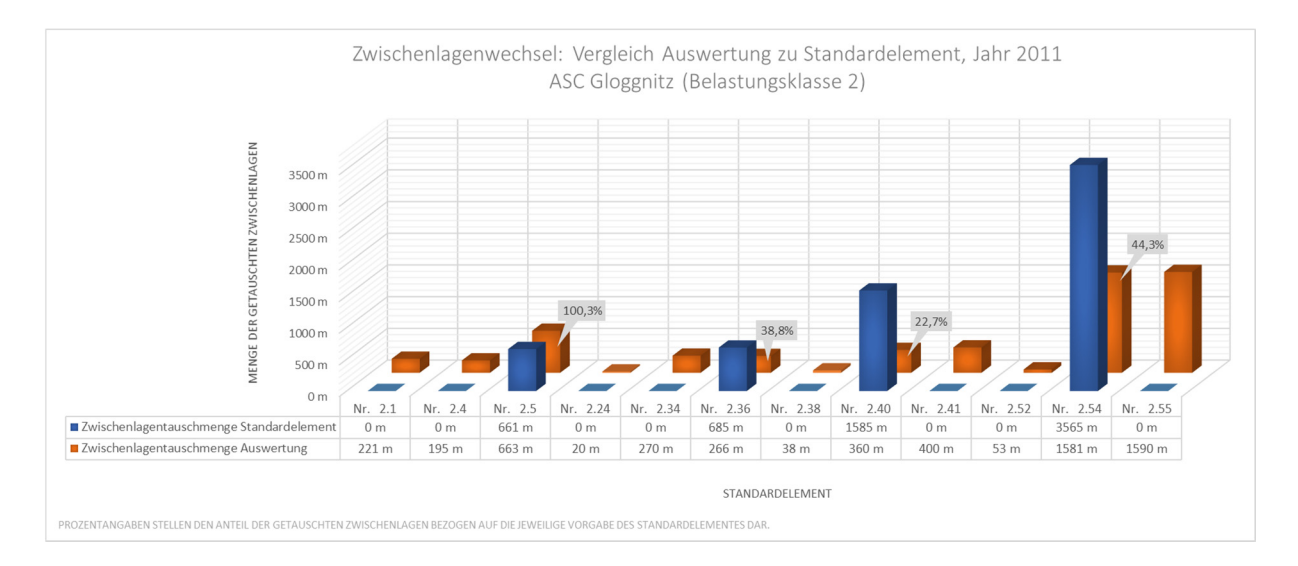

Kapitel 8: Validierung der Zwischenlagentauschmenge in den Standardkilometern

Abbildung 42: Vergleich Auswertung zu Standardelement, Jahr 2011

Abbildung 43 zeigt die gleiche Auswertung, allerdings auf das Jahr 2012 bezogen. Wiederum weisen die realen Bereiche des Standardkilometers 2.55 den größten Anteil der in diesem Jahr gewechselten Zwischenlagen auf, obwohl im zugehörigen Standardarbeitszyklus kein Zwischenlagentausch vorgesehen ist. Ebenfalls erwähnenswert ist die Tatsache, dass bei allen realen Abschnitten die aus den Standardelementen abgeleitete Menge des Zwischenlagentausches höher ausfällt, als die tatsächlich erneuerte. Dies ist, bezogen auf den Umstand, dass das Auswertungsgebiet unter anderem die Semmeringbahn umfasst, doch erstaunlich. Weiters sind wiederum vier Bereiche ersichtlich, wo im Jahr 2012 Zwischenlagen getauscht wurden, diese Tätigkeit allerdings in den Arbeitszyklen nicht aufscheint.

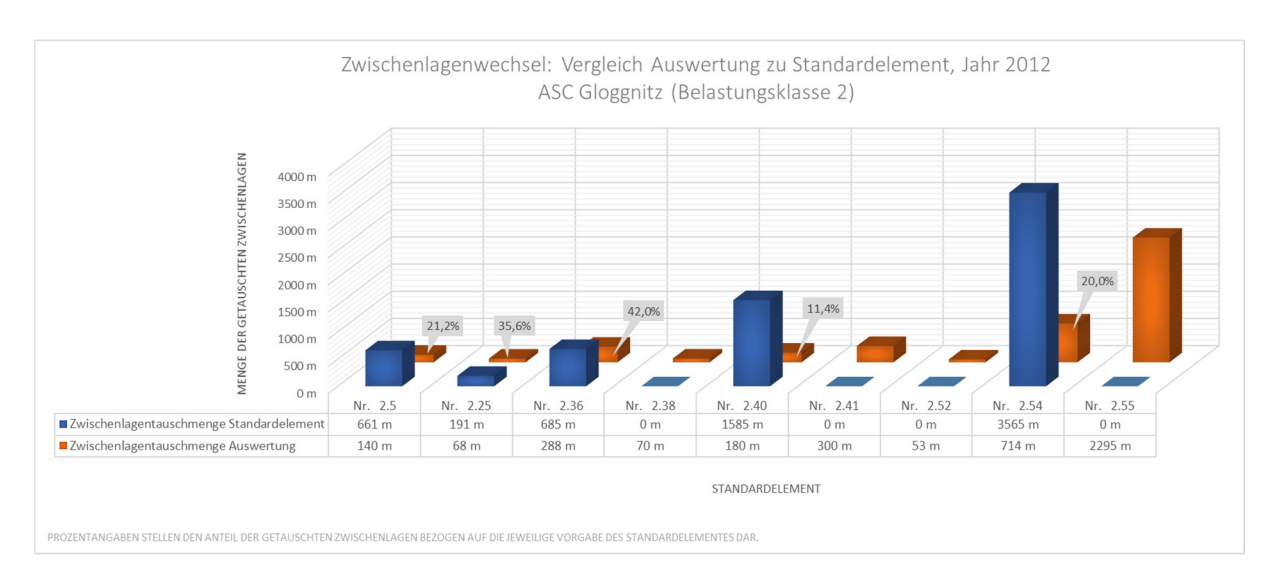

Abbildung 43: Vergleich Auswertung zu Standardelement, Jahr 2012

Validierung der Instandsetzungsmengen der Standardelemente Gleis der ÖBB | www.ebw.**tugraz**.at

Kapitel 8: Validierung der Zwischenlagentauschmenge in den Standardkilometern

Im Jahr 2013 (Abbildung 44) bietet sich ein ähnliches Bild. Vom Zwischenlagentausch waren im diesem Jahr reale Abschnitte, welche insgesamt 13 verschiedenen Standardelemente zugeordnet werden können, betroffen. Die größte Menge an getauschten Zwischenlagen ist dabei innerhalb der Abschnitte mit einer Zuordnung zum Standardkilometer 2.55 zu erkennen. Auch in diesem Betrachtungszeitraum kann festgestellt werden, dass die Zwischenlagentauschmenge, mit Ausnahme der realen Bereiche des Elementes 2.10, eine große Differenz zu der innerhalb der Standardelemente abgebildeten Menge aufweist. Ebenso wurden im Zuge der Instandhaltung die Zwischenlagen von acht Bereichen erneuert, wobei diese Tätigkeiten in den jeweiligen Standardarbeitszyklen nicht aufscheinen. Ein weiterer Umstand, welcher bereits im Zuge der Schienentauschmengenanalyse aufgezeigt wurde, scheint auch innerhalb dieser Auswertung wieder auf. Im Großen und Ganzen, mit wenigen Ausnahmen, sind die Tauscharbeiten der Zwischenlagen, bezogen auf deren Anteile, meist innerhalb derselben Standardelemente angesiedelt, was darauf hindeutet, dass eine gewisse Kombination an Oberbaukomponenten sehr anfällig für einen Zwischenlagenverschleiß ist.

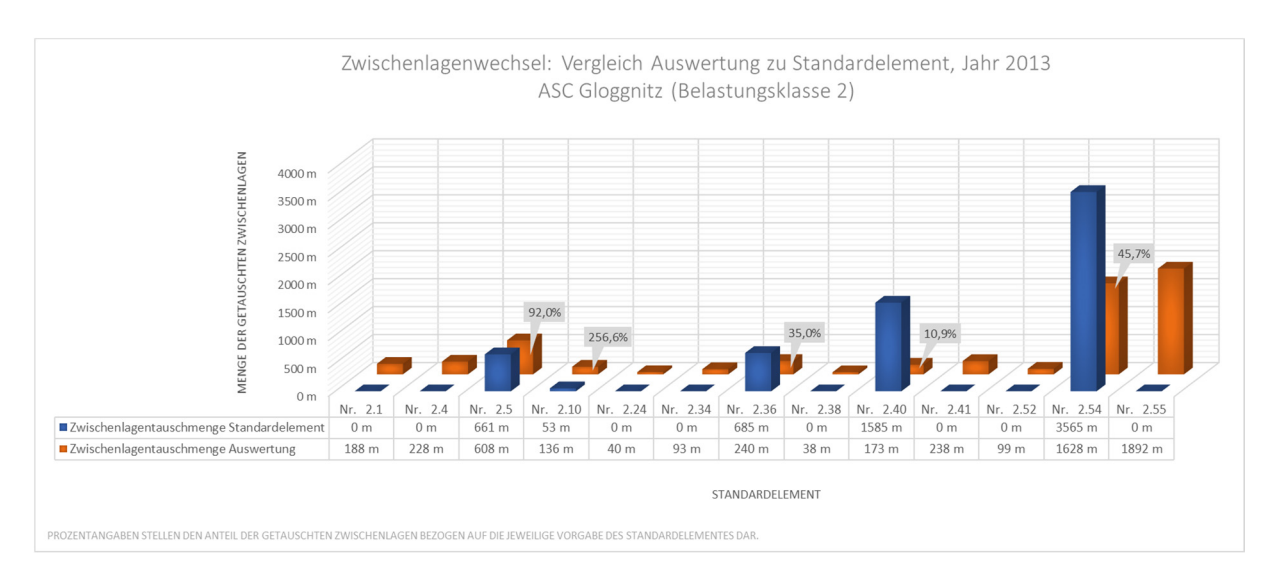

Abbildung 44: Vergleich Auswertung zu Standardelement, Jahr 2013

In Abbildung 45, innerhalb welcher die Auswertung für das Jahr 2014 dargestellt ist, sind lediglich acht Standardelemente gelistet. Dies könnte allerdings mit der prinzipiell unterdurchschnittlichen Zwischenlagentauschmenge in diesem Jahr zusammenhängen. Die größte Menge an Zwischenlagen wurde in dieser Auswertungsperiode an Abschnitten, welche dem Standardelement 2.1 zuzuordnen sind, getauscht. Dies ist doch etwas erstaunlich, da, wie bereits erwähnt, im Standardarbeitszyklus des Elementes 2.1 kein Zwischenlagenwechsel vorgesehen ist. Auch die Gleislänge, innerhalb welcher die Zwischenlagen bei diesem Standardelement getauscht wurden, weist mit 344 m eine beachtliche Größenordnung auf.

Kapitel 8: Validierung der Zwischenlagentauschmenge in den Standardkilometern

Innerhalb der realen Querschnitte des Standardkilometers 2.10 wurden mehr Zwischenlagen gewechselt, als aus den Standardelementen abgeleitet werden kann. Die restlichen ausgewerteten Querschnitte spiegeln die Ergebnisse der vorherigen Jahre wieder.

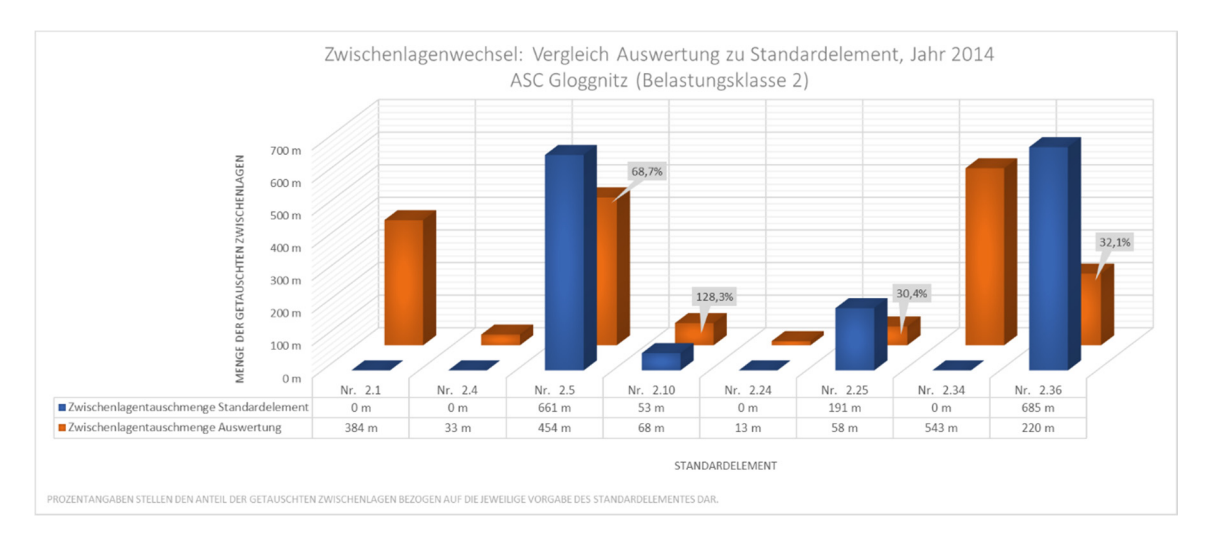

Abbildung 45: Vergleich Auswertung zu Standardelement, Jahr 2014

Abschließend wird noch das Jahr 2015 betrachtet (Abbildung 46). Hierbei wurden innerhalb der Abschnitte des Standardelementes 2.5 die meisten Zwischenlagen, nämlich 1397 m, getauscht. Dies entspricht einem Prozentsatz, bezogen auf die Tauschmenge des Standardelementes, von 211 %. Das andere Extrem wird durch Bereiche, welche dem Standardkilometer 2.54 zugeteilt werden können, repräsentiert. Hierbei beläuft sich die tatsächlich getauschte Menge auf nur 2,1 % der Zwischenlagentauschmenge des Standardelementes. Es kann somit über die einzelnen Jahre hinweg zusammengefasst werden, dass einerseits bei sehr vielen realen Abschnitten ein Zwischenlagentausch stattgefunden hat, wo im Standardarbeitszyklus keiner vorgesehen ist und andererseits, dass bei jenen Bereichen, wo im Standardkilometer eine Zwischenlagentauschmenge abgebildet ist, die Menge der real ausgetauschten Zwischenlagen geringer ausfällt.

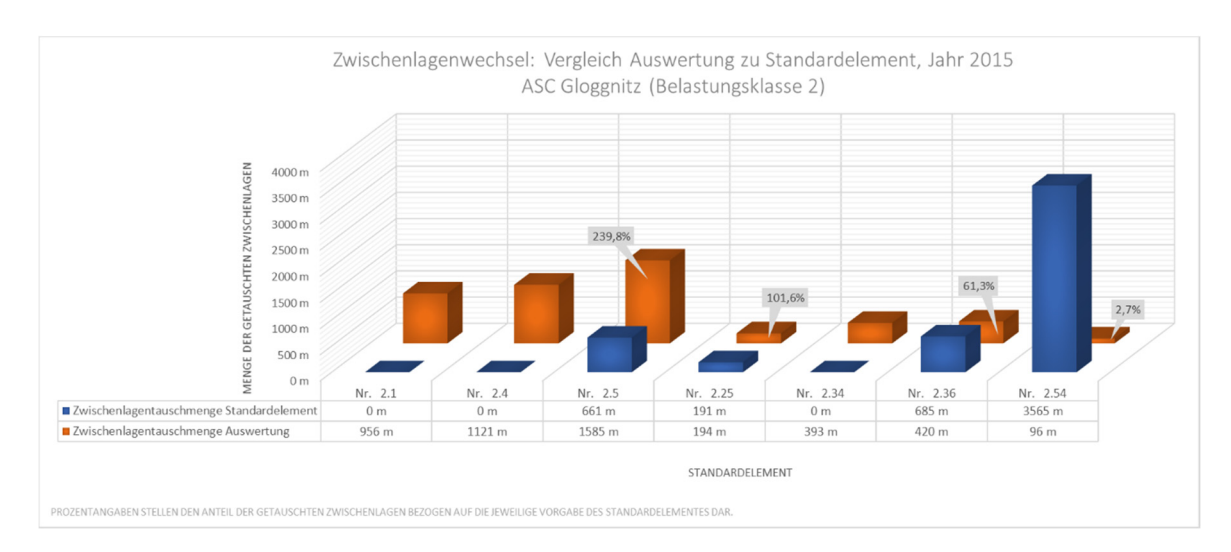

Abbildung 46: Vergleich Auswertung zu Standardelement, Jahr 2015

Kapitel 8: Validierung der Zwischenlagentauschmenge in den Standardkilometern

Da eine Betrachtung der einzelnen Jahre zwar einen sehr guten Überblick über die Entwicklung der Zwischenlagentauschmengen im Laufe der Zeit zulässt, allerdings für eine zusammenfassende Analyse dieses Themenbereichs etwas zu unübersichtlich ist, wird in Abbildung 47 noch eine Gesamtdarstellung des Zwischenlagenwechsels der Jahre 2011 – 2015, wiederum in Form der Verhältnisse zwischen Auswertung und Standardelement, dargestellt. Zusätzlich zu den Daten, welche bereits in den einzelnen Jahresauswertungen enthalten waren, wurde bei der zusammenfassenden Darstellung noch die Spalte "Gesamtlänge im Abschnitt (2-gleisig)" hinzugefügt. Diese Werte beschreiben die im Bereich ASC Gloggnitz vorhandene Menge an Zwischenlagen, welche dem entsprechenden Standardelement zugeordnet werden konnten.

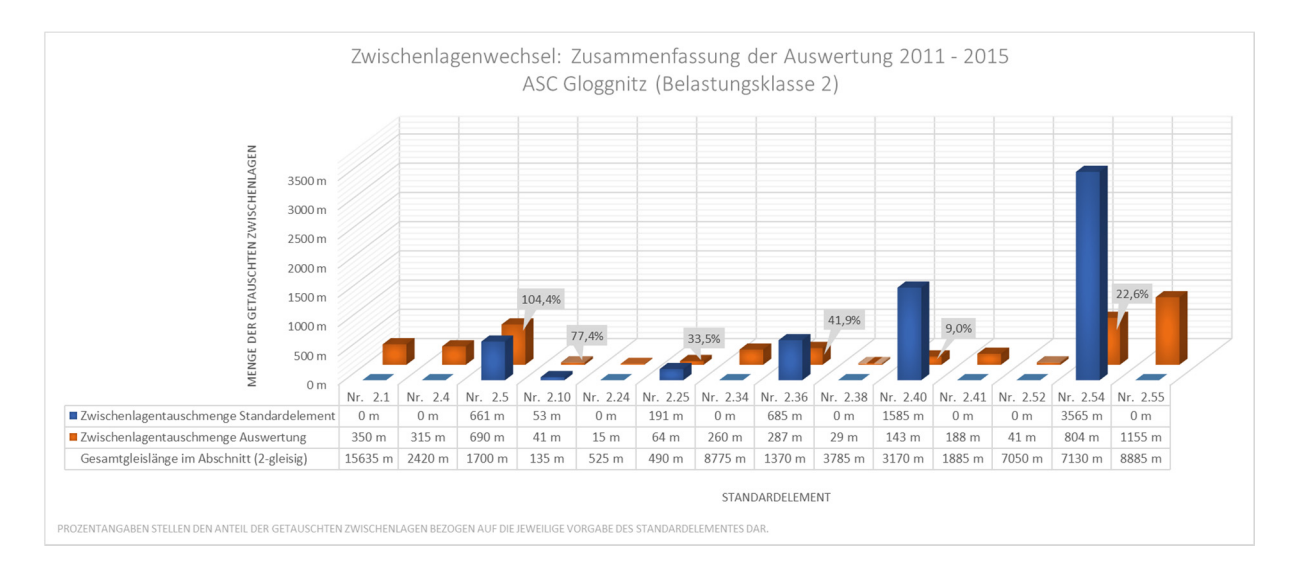

Abbildung 47: Zusammenfassung Zwischenlagenwechsel 2011 - 2015

Es kann festgehalten werden, dass bei einem Großteil der betrachteten Querschnitte ein Zwischenlagentausch durchgeführt wurde, ohne dass dieser in den betreffenden Standardelementen hinterlegt wäre. Weiters ist innerhalb dieser Auswertung, über den gesamten Auswertungszeitraum hinweg, die Dominanz jener Bereiche ersichtlich, welche den Standardelementen 2.54 sowie 2.55 zugeordnet werden können. Interessant ist dieser Umstand in Bezug auf die bereits erstellte Schienentauschauswertung, da auch innerhalb dieser Analyse die beiden genannten Abschnitte den größten Anteil aufwiesen. In Summe betrachtete teilt sich die Gesamtzwischenlagentauschmenge innerhalb des ASC Gloggnitz auf 14 verschiedene reale Abschnitte auf, wobei eine wirkliche Aussage über den Vergleich zwischen Standardelement und Realität lediglich bei sechs Elementen möglich ist. Somit kann abschließend festgehalten werden, dass einerseits Zwischenlagen getauscht werden, in Bereichen, in denen es gemäß Standardelement keine Notwendigkeit dafür gibt, und dass, falls in den Standardarbeitszyklen Zwischenlagentauschmengen hinterlegt sind, diese in der Realität teilweise deutlich unterschritten werden.

Kapitel 8: Validierung der Zwischenlagentauschmenge in den Standardkilometern

### 8.4 Resümee der Zwischenlagenwechselvalidierung

Als wichtigste Schlussfolgerung kann angeführt werden, dass, bezogen auf die Zwischenlagenwechselmengen, die Vorgänge sowie der Verschleißverlauf durch die Standardelemente nur eher ungenügend genau beschrieben werden kann. Es sind innerhalb der Analyse deutliche Abweichungen in beide Richtungen erkennbar, weshalb sich auch kein wirklicher Umstand für die teilweise gravierenden Unterschiede ausmachen lässt.

Die Tatsache, dass bei acht Abschnitten (entsprechend 57 % aller in der Auswertung behandelten Standardelemente), welche jeweils einem Standardkilometer zugeordnet werden konnten, ein Zwischenlagentausch erfolgt, ohne dass dieser innerhalb der zugehörigen Standardarbeitszyklen angeführt ist, stellt ein deutliches Indiz dafür dar, dass in Bezug auf den Zwischenlagenwechsel die Standardelemente nicht in der Lage sind, die tatsächliche Situation im Schienennetz darzustellen bzw. zu beschreiben. Die gesamte Zwischenlagentauschmenge dieser acht Abschnitte, über den Betrachtungszeitraum von 5 Jahren summiert, beläuft sich immerhin auf 10474 m, welche nicht innerhalb der Standardarbeitszyklen abgebildet sind. Hält man sich weiters vor Augen, dass lediglich ein sehr kleines Teilgebiet des gesamten Streckennetzes innerhalb dieser Auswertung betrachtet wurde, ist diese Größenordnung noch imposanter. Von den weiteren analysierten realen Abschnitten weist ein Großteil Zwischenlagenwechsel auf, welcher mengenmäßig innerhalb der Standardarbeitszyklen bei weitem nicht beobachtet werden kann. In den einzelnen Jahresabbildungen sowie in der zusammenfassenden Darstellung konnte dieser Sachverhalt sehr anschaulich nachgewiesen werden. Das Resümee bezüglich des Vergleiches zwischen der Realität und den Standardelementen fällt innerhalb dieser Analyse deshalb nicht unbedingt positiv aus. Beachtet man weiters den Umstand, dass es sich bei dem Auswertungsgebiet zum Teil um die Semmeringbahn handelt, wo im Allgemeinen ohnehin mit erhöhtem Verschleiß und somit einem dichteren Instandhaltungsintervall gerechnet werden kann, geben die Ergebnisse dieser Analyse Anlass dazu, weitere sowie tiefgehender Betrachtungen dieses Themengebietes zu forcieren. Weiters ist zu überprüfen, ob ein Zwischenlagentausch in der Gerade wirklich notwendig ist.

Wie auch schon bei der Schienentauschanalyse sei auch zum Abschluss der angeführten Auswertung noch darauf hingewiesen, dass sich die dargestellten Ergebnisse auf keinen Fall auf das Gesamtnetz umlegen lassen. Da nur ein sehr kleiner Teil des Schienennetzes in die Analyse miteinbezogen werden konnte, kann die netzweite Situation keinesfalls sachlich beurteilt werden. Die Ergebnisse könnten allerdings als Anzeichen dafür angesehen werden, dass die in den Standardelementen abgebildeten Zwischenlagentauschmengen mit der Realität nur sehr bedingt übereinstimmen und somit noch eine eingehendere Untersuchung der betrachteten Oberbaukomponente notwendig ist.

## 9 Zusammenfassung, Schlussfolgerung und Ausblick

Standardelemente dienen dazu, das Eisenbahnnetz zu charakterisieren und zu klassifizieren, wobei Parameter die Randbedingungen festlegen. Somit ist es möglich, für standardisierte Kombinationen von Oberbaukomponenten, Verkehrsbelastungen und Radienklassen Arbeitszyklen festzulegen. Diese Zyklen beschreiben die während der gesamten Nutzungsdauer einer Gleisanlage anfallenden Instandhaltungstätigkeiten. Deshalb ist auch klar, dass nur vorhersehbare, im Normalbetrieb anfallende Tätigkeiten innerhalb dieser Arbeitsverzeichnisse aufscheinen und keine außergewöhnlichen Betriebszustände abgebildet werden können. Wenn man bedankt, mit welchen Mitteln und Prozessen die Standardarbeitszyklen der einzelnen Standardkilometer festgelegt wurden, ist eine Abweichung zur Realität nicht unbedingt verwunderlich. Allerdings stellt das Ausmaß dieser Differenzen einen wesentlichen Parameter zur Verifizierung der Qualität der innerhalb der Standardelemente abgebildeten Arbeitsvorgänge zur Verfügung.

Die durchgeführten Analysen im Hauptnetz der ÖBB bzw. innerhalb des ASC Gloggnitz haben gezeigt, dass

1 die in den Standardelementen abgebildeten Stopfintervalle bzw. Stopfhäufigkeiten eine relativ genaue, netzweite Ermittlung der in einem bestimmten Zeitraum zu erwartenden Stopfeinsätze ermöglichen. Aus diesem Grund besteht durch die Standardarbeitszyklen die Möglichkeit, den Stopfbedarf für künftige Perioden netzweit festzulegen. Die aufgezeigten Abweichungen, welche im Mittel netzweit mit 0,4 Jahren beziffert werden können, haben voraussichtlich nur einen eher untergeordneten Einfluss auf die Menge der zu planenden Stopfarbeiten. Deshalb sind die Standardelemente für deren ursprünglichen Verwendungszweck, bezogen auf die Stopfeinsätze, geeignet. Die Grenzen der Möglichkeiten zeigen sich allerdings bei der Betrachtung einzelner Querschnitte oder bestimmter Streckenabschnitte. In diesem Detailierungsgrad weichen die im Standardelement abgebildeten Arbeitsgänge teilweise sehr stark von der realen Auswertung ab, was durch die große Streuung innerhalb der Analyse festgestellt werden kann. Somit sind die im Standardelement hinterlegten Stopfarbeiten prinzipiell als gut zu klassifizieren, wenngleich noch Verbesserungspotential in Bezug auf kleinere Betrachtungseinheiten (Einzelquerschnitte, Abschnitte) besteht. Auch wenn die Ergebnisse nur eine sehr geringe Differenz zwischen der Auswertung und den Standardarbeitszyklen aufgezeigt haben, so dürfen die dargestellten Abweichungen nicht außer Acht gelassen werden.

- 1 die in den Standardelementen abgebildeten Schleifeinsätze eine Abweichung zu den real ausgeführten Schienenschleifarbeiten von 2,2 Jahren aufweisen. Somit kann festgehalten werden, dass, bezüglich der Schleifarbeiten, eine netzweite Prognose der zu erwartenden Schleifeinsätze als eher schwierig bzw. in gewissem Maße als ungenau zu charakterisieren ist. Auf eine Bestimmung des Schleifbedarfs von einzelnen Querschnitten kann die dargestellte Methodik der Standardelemente derzeit keinesfalls angewendet werden, da, neben der netzweiten Abweichung, die Streuung der ausgewerteten Differenzen viel zu groß ist, um eine sachlich begründbare Aussage treffen zu können. Nichts desto trotz können auch die Schleifintervalle der Standardelemente als Anhaltspunkt zur Schleifmengenermittlung verwendet werden, wobei nicht vergessen werden darf, dass mit gewissen Abweichungen zu rechnen ist. Da in den Standardelementen die erst in den letzten Jahren aufgetretenen Head Checks und somit auch der sich daraus ergebende zusätzliche Schleifbedarf bereits berücksichtigt ist, müsste in weiterer Folge noch untersucht werden, ob dies der Grund für die dargestellten Abweichungen zwischen den Standardelementen und der Realität sein kann. Eine weitere Erklärung für die analysierten Differenzen könnte der Umstand sein, dass im Zuge der Standardelementerstellung vorrangig Verschleißerfahrungen für die Schienenstahlgüte R260 vorlagen. Für die neueren Entwicklungen, beispielsweise die Schienenstahlgüte R350 HT, gab es zum Erstellungszeitpunkt keine ausreichenden Daten bzw. Erfahrungen. Da allerdings bei kopfgehärteten Schienen das Schleifintervall um den Faktor 3 reduziert werden kann [16], könnte somit vermutlich zumindest ein Teil der ermittelten und dargestellten Abweichungen der Schleifzyklen erklärt werden. Diese Vermutungen sind als solche zu verstehen und wurden auch im Rahmen dieser Arbeit nicht näher auf deren Richtigkeit hin überprüft.
- 1 die Schienentauschmenge im betrachtenden Abschnitt ASC Gloggnitz höher ist, als jene, welche in den Standardelementen abgebildet ist. Betrachtet man zusätzlich den Umstand, dass das ASC Gloggnitz die Semmeringbahn mit deren hohen Verschleißwerten beinhaltet, scheint diese Aussage durchaus plausibel. Die Tatsache, dass bei Abschnitten, in welchen die Standardelemente keinen Schienentausch vorsehen, doch sehr große Mengen an Außenschienen getauscht wurden, kann durch diese Auswertungen nicht erklärt werden. Dieser Sachverhalt muss noch durch tiefgehender Analysen bewertet werden. Bezüglich der Gesamtauswertung liegt die Vermutung nahe, dass vor allem in sehr engen Radien, im Bereich bis 400 m, der Schienenverschleiß und somit die Schienentauschmengen in den betrachteten Standardelementen ungenau abgebildet wurden. Dies könnte einerseits durch die Charakteristiken der Semmeringbahn oder andererseits durch ein falsch eingeschätztes Verschleißverhalten der Schienenstahlgüte R350 HT erklärt werden.

Dies hat den Hintergrund, dass die Auswertung, zumeist in sehr engen Bögen zeigte, dass Schienen mit der beschriebenen Güte deutlich öfter getauscht wurden, als dies in den Standardelementen ersichtlich war. Da im Mittel die Schienentauschmengen im Vergleich zwischen den Standardelementen und der getätigten Auswertung sowie unter Miteinbeziehung der Verschleißfaktoren der Semmeringbahn, keine übermäßig großen Abweichungen aufzeigen, kann vermutet werden, dass eine netzweite Auswertung der Menge an getauschten Schienen ein ähnliches Ergebnis liefern wird. Da allerdings für eine solche Auswertung derzeit keine ausreichenden Daten vorliegen, kann darüber nur gemutmaßt werden. Es bleibt zu hoffen, dass in Zukunft eben diese Daten vorhanden sind und somit eine netzweite Schienentauschmengenanalyse durchgeführt werden kann.

die in den Standardelementen abgebildeten Zwischenlagenwechsel die realen Bedingungen nur ungenügend beschreiben können. Es kann zwar festgehalten werden, dass im Allgemeinen die Zwischenlagentauschmengen, welche in den Standardelementen abgebildet sind, geringer als jene innerhalb der Auswertung ausfallen. Allerdings bezieht sich diese Aussage wiederum nur auf den Bereich des ASC Gloggnitz und hat somit keine netzweite Gültigkeit. Der Umstand, dass bei einer Vielzahl von realen Abschnitten ein Zwischenlagentausch durchgeführt wurde, ohne dass dazu ein Arbeitsgang im Standardarbeitszyklus verzeichnet gewesen sei, sollte Anlass für detailliertere Untersuchungen auf diesem Gebiet geben. Weiters ist noch die teilweise immensen Abweichungen im Vergleich Realität zu Standardelement anzuführen. Über die Hintergründe dieser Tatsachen kann wiederum lediglich eine Vermutung angestellt werden. Einerseits könnte die Ursache in dem Variantenreichtum der Zwischenlagen begründet sein. Am Markt sind unzählige Ausführungen aus den verschiedensten Materialien sowie in den verschiedensten Steifigkeitsklassen erhältlich. Ob diese Kriterien bei der Bestimmung der Standardarbeitszyklen in Bezug auf die Zwischenlagenwechsel berücksichtigt wurde, darf in Frage gestellt werden. Andererseits könnte der Hintergrund für die Abweichungen in den verschiedenen Schwellenmaterialien zu finden sein. Da die Standardarbeitszyklen des Zwischenlagentausches für Schienen auf Betonschwellen bedeutend besser mit den real ermittelten Mengen übereinstimmen, als jene für Holzschwellen, könnte dies ein Hinweis darauf sein, dass die Zwischenlagentauschmengen für Schienen, welche auf Holzschwellen montiert sind, angepasst werden sollten.

Abschließend soll noch ein kurzer Ausblick dargestellt werden, einerseits wie Standardelemente in Zukunft weiter präzisiert werden können und andererseits, wo weitere Einsatzfelder für diese Methodik gegeben sein könnten.

Alle ausgeführten Auswertungen haben gezeigt, dass die Methode der Charakterisierung mittels Standardelemente ein sehr mächtiges und teilweise auch sehr präzises Instrument auch in Bezug auf die Lebenszyklusanalyse einer Gleisanlage darstellt. Dass gewisse Abweichungen erkennbar sind, ist bei einer Klassifizierung von solchen komplexen Komponentenkombinationen, wie diese im Eisenbahnwesen im Allgemeinen vorliegen, leicht verständlich. Nichts desto trotz sollte in einem ersten Schritt, bei Vorliegen der entsprechenden Daten, die Analysen der Schienen- sowie der Zwischenlagenwechsel netzweit durchgeführt werden, um somit eine konkrete Aussage über das gesamte Schienennetz treffen zu können.

Ein nächster Schritt in der zukünftigen Arbeit mit den Standardelementen wäre eine Anpassung der Arbeitszyklen an die real durchgeführten Tätigkeiten. Die dargestellten Analysen könnten in jener Form wiederholt werden, dass nicht die Gesamtmenge innerhalb der Nutzungsdauer betrachtet wird, sondern die Tätigkeiten innerhalb eines Jahres ausgewertet werden. Diese Art der Analyse würde eine detaillierte Aussage über die tatsächlich jährlich durchgeführten Arbeiten liefern und die Möglichkeit bieten, die Standardelemente anhand dieser Daten anzupassen. Somit könnte der Schritt von großteils subjektiv festgelegten Standardarbeitszyklen hin zu statistisch haltbaren und über eine Zeitreihe von mindestens 15 Jahren gebildeten Arbeitsverzeichnissen realisiert werden. Weiters würden auch jene Komponenten, welche innerhalb dieser Arbeit als kritisch, bezogen auf den Vergleich zwischen der Realität und den abgebildeten Mengen gemäß Standardelement, charakterisiert wurden, objektiv und statistisch nachvollziehbar in den Standardarbeitszyklen abgebildet werden. Die Datengrundlage für ein solches Vorgehen ist, zumindest bezogen auf die Gleisstopfeinsätze sowie die Schienenschleifarbeiten, durch die TUG-Datenbank in einem Umfang vorhanden, der die Überarbeitung der Standardarbeitszyklen mit hoher Wahrscheinlichkeit erlauben würde. Bezüglich der Schienen- und Zwischenlagentauschmengen müsste im Vorfeld eine vernünftige Datenfassung, beispielsweise auch innerhalb der Datenbank, realisiert werden, bevor an die Überprüfung und ggf. die neuerliche Festlegung der Arbeitsintervalle gedacht werden kann.

Abbildungsverzeichnis

# Abbildungsverzeichnis

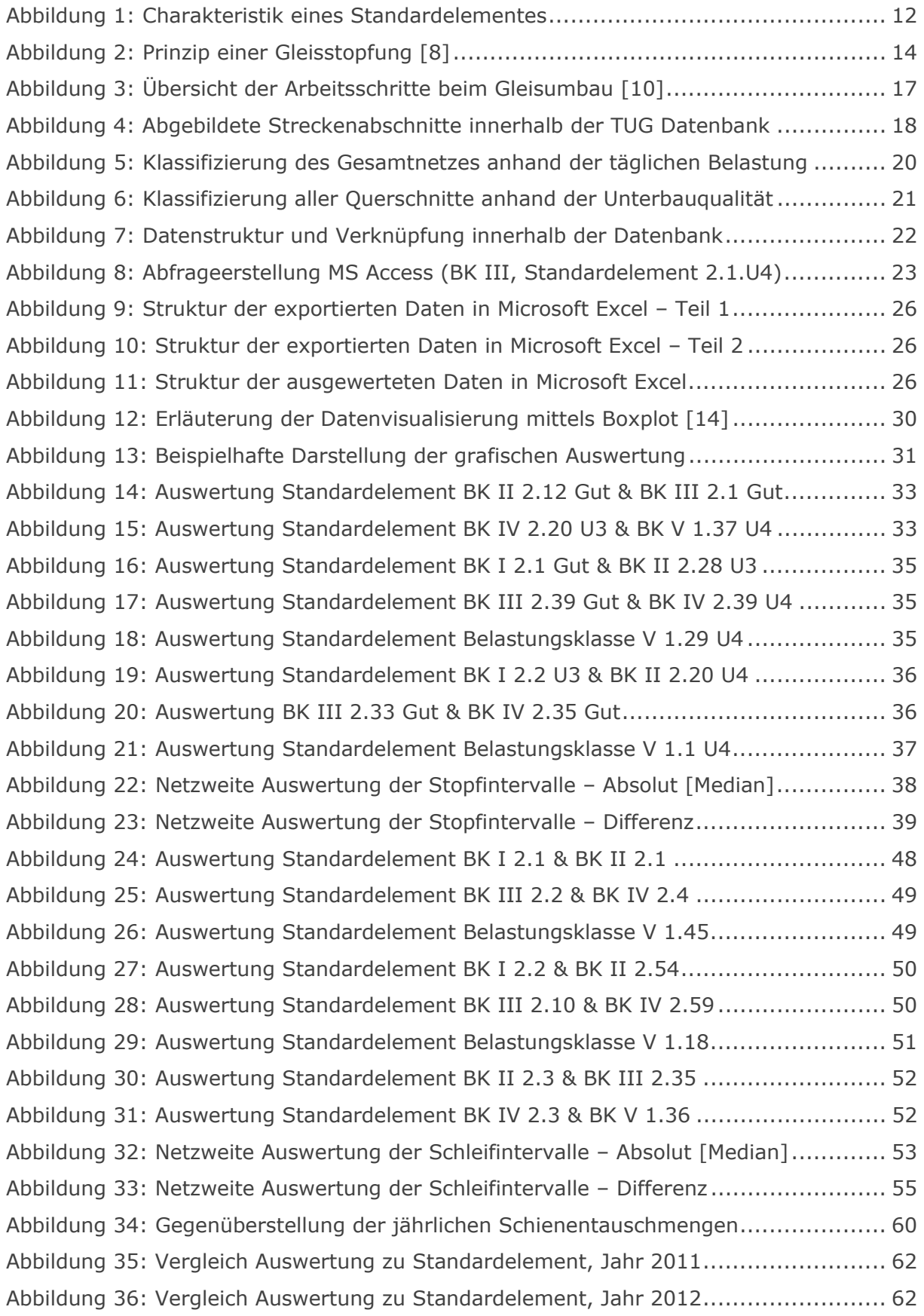

Abbildungsverzeichnis

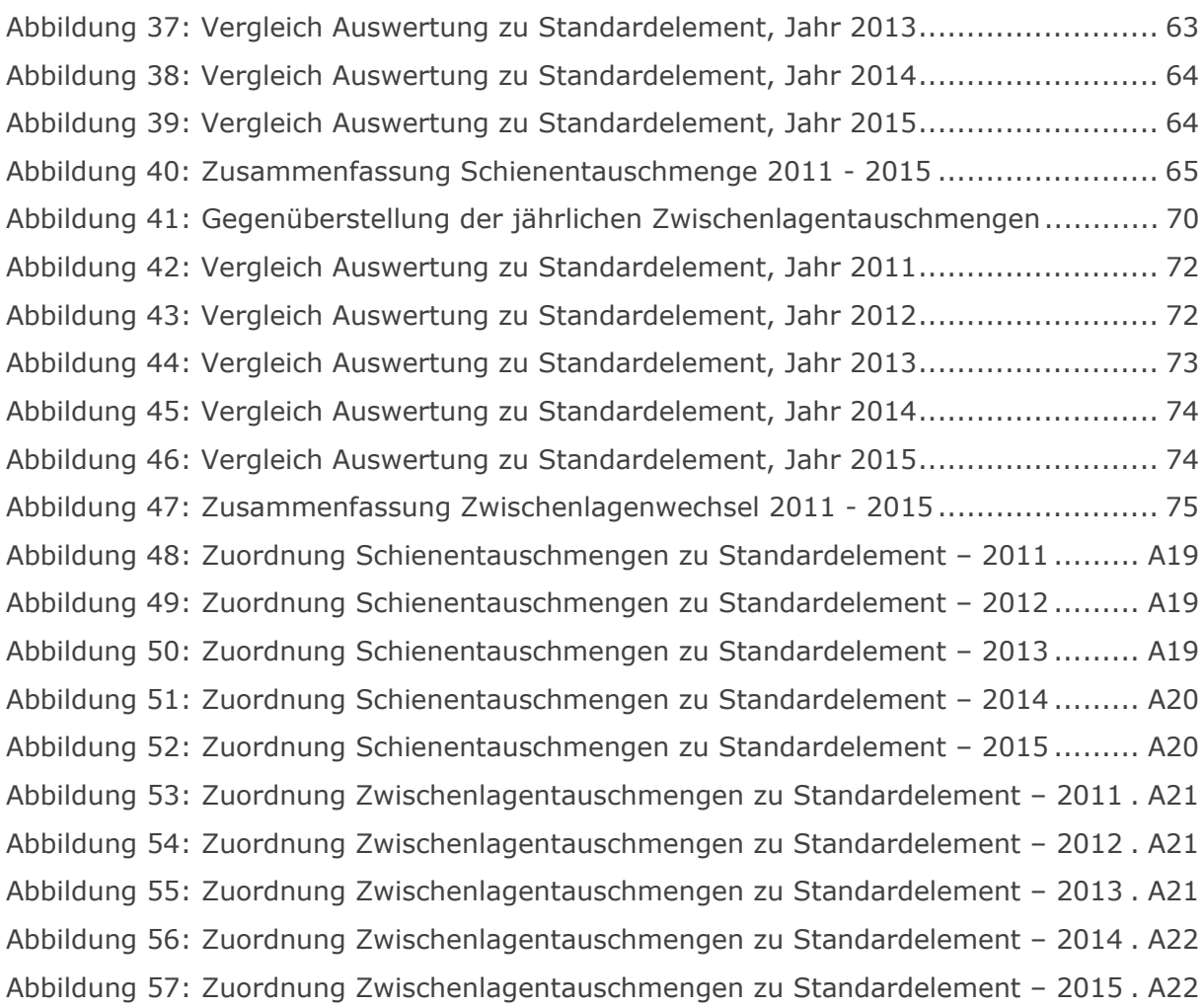

# Tabellenverzeichnis

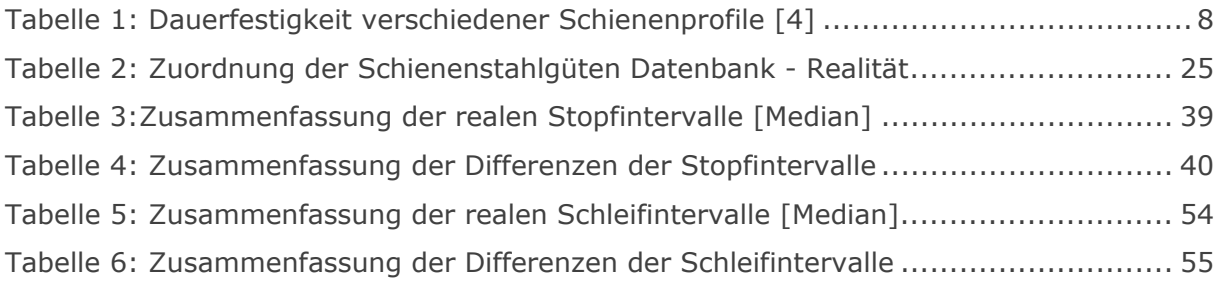

## Literaturverzeichnis

- [1] Veit, P.: *Life Cycle Costing*, Vorlesungsskriptum, 2013, Institut für Eisenbahnwesen und Verkehrswirtschaft, Technische Universität Graz
- [2] Meißner, K.; Wöhnhart, A.: *Schienen und Schienenschweißen*, Handbuch der Eisenbahninfrastruktur, 2. Auflage, März 2013, Wien
- [3] Dey, A.; Casperson, R.; Pohl, R.; Thomas, H.: *Die Klassifizierung von Oberflächenfehlern in Schienen mit der Wirbelstromprüfung, DGZfP-Jahrestagung 2009*, Bundesanstalt für Materialforschung und –prüfung Berlin
- [4] Veit, P.: Walter, S.: *Eisenbahnwesen Vorlesungsskriptum* 2013 / 2014, Institut für Eisenbahnwesen und Verkehrswirtschaft, Technische Universität Graz
- [5] Gleisbauwelt.de: Elastischer Oberbau, http://www.gleisbau-welt.de/site/gleisbau/elastischer\_oberbau.htm, entnommen am 27. Februar 2016
- [6] Veit, P.; *Entwicklung von Oberbaustrategien, A Strecken*, Institut für Eisenbahnwesen und Verkehrswirtschaft, Technische Universität Graz
- [7] Marschnig, S.; Veit, P.: *LCC Gleise, Aktualisierung 2010*, Institut für Eisenbahnwesen und Verkehrswirtschaft, Technische Universität Graz
- [8] Plasser & Theurer: *Schneller zu höherer Qualität: Nivellier-, Hebe-, Richt- und Stopfmaschinen*, http://www.plassertheurer.com/de/maschinen-systeme/stopfung.html*,* entnommen am 13. Februar 2016
- [9] Speno International: *Schleifmaschinen*, http://www.speno.ch/de/4\_schleifmaschinen.asp*,* entnommen am 13. Februar 2016
- [10] Schilder, R.; Schumergruber, W.: *Schnellumbauzug SUZ 500 für Gleisumbau und Neubau bei den ÖBB,* ETR 3/2004, Hestra-Verlag, Hamburg
- [11] Veit, P.: *Instandhaltung und Anlagenmanagement des Fahrwegs*, Handbuch der Eisenbahninfrastruktur, 2. Auflage, März 2013, Wien
- [12] Gabler Wirtschaftslexikon: Histogramm, http://wirtschaftslexikon.gabler.de/Definition/histogramm.html *,* entnommen am 15. Februar 2016
- [13] Gabler Wirtschaftslexikon: Boxplot, http://wirtschaftslexikon.gabler.de/Definition/box-plot.html , entnommen am 15. Februar 2016
- [14] Lounkine, E.: *Statistik im Labor*, BFB-tech Workshop, November 2007, Universität Bonn
- [15] Klotzinger, E.: *Der Oberbauschotter, Teil 1: Anforderungen und Beanspruchung*, Eisenbahntechnische Rundschau 01/2008.
- [16] Mach, M.: *Schienenoberflächenbearbeitung bei der ÖBB Infrastruktur, Symposium Anlagenmanagement Sopron, 03.03.2016*.
- [17] Marschnig, S.; Veit, P.: *Projekt Strategie Komponenten, März 2005*, Institut für Eisenbahnwesen und Verkehrswirtschaft, Technische Universität Graz

## 10 Anhang

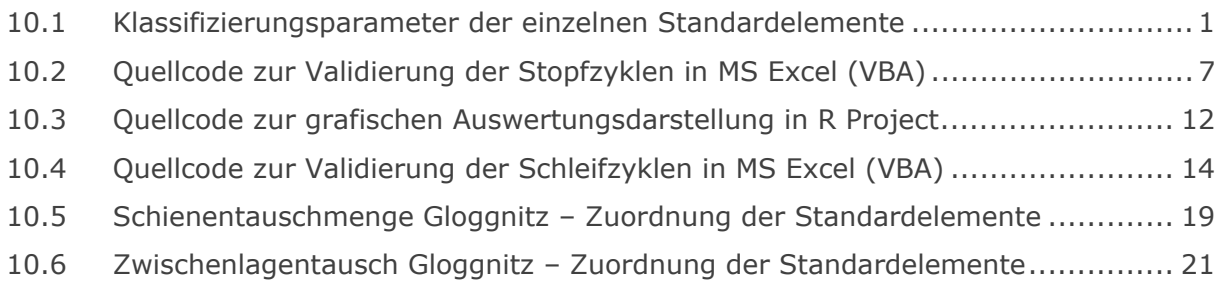

## 10.1 Klassifizierungsparameter der einzelnen Standardelemente

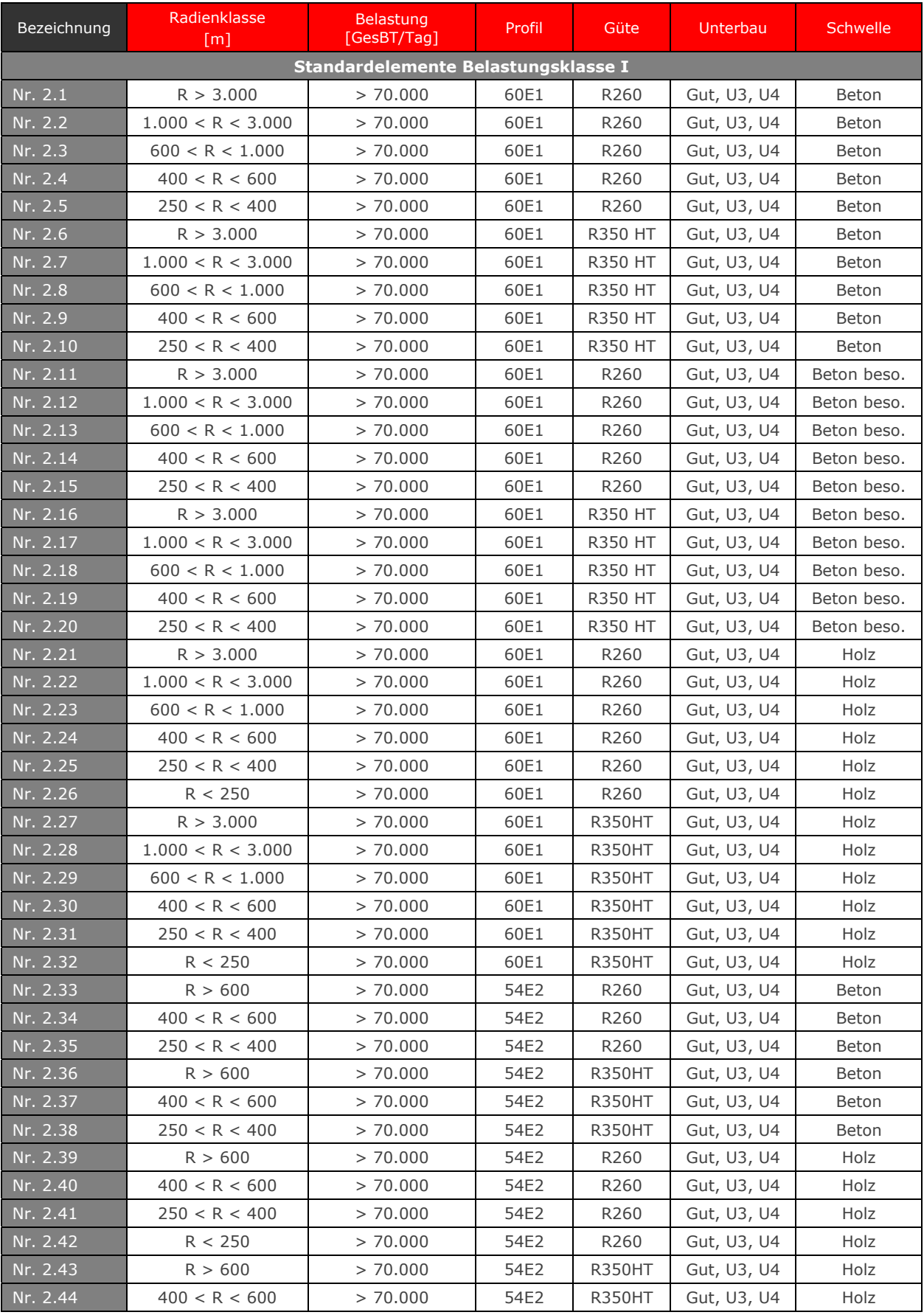

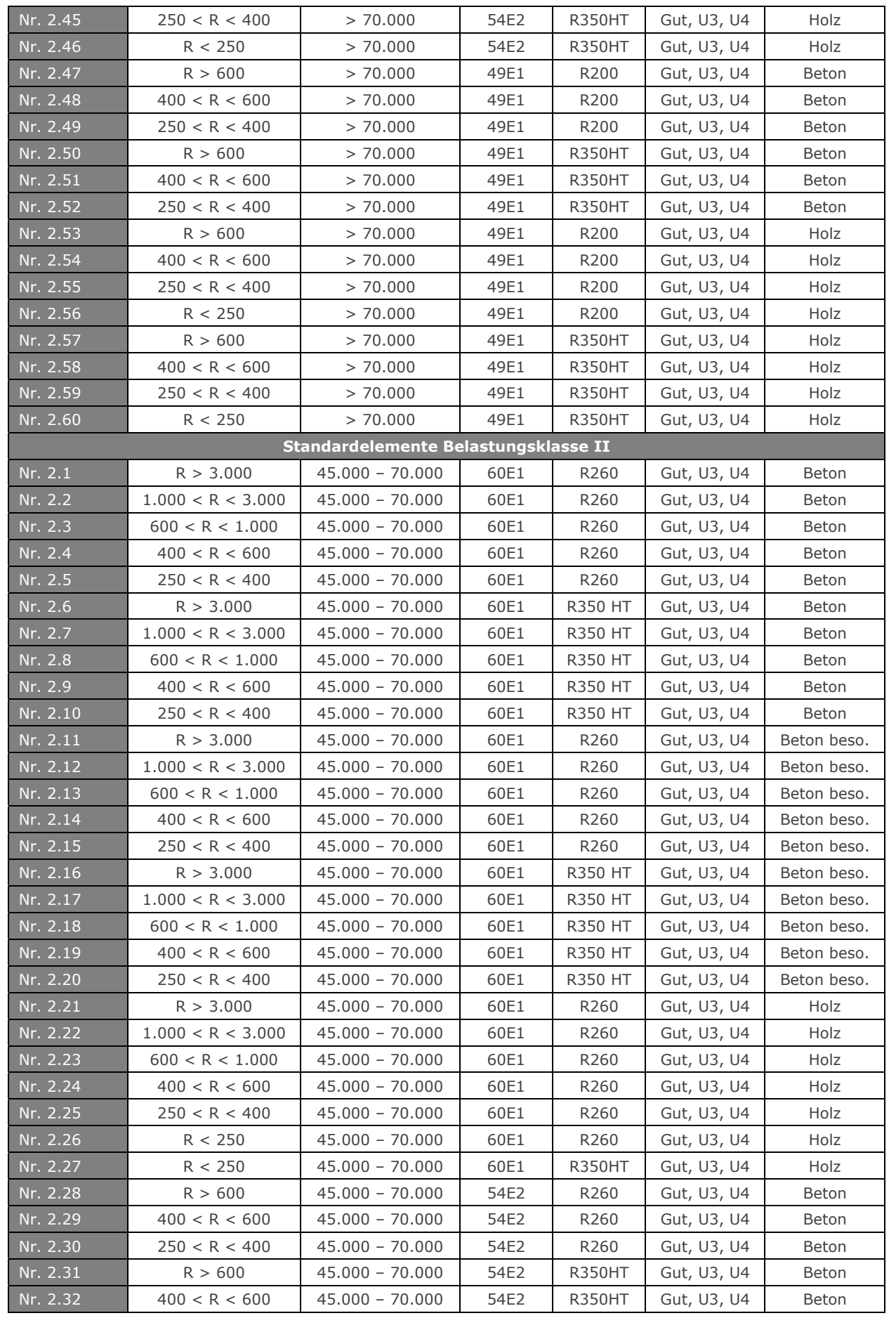

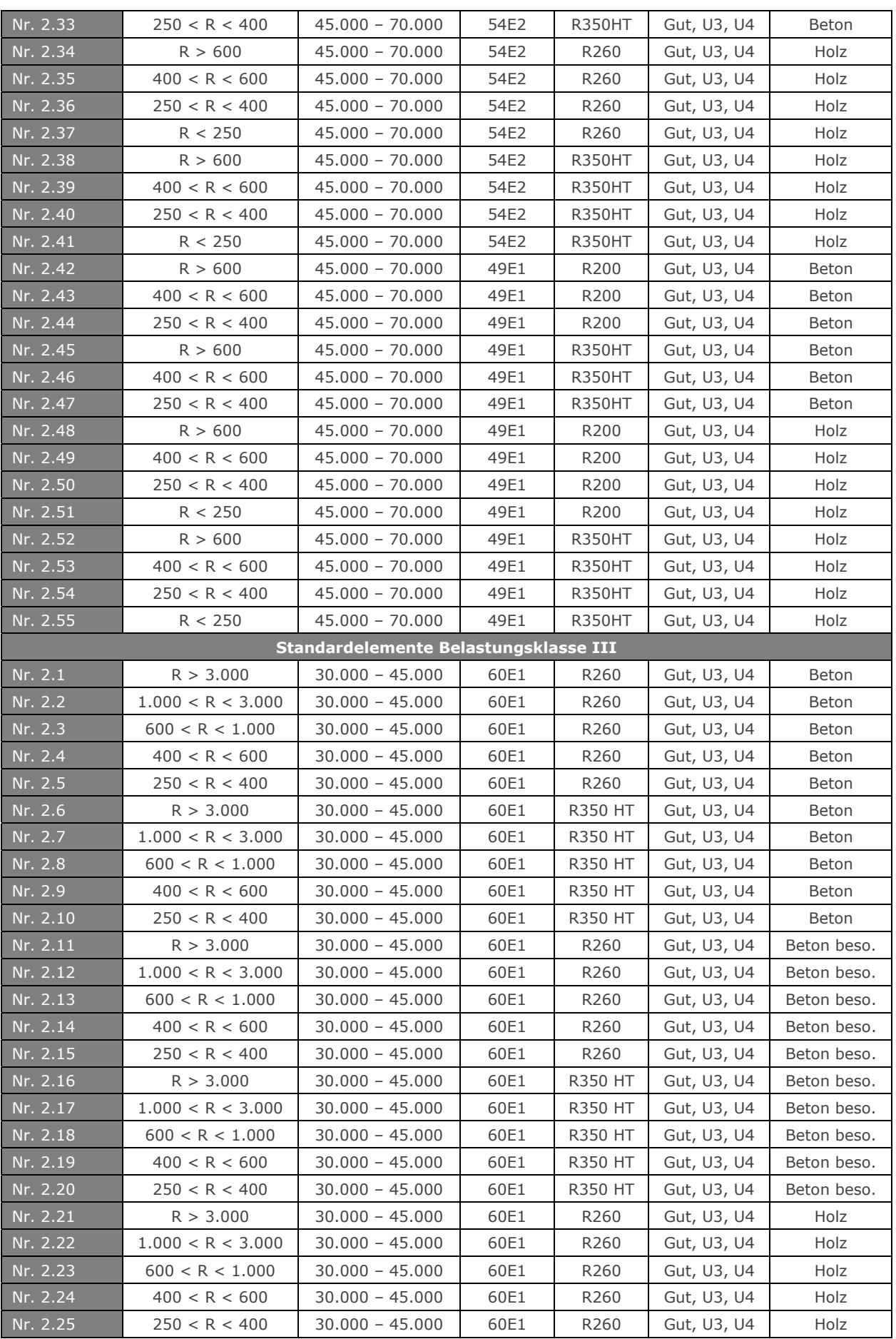

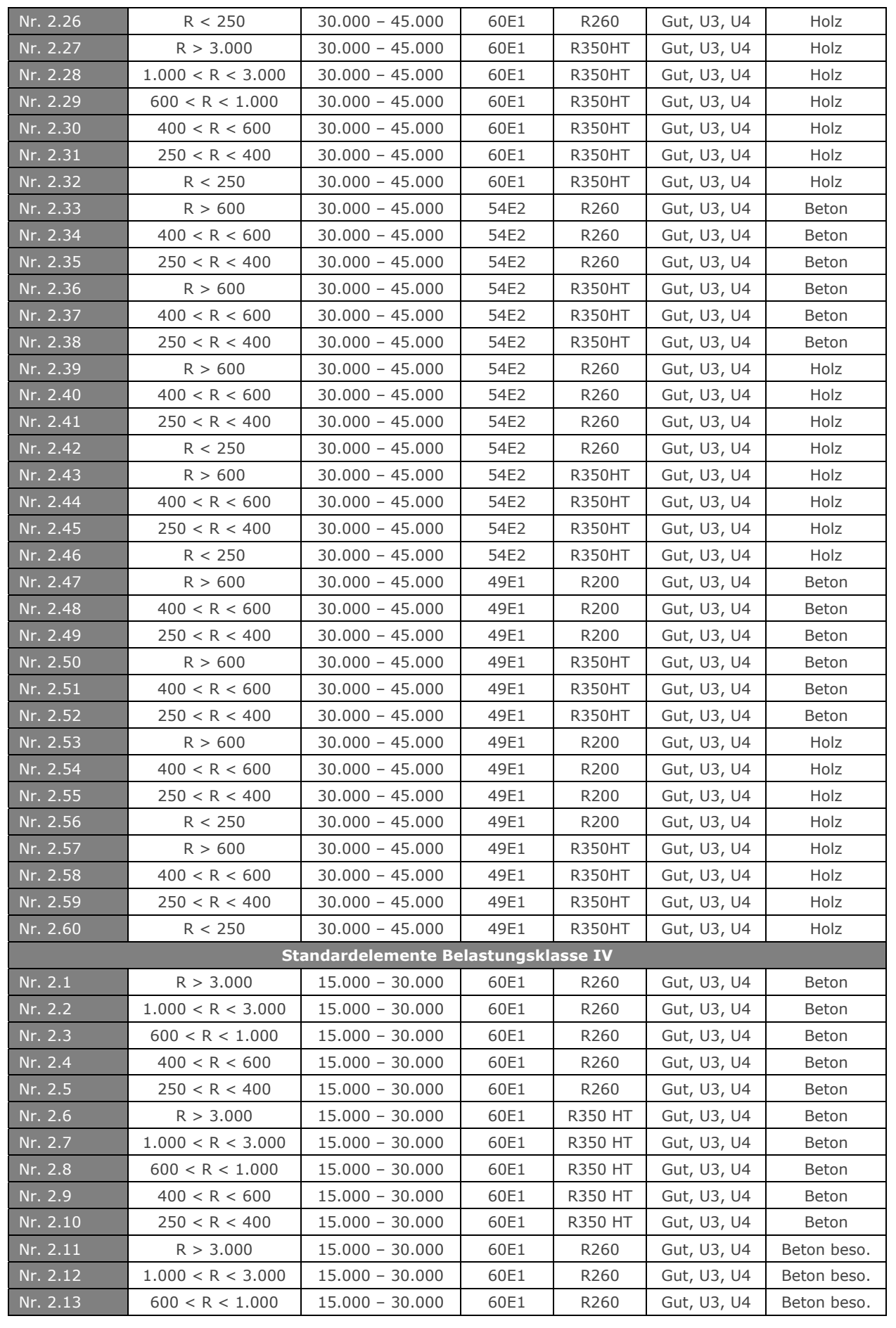

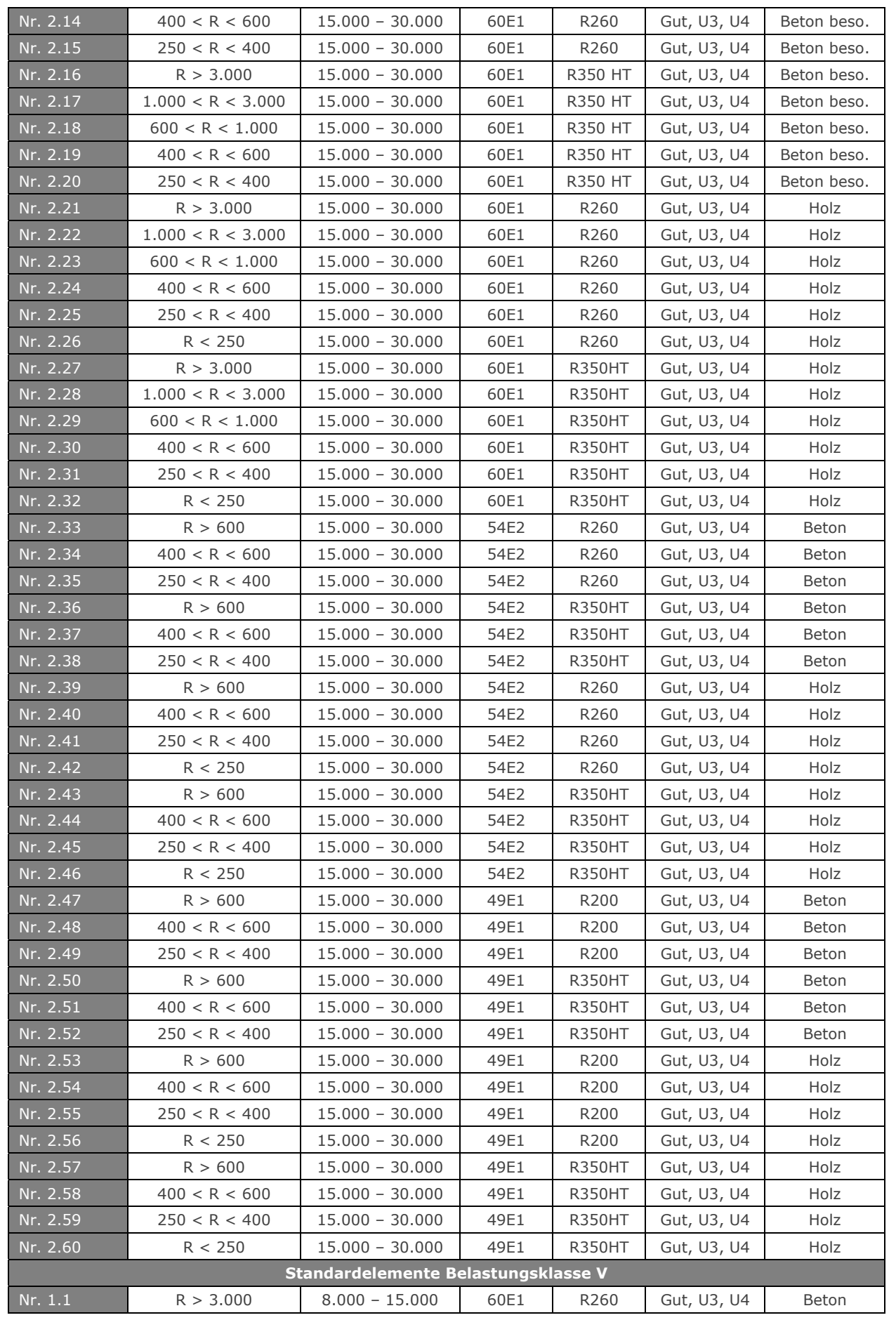

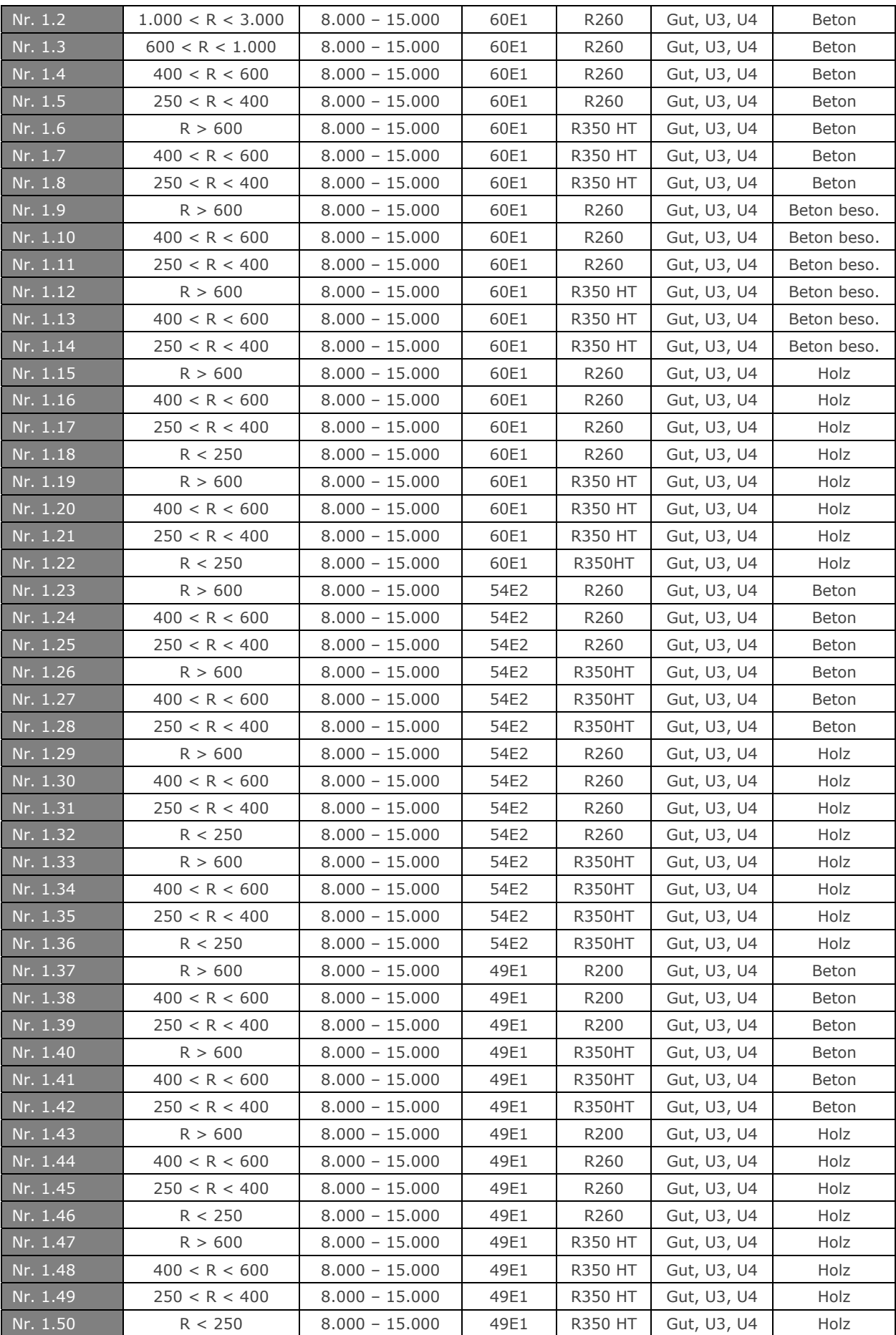

10.2 Quellcode zur Validierung der Stopfzyklen in MS Excel (VBA)

```
Option Explicit
Sub Validierung()
Dim sh As Worksheet 
For Each sh In Worksheets 
  sh.Select Auswertung 
Next End Sub
\mathcal{L}_\text{max}Sub Auswertung() ' Code zur Durchführung der Auswertung 
' Variablendefinition************************ 
Dim zeile&, bis&, oberster&, lfdNr&, zeileImBereich&, unterster&, I&, k& 
Dim Anlage As Variant
Dim regeln As Variant
Dim regelsumme As Long
Dim dat1 As Double
Dim dat2 As Double
Dim sumArbeiten As Integer
Dim zeitDif As Double
Dim objDictionary As Object
Dim Bereich As Variant
Dim BereichMw As Range 
Dim lngZaehler As Long
Dim AnzDatDif As Long
Dim bez1 As String
Dim bez2 As String
Dim bez3 As String
Dim bez4 As String
Dim StdElNr As String
Dim bahn As String
Dim UBK As String
Dim StopfzStd As Double
Dim Mw As Double
Dim Md As Double
' Deklaration der Konstanten ************************ 
Const von = 2
Const Td1 = 0.082 ' 30 Tage 
bez1 = "Standardelement"
' Spaltenbeschriftung************************ 
Columns(21).ClearContents 
Range("U1") = "valid"
Columns(22).ClearContents 
Range("V1") = "Zeitdifferenz"
Columns(23).ClearContents 
Range("W1") = "Stopfintervall"
Columns(24).ClearContents 
Range("X1") = "Zusammenfassung"
```
Validierung der Instandsetzungsmengen der Standardelemente Gleis der ÖBB | www.ebw.**tugraz**.at

```
' Begin der Auswertung************************ 
regeln = Range("Y1").Resize(1, 17)
bis = Range("A" & Rows.Count).End(xlUp).Row 
zeile = von 
oberster = zeile 
lfdNr = 0
Anlage = Range("A" & zeile).Value 
While zeile <= bis 
  zeile = zeile + 1
   If Anlage <> Range("A" & zeile).Value Then
     unterster = zeile - 1
     lfdNr = lfdNr + 1
    For I = 1 To 17: regeln(1, I) = I: Next
 ' Regel 1: MDZ zu Beginn eines Abschnittes wird gültig (1) gesetzt 
 ' Regel 2: Restlichen Arbeiten zu Beginn eines Abschnittes ungültig (0) 
   If Range("S" & oberster) <> "MDZ" Then
       Range("U" & oberster) = 0
     Else
       Range("U" & oberster) = 1
    End If
' Bestimmung der Abschnittsdauer************************ 
     For zeileImBereich = oberster + 1 To unterster
      dat1 = Range("T" & zeileImBereich)
       dat2 = Range("T" & zeileImBereich - 1)
       For I = 1 To 17: regeln(1, I) = -1: Next
       regelsumme = 0
' Regel 3: Alle Arbeiten außer MDZ werden ungültig (0) gesetzt 
     If Range("S" & zeileImBereich) <> "MDZ" Then
        regeln(1, 3) = 0
       Else
' Regel 4: Arbeitsfolge Speno-MDZ, Zeitdifferenz > 30 Tage ==> gültig (1) 
         If Range("S" & zeileImBereich - 1) = "Speno" Then
            If Abs(dat2 - dat1) > Td1 Then regeln(1, 4) = 1 
' Regel 5: Arbeitsfolge Speno-MDZ, Zeitdifferenz < 30 Tage ==> ungültig (0) 
            If Abs(dat2 - dat1) < Td1 Then regeln(1, 5) = 0
         End If
' Regel 6: Arbeitsfolge RM-MDZ, Zeitdifferenz > 30 Tage ==> gültig (1) 
         If Range("S" & zeileImBereich - 1) = "RM" Then
            If Abs(dat2 - dat1) > Td1 Then regeln(1, 6) = 1 
' Regel 7: Arbeitsfolge RM-MDZ, Zeitdifferenz < 30 Tage ==> ungültig (0) 
            If Abs(dat2 - da1) < Td1 Then regeln(1, 7) = 0
         End If
```

```
' Regel 8: Arbeitsfolge TUG-MDZ, Zeitdifferenz > 30 Tage ==> gültig (1) 
         If Range("S" & zeileImBereich - 1) = "TUG" Then
            If Abs(dat2 - dat1) > Td1 Then regeln(1, 8) = 1
' Regel 9: Arbeitsfolge TUG-MDZ, Zeitdifferenz < 30 Tage ==> ungültig (0) 
            If Abs(dat2 - dat1) < Td1 Then regeln(1, 9) = 0
        End If
' Regel 10: Arbeitsfolge MDZ-MDZ, Zeitdifferenz > 30 Tage ==> gültig (1) 
         If Range("S" & zeileImBereich - 1) = "MDZ" Then
            If Abs(dat2 - dat1) > Td1 Then regeln(1, 10) = 1
' Regel 11: Arbeitsfolge MDZ-MDZ, Zeitdifferenz < 30 Tage ==> ungültig (0) 
            If Abs(dat2 - dat1) < Td1 Then regeln(1, 11) = 0
        End If
' Regel 12: Arbeitsfolge SUZ-MDZ, Zeitdifferenz > 30 Tage ==> gültig (1) 
         If Range("S" & zeileImBereich - 1) = "SUZ" Then
            If Abs(dat2 - dat1) > Td1 Then regeln(1, 12) = 1
' Regel 13: Arbeitsfolge SUZ-MDZ, Zeitdifferenz < 30 Tage ==> ungültig (0) 
           If Abs(dat2 - dat1) < Td1 Then regeln(1, 13) = 0
        End If
' Regel 14: Arbeitsfolge AHM-MDZ, Zeitdifferenz > 30 Tage ==> gültig (1) 
         If Range("S" & zeileImBereich - 1) = "AHM" Then
            If Abs(dat2 - dat1) > Td1 Then regeln(1, 14) = 1
' Regel 15: Arbeitsfolge AHM-MDZ, Zeitdifferenz < 30 Tage ==> ungültig (0) 
           If Abs(dat2 - dat1) < Td1 Then regeln(1, 15) = 0
        End If
' Regel 16: Arbeitsfolge PLM-MDZ, Zeitdifferenz > 30 Tage ==> gültig (1) 
         If Range("S" & zeileImBereich - 1) = "PLM" Then
            If Abs(dat2 - dat1) > Td1 Then regeln(1, 16) = 1
' Regel 17: Arbeitsfolge PLM-MDZ, Zeitdifferenz < 30 Tage ==> ungültig (0) 
            If Abs(dat2 - dat1) < Td1 Then regeln(1, 17) = 0
        End If
       End If
       For k = 1 To 17
        If regeln(1, k) > -1 Then regelsumme = regelsumme + regeln(1, k)
       Next
' Ausgabe der Gültigkeitswerte************************ 
       Range("U" & zeileImBereich) = regelsumme 
    Next
```
Validierung der Instandsetzungsmengen der Standardelemente Gleis der ÖBB | www.ebw.**tugraz**.at

```
' Zeitdauer pro Abschnitt (Nutzungsdauer)************************ 
     zeitDif = Range("T" & unterster) - Range("T" & oberster)
     Range("V" & unterster) = zeitDif 
' Summe der gültigen Arbeiten pro Abschnitt*************************
     For zeileImBereich = oberster To unterster 
      sumArbeiten = sumArbeiten + Range("U" & zeileImBereich)
    Next
    If sumArbeiten <> 0 Then
    If zeitDif <> 0 Then Range("W" & unterster) = zeitDif / sumArbeiten 
    End If
' Rücksetzung der Variablen************************ 
     sumArbeiten = 0
     zeitDif = 0
    oberster = zeile 
    Anlage = Range("A" & zeile)
  End If
Wend
' Anzahl ausgewerteter Querschnitte*************************
Application.ScreenUpdating = False
Set objDictionary = CreateObject("Scripting.Dictionary")
With Worksheets(ActiveSheet.Name)
Bereich = .Range("A2", .Range("A2").End(xlDown))
End With
For lngZaehler = LBound(Bereich) To UBound(Bereich)
objDictionary(Bereich(lngZaehler, 1)) = 0
Next
AnzDatif = objDictionary.Count 
Cells(2, 24) = AnzDatDif 
' Name, Bezeichnung************************ 
bahn = ActiveWorkbook.Name 
Cells(3, 24) = Left(bahn, Len(bahn) - 9)
bez2 = ActiveSheet.Name 
If Mid$(bez2, 16, 2) = "__" Then
     If Mid$(bez2, 22, 1) <> "_" Or Mid$(bez2, 21, 2) = "__" Then
StdElNr = Right(bez2, Len(bez2) - 17)
StdElNr = Left(StdElNr, Len(StdElNr) - 4)
StdElNr = Replace(StdElNr, "_", ".")
Cells(4, 24) = bez1 & " " & StdElNr 
End If End If
If Mid$(bez2, 16, 2) <> "__" Then
   If Mid$ (bez2, 21, 2) \overline{\diamond} " \degree or Mid$ (bez2, 21, 2) = " \degree Then
StdElNr = Right(\text{bez2}, Len(\text{bez2}) - 16)
```
Validierung der Instandsetzungsmengen der Standardelemente Gleis der ÖBB | www.ebw.**tugraz**.at

```
StdElNr = Left(StdElNr, Len(StdElNr) - 4)
StdElNr = Replace(StdElNr, "_", ".")
Cells(4, 24) = bez1 & " " & StdElNr 
End If End If 
UBK = ActiveSheet.Name 
UBK = Right(UBK, 3)
If Left$(UBK, 1) = " " TheUBK = Replace(UBK, "_", " ")
Cells(5, 24) = UBK 
Else 
Cells(5, 24) = UBK 
End If
' Stopfzyklus des Standardelementes************************ 
bez4 = "Stopfzyklus Standardelement " & StdElNr & ", Unterbauklasse: " & UBK 
StopfzStd = InputBox(bez4)
Cells(6, 24) = StopfzStd 
' Mittelwert der Stopfzyklen Auswertung************************ 
Set BereichMw = ActiveSheet.Range("W2:W1048576")
Mw = Application.WorksheetFunction.Average(BereichMw)
Mw = Application.WorksheetFunction.Round(Mw, 1)
Cells(7, 24) = Mw 
' Median der Stopfzyklen Auswertung************************ 
Set BereichMw = ActiveSheet.Range("W2:W1048576")
Md = Application.WorksheetFunction.Median(BereichMw)
Md = Application.WorksheetFunction.Round(Md, 1)
Cells(8, 24) = Md 
End Sub
```
10.3 Quellcode zur grafischen Auswertungsdarstellung in R Project

```
# Grafische Datenauswertung
# Dateiname: Grafik.R
# Programmaufruf: source("Grafik.R")
f <- function(Datei) {
data <- read.table(Datei, row.names=NULL, header=TRUE,dec=",",sep=";") 
     daten <- as.matrix(data$Zusammenfassung)
     anzahl <- as.numeric(daten[1])
     bahn <- daten[2]
     titel <- daten[3]
     subtitel <- daten[4]
     stopfstandard <- daten[5] 
if ( nchar(stopfstandard)==3 ) {substr(stopfstandard,2,2) <- "."} else 
if ( nchar(stopfstandard)==2 ) {stopfstandard <- paste(stopfstandard,".0")} 
     else {substr(stopfstandard,3,3) <- "."}
     stopfstandard <- as.numeric(stopfstandard)
     daten <- as.matrix(data$Stopfintervall)
     daten <- daten[!is.na(daten)]
     minimumausw <- round(quantile(daten, probs=0),1)
     medianausw <- median(daten)
     mittelwertausw <- round(mean(daten),1)
     maximumausw <- round(quantile(daten, probs=1),1)
     standardabwausw <- round(sd(daten),1)
     dateiname <- paste(bahn,"_",titel,"_",subtitel,".pdf")
     min <- as.integer(quantile(daten, probs=0))
     max <- as.integer(quantile(daten, probs=1))
if(stopfstandard > max) {maxachse <- as.integer(stopfstandard)+1} 
else 
      {maxachse <- max + 1} 
if(stopfstandard > max) {intervall = seq(min,as.integer_ 
(stopfstandard)+1,1)} else {intervall = seq(min,max+1,1)}
pdf(file = dateiname)
par(fig=c(0.05,0.94,0.66,1),bty="o") 
boxplot(daten, horizontal=TRUE, col="grey", border = "black",_ 
main=paste(bahn,": ",titel, "\n", "Unterbautyp: ",subtitel,sep=""),_ 
ylim=c(0,maxachse),lwd=0.7,cex.main = 1.25,xaxt="n",cex.lab = 0.8) 
axis(1,at=seq(0,maxachse,1)) 
abline(v=stopfstandard,col="red",lwd=1.9) 
abline(v=mittelwertausw,col="green",lwd=1.9) 
abline(v=medianausw,col="blue",lwd=1.9) 
par(fig=c(0.05,0.94,0.1,0.8),new=TRUE,bty="o")
```
Validierung der Instandsetzungsmengen der Standardelemente Gleis der ÖBB | www.ebw.**tugraz**.at

```
hist(daten, prob=TRUE,xlab="Stopfintervall [Jahre]",_ 
ylab="relative Häufigkeit",plot=TRUE,main="",col="lightgray",_ 
breaks=intervall,xaxt="n",xlim=c(0,maxachse))
rug(daten, col="blue") 
abline(v=stopfstandard,col="red",lwd=1.9)
abline(v=mittelwertausw,col="green",lwd=1.9)
abline(v=medianausw,col="blue",lwd=1.9) 
axis(1,at=seq(0,maxachse,1)) 
par(xpd=NA)
legend ("bottomleft", legend =c(paste("Stopfintervall Standardelement: ",_ 
stopfstandard,"Jahre"),paste("Mittelwert Stopfintervall [Auswertung]: ",_ 
mittelwertausw,"Jahre"),paste("Median Stopfintervall [Auswertung]: ",_ 
round(medianausw,1),"Jahre")),col =c(" red "," green "," blue "),_ 
cex=0.8,lwd =c (1.9 ,1.9),inset=c(-0.22,-0.52)) 
legend ("bottomright", legend =c(paste("Minimum Stopfintervall [Auswer-
tung]:", minimumausw , "Jahre"),paste("Maximum Stopfintervall [Auswer-
tung]:", maximumausw , "Jahre"),paste("Anzahl ausgewerteter Querschnitte:", 
anzahl)),col =c(" red "," green "," blue "),_ cex=0.8,inset=c(-0.155,-
0.52))
dev.off()
}
Datei <- list.files(pattern="^.*\\.csv$")
lapply(Datei, f)
```
### 10.4 Quellcode zur Validierung der Schleifzyklen in MS Excel (VBA)

```
Option Explicit
Sub Validierung()
Dim sh As Worksheet 
For Each sh In Worksheets 
  sh.Select Auswertung 
Next End Sub
\mathcal{L}_\text{max}Sub Auswertung() ' Code zur Durchführung der Auswertung 
' Variablendefinition************************ 
Dim zeile&, bis&, oberster&, lfdNr&, zeileImBereich&, unterster&, I&, k& 
Dim Anlage As Variant
Dim regeln As Variant
Dim regelsumme As Long
Dim dat1 As Double
Dim dat2 As Double
Dim sumArbeiten As Integer
Dim zeitDif As Double
Dim objDictionary As Object
Dim Bereich As Variant
Dim BereichMw As Range 
Dim lngZaehler As Long
Dim AnzDatDif As Long
Dim bez1 As String
Dim bez2 As String
Dim bez3 As String
Dim bez4 As String
Dim StdElNr As String
Dim bahn As String
Dim UBK As String
Dim StopfzStd As Double
Dim Mw As Double
Dim Md As Double
' Deklaration der Konstanten ************************ 
Const von = 2
Const Td1 = 0.082 ' 30 Tage 
bez1 = "Standardelement"
' Spaltenbeschriftung************************ 
Columns(21).ClearContents 
Range("U1") = "valid"
Columns(22).ClearContents 
Range("V1") = "Zeitdifferenz"
Columns(23).ClearContents 
Range("W1") = "Stopfintervall"
Columns(24).ClearContents 
Range("X1") = "Zusammenfassung"
```
Validierung der Instandsetzungsmengen der Standardelemente Gleis der ÖBB | www.ebw.**tugraz**.at

```
' Begin der Auswertung************************ 
regeln = Range("Y1").Resize(1, 17)
bis = Range("A" & Rows.Count).End(xlUp).Row 
zeile = von 
oberster = zeile 
lfdNr = 0
Anlage = Range("A" & zeile).Value 
While zeile <= bis 
  zeile = zeile + 1
   If Anlage <> Range("A" & zeile).Value Then
     unterster = zeile - 1
     lfdNr = lfdNr + 1
    For I = 1 To 17: regeln(1, I) = I: Next
 ' Regel 1: Speno zu Beginn eines Abschnittes wird gültig (1) gesetzt 
 ' Regel 2: Restlichen Arbeiten zu Beginn eines Abschnittes ungültig (0) 
    If Range("S" & oberster) <> "Speno" Then
       Range("U" & oberster) = 0
     Else
       Range("U" & oberster) = 1
    End If
' Bestimmung der Abschnittsdauer************************ 
     For zeileImBereich = oberster + 1 To unterster
      dat1 = Range("T" & zeileImBereich)
       dat2 = Range("T" & zeileImBereich - 1)
       For I = 1 To 17: regeln(1, I) = -1: Next
       regelsumme = 0
' Regel 3: Alle Arbeiten außer Speno werden ungültig (0) gesetzt 
     If Range("S" & zeileImBereich) <> "Speno" Then
        regeln(1, 3) = 0
       Else
' Regel 4: Arbeitsfolge MDZ-Speno, Zeitdifferenz > 30 Tage ==> gültig (1) 
         If Range("S" & zeileImBereich - 1) = "MDZ" Then
            If Abs(dat2 - dat1) > Td1 Then regeln(1, 4) = 1 
' Regel 5: Arbeitsfolge MDZ-Speno, Zeitdifferenz < 30 Tage ==> ungültig (0) 
            If Abs(dat2 - dat1) < Td1 Then regeln(1, 5) = 0
         End If
' Regel 6: Arbeitsfolge RM-Speno, Zeitdifferenz > 30 Tage ==> gültig (1) 
         If Range("S" & zeileImBereich - 1) = "RM" Then
            If Abs(dat2 - dat1) > Td1 Then regeln(1, 6) = 1 
' Regel 7: Arbeitsfolge RM-Speno, Zeitdifferenz < 30 Tage ==> ungültig (0) 
            If Abs(dat2 - da1) < Td1 Then regeln(1, 7) = 0
         End If
```

```
' Regel 8: Arbeitsfolge TUG-Speno, Zeitdifferenz > 30 Tage ==> gültig (1) 
         If Range("S" & zeileImBereich - 1) = "TUG" Then
            If Abs(dat2 - dat1) > Td1 Then regeln(1, 8) = 1
' Regel 9: Arbeitsfolge TUG-Speno, Zeitdifferenz < 30 Tage ==> ungültig (0) 
            If Abs(dat2 - dat1) < Td1 Then regeln(1, 9) = 0
         End If
' Regel 10: Arbeitsfolge Speno-Speno, Zeitdifferenz > 30 Tage ==> gültig (1) 
         If Range("S" & zeileImBereich - 1) = "Speno" Then
            If Abs(dat2 - dat1) > Td1 Then regeln(1, 10) = 1
' Regel 11: Arbeitsfolge Speno-Speno,Zeitdifferenz < 30 Tage ==> ungültig (0) 
            If Abs(dat2 - dat1) < Td1 Then regeln(1, 11) = 0
         End If
' Regel 12: Arbeitsfolge SUZ-Speno, Zeitdifferenz > 30 Tage ==> gültig (1) 
         If Range("S" & zeileImBereich - 1) = "SUZ" Then
            If Abs(dat2 - dat1) > Td1 Then regeln(1, 12) = 1
' Regel 13: Arbeitsfolge SUZ-Speno, Zeitdifferenz < 30 Tage ==> ungültig (0) 
           If Abs(dat2 - dat1) < Td1 Then regeln(1, 13) = 0
         End If
' Regel 14: Arbeitsfolge AHM-Speno, Zeitdifferenz > 30 Tage ==> gültig (1) 
         If Range("S" & zeileImBereich - 1) = "AHM" Then
            If Abs(dat2 - dat1) > Td1 Then regeln(1, 14) = 1
' Regel 15: Arbeitsfolge AHM-Speno, Zeitdifferenz < 30 Tage ==> ungültig (0) 
            If Abs(dat2 - dat1) < Td1 Then regeln(1, 15) = 0
         End If
' Regel 16: Arbeitsfolge PLM-Speno, Zeitdifferenz > 30 Tage ==> gültig (1) 
         If Range("S" & zeileImBereich - 1) = "PLM" Then
            If Abs(dat2 - dat1) > Td1 Then regeln(1, 16) = 1
' Regel 17: Arbeitsfolge PLM- Speno,Zeitdifferenz < 30 Tage ==> ungültig (0) 
            If Abs(dat2 - dat1) < Td1 Then regeln(1, 17) = 0
        End If
       End If
       For k = 1 To 17
        If regeln(1, k) > -1 Then regelsumme = regelsumme + regeln(1, k)
       Next
' Ausgabe der Gültigkeitswerte************************ 
       Range("U" & zeileImBereich) = regelsumme 
    Next
```
Validierung der Instandsetzungsmengen der Standardelemente Gleis der ÖBB | www.ebw.**tugraz**.at

```
' Zeitdauer pro Abschnitt (Nutzungsdauer)************************ 
     zeitDif = Range("T" & unterster) - Range("T" & oberster)
     Range("V" & unterster) = zeitDif 
' Summe der gültigen Arbeiten pro Abschnitt*************************
     For zeileImBereich = oberster To unterster 
      sumArbeiten = sumArbeiten + Range("U" & zeileImBereich)
    Next
    If sumArbeiten <> 0 Then
    If zeitDif <> 0 Then Range("W" & unterster) = zeitDif / sumArbeiten 
    End If
' Rücksetzung der Variablen************************ 
    sumArbeiten = 0
    zeitDif = 0
    oberster = zeile 
    Anlage = Range("A" & zeile)
  End If
Wend
' Anzahl ausgewerteter Querschnitte*************************
Application.ScreenUpdating = False
Set objDictionary = CreateObject("Scripting.Dictionary")
With Worksheets(ActiveSheet.Name)
Bereich = .Range("A2", .Range("A2").End(xlDown))
End With
For lngZaehler = LBound(Bereich) To UBound(Bereich)
objDictionary(Bereich(lngZaehler, 1)) = 0
Next
AnzDatif = objDictionary.Count 
Cells(2, 24) = AnzDatDif 
' Name, Bezeichnung************************ 
bahn = ActiveWorkbook.Name 
Cells(3, 24) = Left(bahn, Len(bahn) - 5)
bez2 = ActiveSheet.Name 
If Mid$ (bez2, 16, 2) = " __ Then
StdElNr = Right(bez2, Len(bez2) - 17)
StdElNr = Replace(StdElNr, "_", ".")
Cells(4, 24) = bez1 & " " & StdElNr 
End If
If Mid$(bez2, 16, 2) <> "__" Then
StdElNr = Right(bez2, Len(bez2) - 16)
```
Validierung der Instandsetzungsmengen der Standardelemente Gleis der ÖBB | www.ebw.**tugraz**.at

```
StdElNr = Replace(StdElNr, "_", ".")
Cells(4, 24) = bez1 & " " & StdElNr 
End If
' Schleifzyklus des Standardelementes************************ 
bez4 = "Schleifzyklus Standardelement" & StdElNr & ",Unterbauklasse: " & UBK 
StopfzStd = InputBox(bez4)
Cells(5, 24) = StopfzStd 
' Mittelwert der Schleifzyklen Auswertung*************************
Set BereichMw = ActiveSheet.Range("W2:W1048576")
Mw = Application.WorksheetFunction.Average(BereichMw)
Mw = Application.WorksheetFunction.Round(Mw, 1)
Cells(6, 24) = Mw' Median der Stopfzyklen Auswertung************************ 
Set BereichMw = ActiveSheet.Range("W2:W1048576")
Md = Application.WorksheetFunction.Median(BereichMw)
Md = Application.WorksheetFunction.Round(Md, 1)
Cells(7, 24) = Md 
End Sub
```
### 10.5 Schienentauschmenge Gloggnitz – Zuordnung der Standardelemente

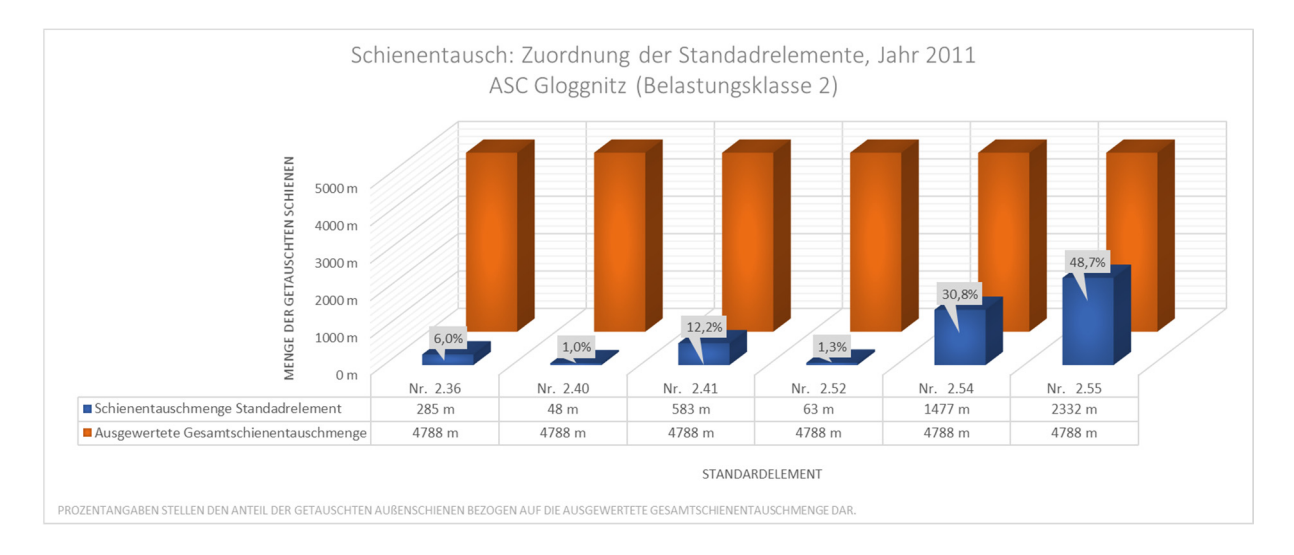

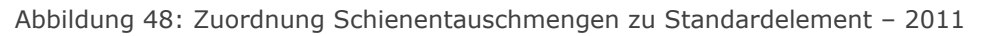

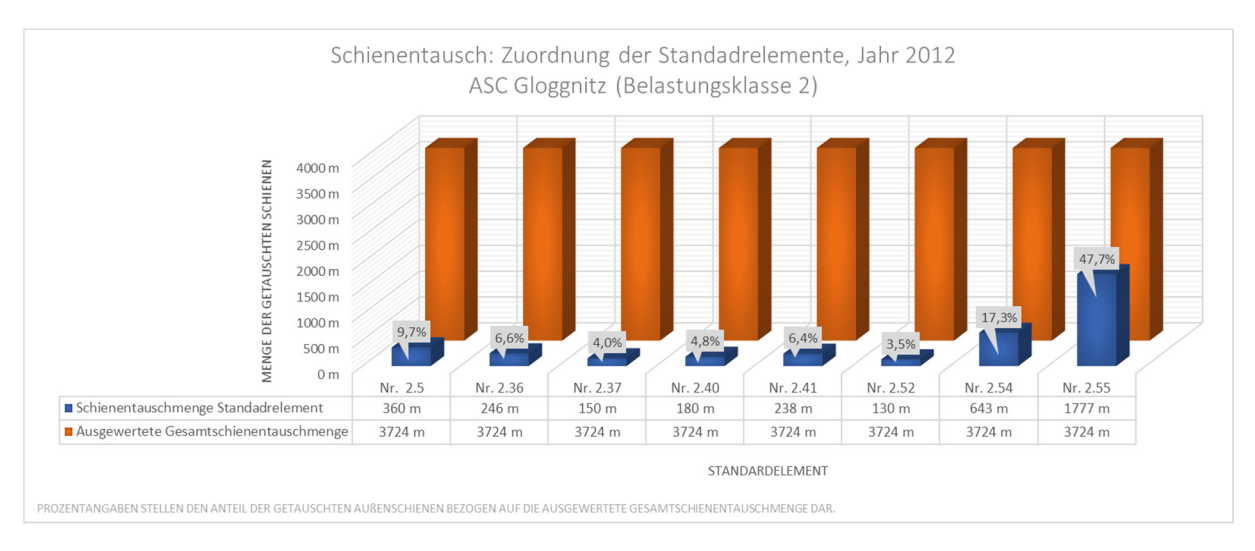

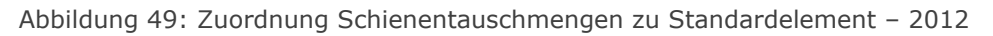

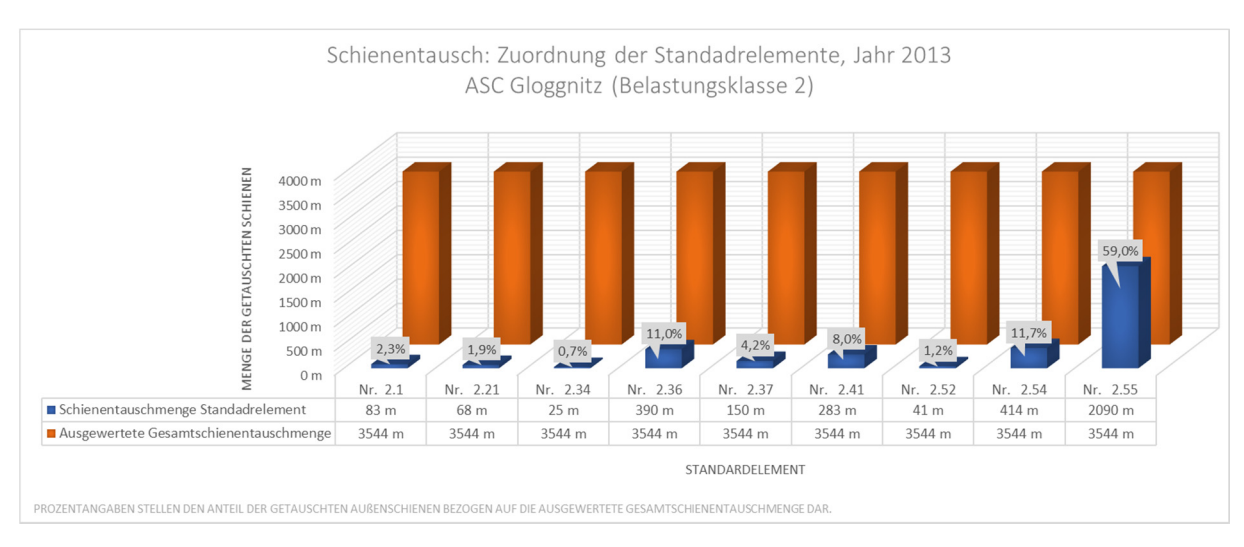

Abbildung 50: Zuordnung Schienentauschmengen zu Standardelement – 2013

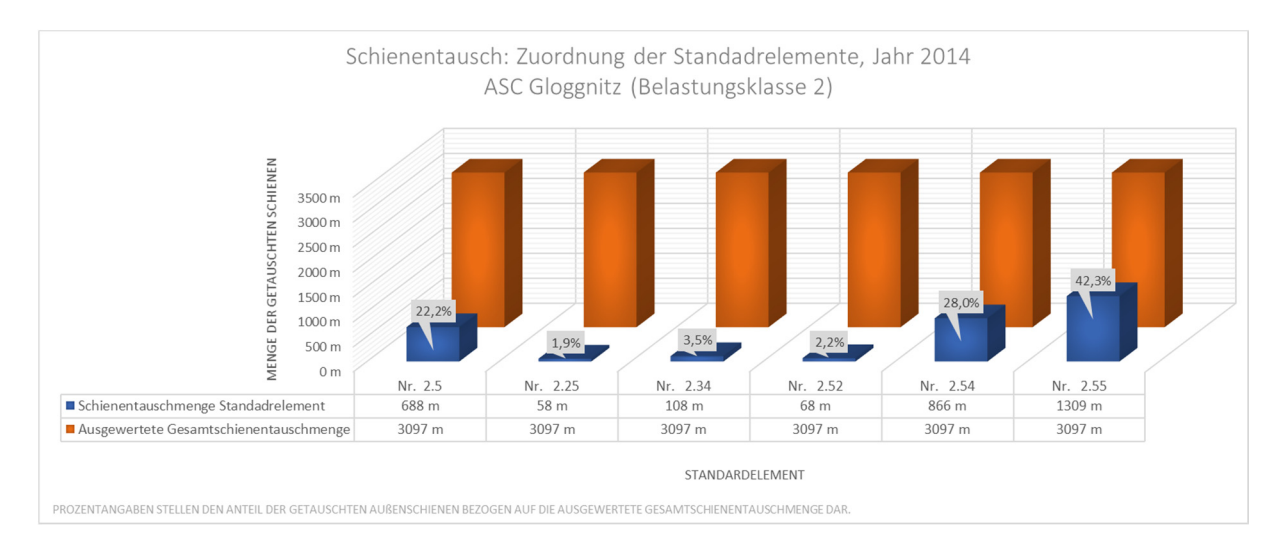

Abbildung 51: Zuordnung Schienentauschmengen zu Standardelement – 2014

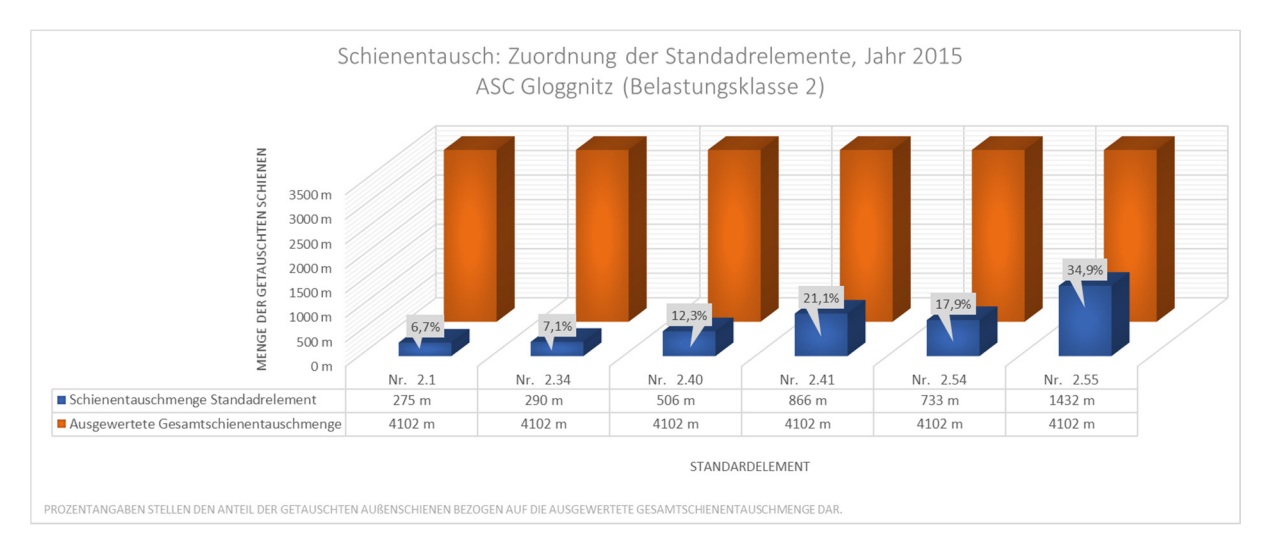

Abbildung 52: Zuordnung Schienentauschmengen zu Standardelement – 2015

## 10.6 Zwischenlagentausch Gloggnitz – Zuordnung der Standardelemente

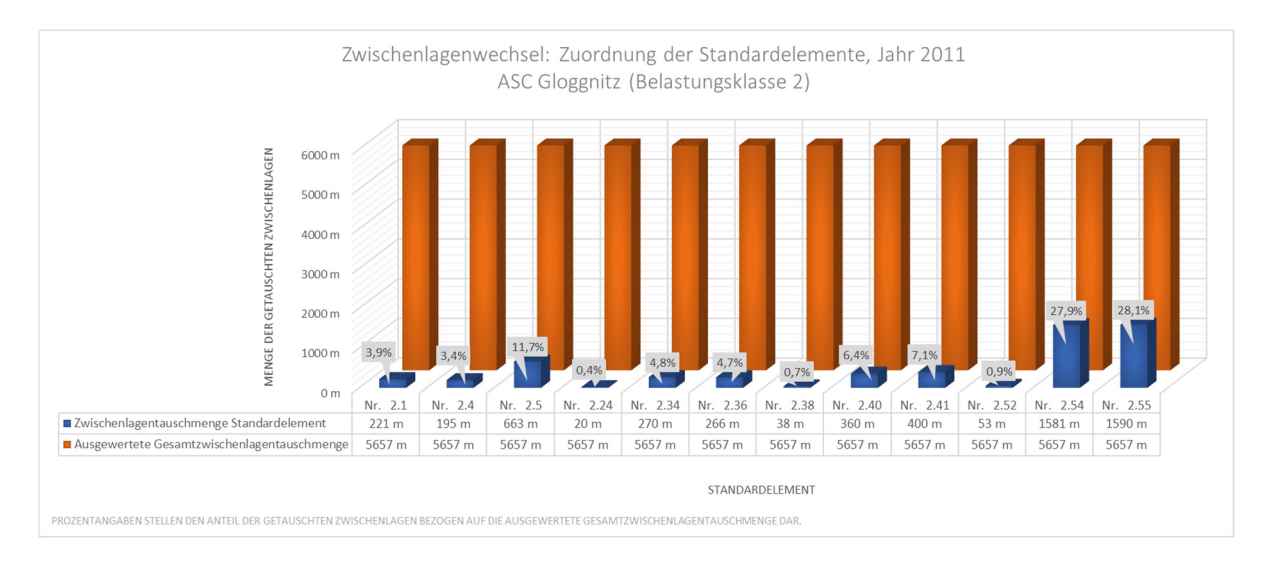

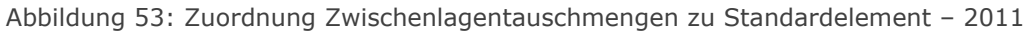

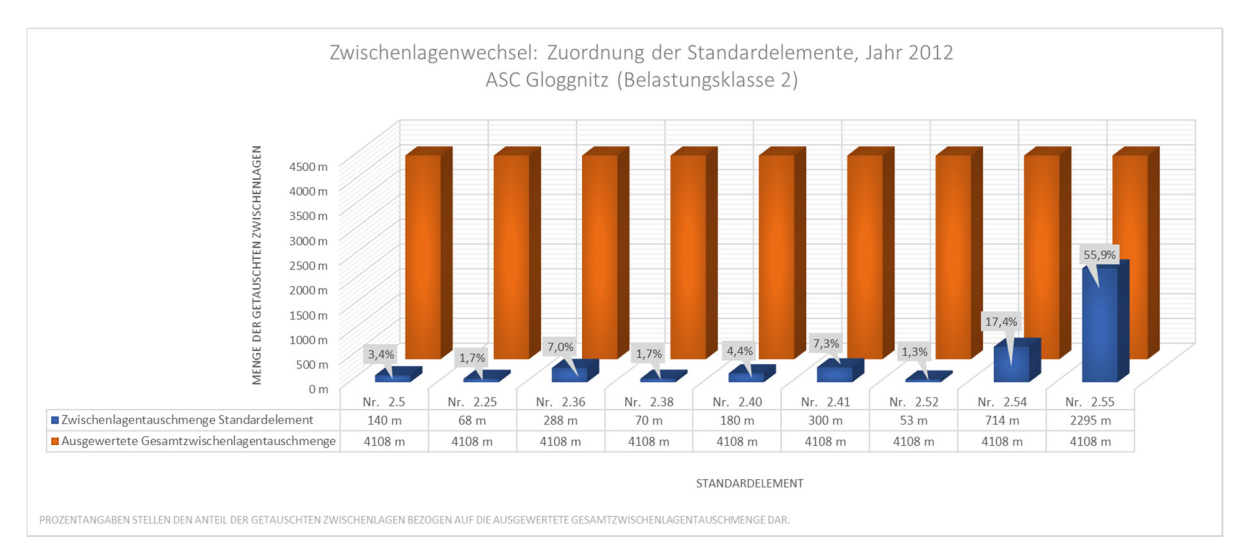

Abbildung 54: Zuordnung Zwischenlagentauschmengen zu Standardelement – 2012

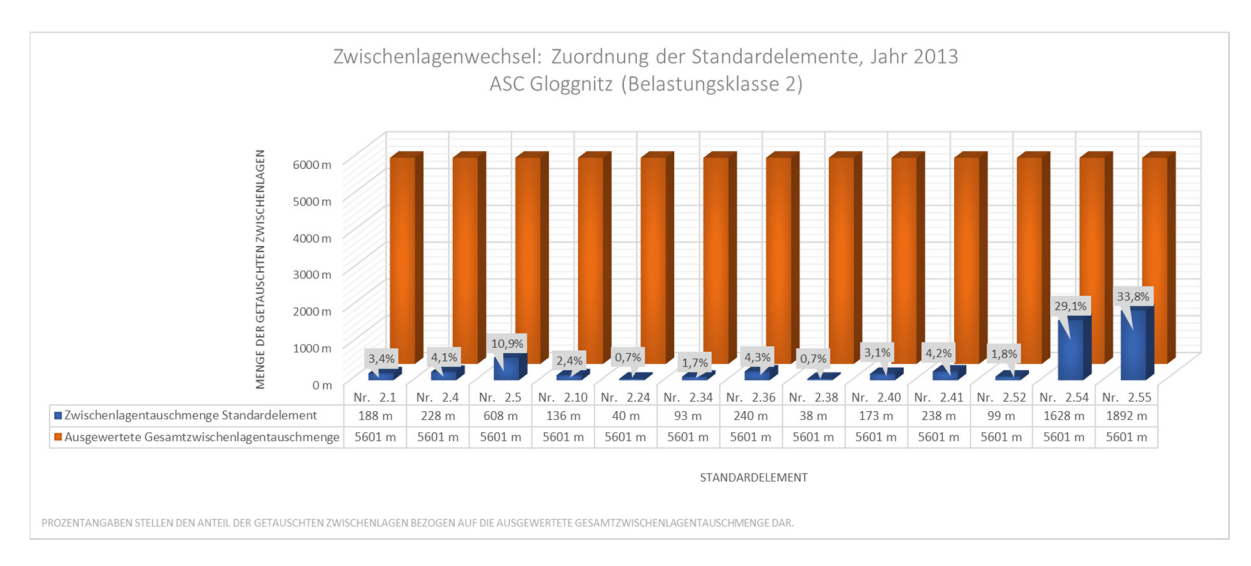

Abbildung 55: Zuordnung Zwischenlagentauschmengen zu Standardelement – 2013
## Kapitel 10: Anhang

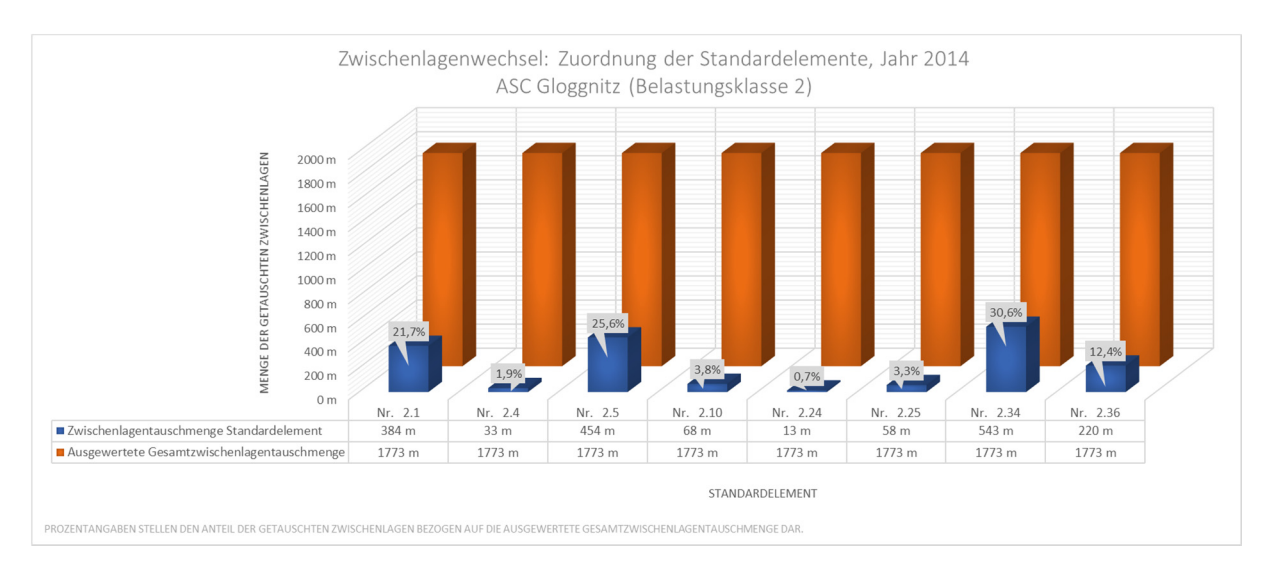

Abbildung 56: Zuordnung Zwischenlagentauschmengen zu Standardelement – 2014

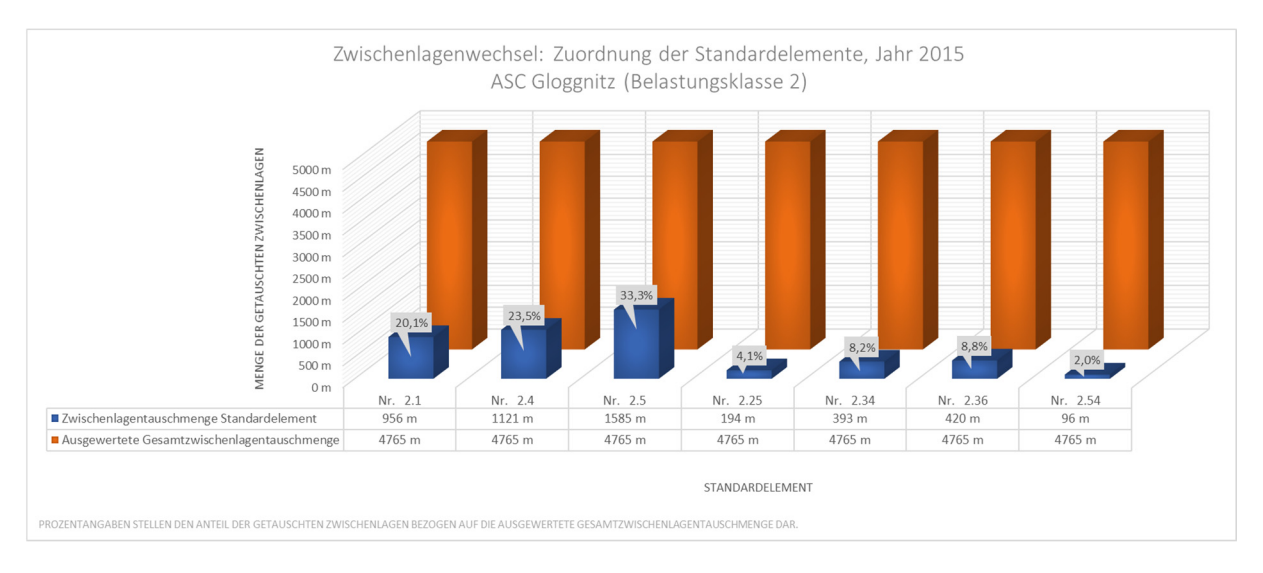

Abbildung 57: Zuordnung Zwischenlagentauschmengen zu Standardelement – 2015

WISSEN · TECHNIK · LEIDENSCHAFT

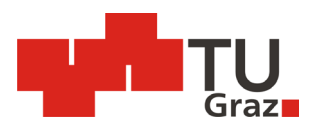

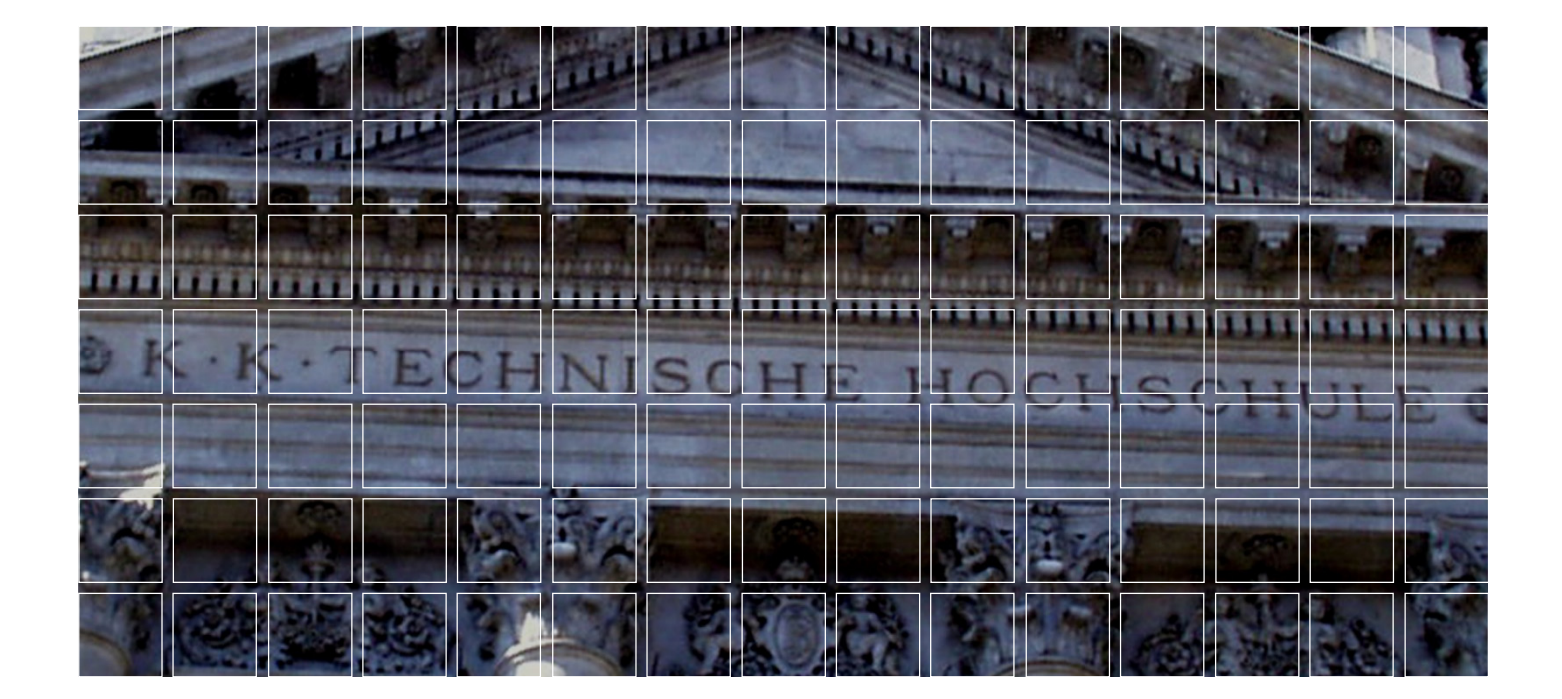